# СЕКЦИЯ 2. **МАТЕМАТИЧЕСКИЕ МЕТОДЫ И КОМПЬЮТЕРНОЕ МОДЕЛИРОВАНИЕ В ФИЗИКЕ КОНДЕНСИРОВАННОГО СОСТОЯНИЯ**

УДК 535.391:621.376

### А. А. БОЙКО

## **МОДЕЛИРОВАНИЕ ПАРОПЛАЗМЕННОГО ОБЛАКА ПРИ ВОЗДЕЙСТВИИ НА ОБРАЗЦЫ МЕТАЛЛОВ ЛАЗЕРНЫМ ИЗЛУЧЕНИЕМ**

Описывается модель парогазового образования, которое получается при действии лазерного излучения на образцы металлов, находящиеся в жидкости. При лазерном облучении поверхностей металлов происходит их послойное испарение, из-за чего выносится вещество, из которого формируются наночастицы, и образуется кратер на образце. В ходе работы была создана компьютерная модель, которая производит численное решение уравнений гидродинамики. При лазерной абляции, помимо испарения образца, также происходит испарение жидкости. По данной причине уравнения должны быть определены как для газа, так и для пара. Далее необходимо преобразовать уравнения в конечноразностный вид, так как вычислительная техника не работает с бесконечно малыми величинами. Определяются шаги по пространственной и временной координатам. Для каждой кольцевой зоны рассчитываются значения величин, которые затем, посредством цветовой шкалы, отображаются на графической области. Таким образом, данная компьютерная модель позволяет выявить скачки скорости течения, плотности, давления и температур – ударные волны.

В настоящее время лазерные технологии имеют широкое распространение в промышленности: лазеры используются, в первую очередь, для резки, сверления и сварки различных материалов [1; 2]. С помощью испарения металлов импульсным лазерным излучением также получают наночастицы с размерными параметрами, зависящими от материала и условий лазерной абляции [3–6]. Лазерная обработка может вестись как в газовой среде, так в жидкости. На сегодняшний день процессы, происходяшие при действии лазерного излучения на материалы, находящиеся в газе, достаточно хорошо изучены. Однако исследований лазерного воздействия на образцы материалов, находящиеся в жидкости недостаточно. Ещё менее изучены механизмы действия лазерного излученя на цветные металлы в жидкой среде. Одним из эффективных методов исследования явления развития парогазового облака является компьютерное моделирование.

Целью данной работы является моделирование процессов, протекающих вблизи мишеней, состоящих из цветных металлов, при действии лазерного излучения с плотностью мощности  $10^6$  Вт/см<sup>2</sup> на металлические мишени, находящиеся в воде.

Экспериментальное изучение данного явления не отражает его полной картины, так как помимо видимых изменений, таких как возникновение парогазового образования и формирование кратера на поверхности образца, происходит изменение параметров системы: скорости течения, плотности, температуры и давления [7]. Одним из решений данной проблемы является компьютерное моделирование, так как оно позволяет визуализировать процесс. У данного решения есть свои достоинства и недостатки. К преимуществам данного метода можно отнести, с одной стороны, отсутствие необходимости многократного проведения опыта на экспериментальной установке, возможность изучать явление в любые промежутки времени. С другой стороны, моделирование процесса образования и развития пароплазменного пузыря предполагает решение дифференциальных уравнений в частных производных. Вычислительные машины не работают с бесконечно малыми величинами, поэтому возникает необходимость перевести данные уравнения в конечноразностные. В ходе решения, по данной причине, возникают погрешности вычислений. Также без проведения эксперимента неизвестно, справедлива ли данная модель для процесса.

Компьютерное моделирование может вестись с помощью как специальных программных пакетов, так и языков программирования. Оно делится на следующие этапы: постановка задачи, построение математической модели, разработка алгоритма создания модели, разработка компьютерной модели, проведение эксперимента [8].

В ходе постановки задач и выясняем, с какой целью создается модель. В нашем случае это изучение развития парогазового пузыря на начальных стадиях.

При построении математической модели определяется взаимосвязь между параметрами. В случае явления лазерной абляции они связаны:

- уравнениями Эйлера для каждой из компонент

$$
\rho_1 \frac{\partial \vec{V}}{\partial t} + \rho_1 (\vec{V} \cdot \nabla) \vec{V} = -\nabla p
$$
  

$$
\rho_2 \frac{\partial \vec{U}}{\partial t} + \rho_2 (\vec{U} \cdot \nabla) \vec{U} = -\nabla p
$$
 (1)

- уравнениями непрерывности для каждой из компонент

$$
\frac{\partial \rho_1}{\partial t} + \operatorname{div}(\rho_1 \vec{V}) = A(t) \delta(r - r_0)
$$
  

$$
\frac{\partial \rho_2}{\partial t} + \operatorname{div}(\rho_2 \vec{U}) = B(t) \delta(r - r_b)
$$
 (2)

- уравнениями тепломассопереноса для каждой из компонент

$$
\rho_1 c_{p1} \frac{\partial T}{\partial t} + \rho_1 c_{p1} \vec{V} \cdot \nabla T = \text{div}(\alpha_1 \nabla T)
$$
  
\n
$$
\rho_2 c_{p2} \frac{\partial T}{\partial t} + \rho_2 c_{p2} \vec{U} \cdot \nabla T = \text{div}(\alpha_2 \nabla T)
$$
\n(3)

- уравнениями состояния для каждой из компонент

$$
p_1 = \rho_1 \frac{R_u T}{\mu_1}
$$
  
\n
$$
p_2 = \rho_2 \frac{R_u T}{\mu_2}
$$
\n(4)

Так как изучаемый нами процесс развивается радиально и обладает радиальной симметрией, то данные уравнения наиболее целесообразно решать в сферических координатах, так как они будут содержать только производные по радиусу.

Алгоритм данной программы состоит из следующих пунктов:

- 1. Задать начальные параметры.
- 2. Создать массивы для искомых величин.
- 3. Задать начальные и граничные условия.
- 4. Задать условия для разрывов.
- 5. Разделить область на кольцевые зоны.
- 6. Решить систему уравнений с помощью разностной схемы.
- 7. Создать цветовую шкалу для графического отображения значений величин.
- 8. Отобразить результаты на графической области.

Рассмотрим полученную диаграмму давления системы при воздействии лазерного излучения на образец свинца, расположенный в воде, в момент времени 10 мкс (диаметр области - 2 см).

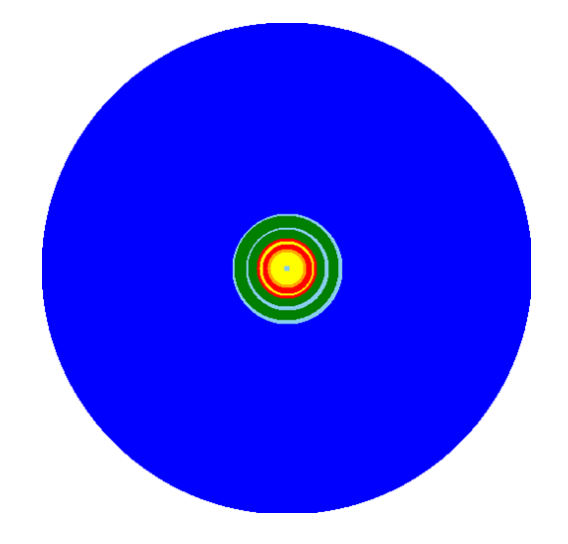

Рисунок 1 - Диаграмма давления системы в момент времени 10 мкс

На данной диаграмме отчетливо видно парогазовое образование, ограниченное от невовлеченной в процесс части области (синий цвет, давление 1 атм.). Также заметно возникновение волн сжатия (зеленый цвет, давление от 3 до 5 атм.) и разрежения (голубой цвет, давление 2-3 атм.). В пятне фокусировки лазерного луча давление значительно выше (зоны, окрашенные в желтый и красный цвета, давление от 5 до 50 атм. и от 60 до 100 атм. соответственно).

Таким образом, компьютерное моделирование позволяет более подробно изучить процессы, протекающие при лазерной абляции металлов, находящихся в воде. Созданная модель может использоваться для изучения свойств ударных волн.

#### *Список литературы*

1. Гладуш, Г. Г. Особенности сварки металлов излучением импульсно-периодического Nd: YAG-лазера малой мощности / Г. Г. Гладуш, A. Ф. Глова, С. В. Дробязко // Квантовая электроника. – 2006. – Т. 36, № 11. – С. 1080–1082.

2. Лазерная прошивка сверхглубоких микронных отверстий в различных материалах при программируемом управлении параметрами лазерной генерации / Т. Т. Басиев [и др.] // Квантовая электроника. – 2007. – Т. 37, № 1. – С. 99– 102.

3. Ануфрик, С. С. Размерные параметры наночастиц серебра и золота, полученных при лазерной абляции в воде / С. С. Ануфрик, С. Н. Анучин // Приоритетные направления инновационной деятельности в промышленности : сб. ст. / редкол.: А. А. Борисов, О. В. Соловьева, М. И. Яхкинд. – Казань, 2020. – С. 17–21.

4. Анучин, С. Н. Особенности лазерной абляции никеля / С. Н. Анучин, Е. А. Козлов // Физика конденсированного состояния : материалы XXIX междунар. науч.-практ. конф. аспир., магистр. и студ. (Гродно, 22–23 апр. 2021 г.) / Гродн. гос. ун-т им. Янки Купалы ; гл. ред. Г. А. Гачко ; редкол.: Н. Г. Валько [и др.]. – Гродно : ГрГУ, 2021. – С. 10–12.

5. Ануфрик, С. С. Морфология поверхностных наноструктур цветных металлов, осажденных из растворов аблированных наночастиц / С. С. Ануфрик, С. Н. Анучин, И. Г. Сергиенко // Весн. Гродзен. дзярж. ун-та імя Янкі Купалы. Сер. 6, Тэхніка. – 2021. – Т. 11, № 1. – С. 59–65.

6. Ануфрик, С. С. Морфология и структура покрытия, полученных при лазерной абляции цветных металлов / С. С. Ануфрик, Н. Н. Курьян, С. Д. Лещик, И. Г. Сергиенко, С. Н. Анучин // Весн. Гродзен. дзярж. ун-та імя Янкі Купалы. Сер. 2, Фізіка. – 2022. – Т. 12, № 3. – С. 59–65.

7. Босак, Н. А. Особенности формирования кратера на поверхности металла, облучаемого повторяющимися лазерными импульсами / Н. А. Босак, С. В. Васильев, А. Ю. Иванов, Л. Я. Минько, В. И. Недолугов, А. Н. Чумаков // Квантовая электроника. – 1999. – Т. 27, № 1. – С. 69–72.

8. Основные этапы компьютерного моделирования [Электронный ресурс]. – Режим доступа: https://spravochnick.ru/ informacionnye\_tehnologii/ informacionnye\_modeli\_i\_modelirovanie/osnovnye\_etapy\_kompyuternogo\_modelirovaniya.

The paper describes a model of vapor-gas formation formed under the action of laser irradiation on metal samples in liquid. At laser irradiation of metal surfaces their layer-by-layer vaporization occurs, due to which the substance from which nanoparticles are formed is taken out and a crater is formed on the sample. In the course of the work, a computer model was created, which produces a numerical solution of the equations of hydrodynamics. During laser ablation, in addition to vaporization of the sample, there is also vaporization of the liquid. For this reason, the equations must be determined for both the ablation product gas and the vapor. Next, it is necessary to transform the equations into a finite-difference form, since computing does not work with infinitesimal quantities. Steps in spatial and time coordinates are determined. For each annular zone, the values of the quantities are calculated, which are then, by means of a color scale, displayed on the graphical area. Thus, this computer model makes it possible to detect jumps in flow velocity, density, pressure and temperatures – shock waves.

*Бойко Александр Андреевич*, студент 4-го курса физико-технического факультета, Гродненский государственный университет имени Янки Купалы, Гродно, Республика Беларусь, alexanderboyko02@outlook.com.

Научный руководитель *– Иванов Алексей Юрьевич*, доктор физико-математических наук, профессор, заведующий кафедрой теоретической физики и теплотехники, Гродненский государственный университет имени Янки Купалы, Гродно, Республика Беларусь, ion\_ne@mail.ru.

### УДК 535.338.42;539.19

# Д. С. ГАЛИНСКАЯ, Е. А. ЖУК, А. Э. МАЛЕВИЧ, Г. А. ПИЦЕВИЧ **СТРОЕНИЕ, КОНФОРМЕРЫ, БАРЬЕРЫ К ВНУТРЕННЕМУ ВРАЩЕНИЮ И КОЛЕБАТЕЛЬНЫЕ СПЕКТРЫ МОЛЕКУЛЫ КАРБОНИСТОЙ КИСЛОТЫ**[1](#page-2-0)

Рассмотрены конфигурации молекулы карбонистой кислоты (КК). Получены два стабильных конформера, собраны значения структурных и основных энергетических параметров конформеров молекулы КК, а также рассчитаны ИК и КР спектры для них.

Молекула карбонистой кислоты (КК)  $H_2CO_3$  не стабильна в обычных условиях, но вполне может быть стабильна в межзвездном пространстве, в низкотемпературных атмосферах экзопланет и в кометах. Атомы, формирующие молекулу, широко распространены во Вселенной, и не удивительно, что ученые пытаются найти

<span id="page-2-0"></span> $\frac{1}{1}$ Исследование выполнено при поддержке Государственной программы научных исследований на 2021–2025 годы «ГПНИ-Конвергенция-25» (11.11.3).

эту молекулу в космическом пространстве. Вместе с тем, ее структурные, спектральные и энергетические характеристики изучены далеко не в полной мере. Поэтому целью настоящей работы являлось заполнение пробелов в знаниях об отмеченных выше характеристиках молекулы.

Геометрические параметры молекулы  $H_2CO_3$  оптимизировались по всем внутренним параметрам на уровнях теории MP2/cc-pVTZ, MP2/Aug-cc-pVTZи MP2/dAug-cc-pVTZ. При этом основной целью использования указанной последовательности уровней теории являлся учет зависимости молекулярных параметров от кратности используемых диффузных базисных функций. Используя различные исходные варианты взаимного расположения атомов молекулы, в результате оптимизации были получены два стабильных конформера, один из которых может реализовываться в двух эквивалентных конфигурациях. Оптимизированные структуры молекулы КК представлены на рисунке 1.

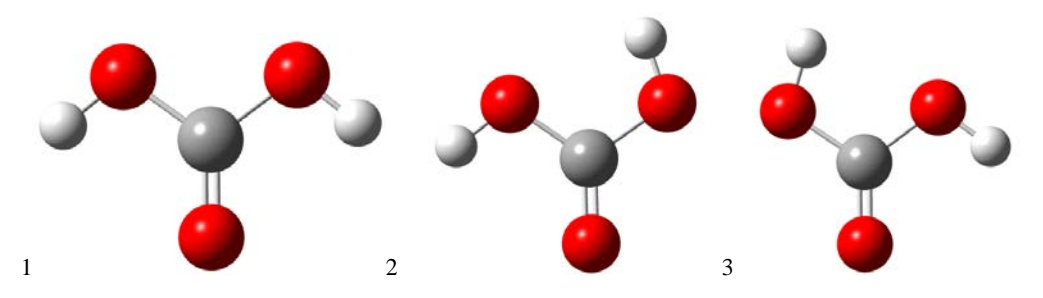

Рисунок 1 - Равновесные конфигурации молекулы H<sub>2</sub>CO<sub>3</sub>, оптимизированные на уровне теории MP2/Aug-cc-pVTZ

Все равновесные конфигурации молекулы КК оказались плоскими и тот факт, что установленные конфигурации являются минимумами на многомерной поверхности потенциальной энергии (ППЭ) подтверждается тем обстоятельством, что все рассчитанные частоты колебаний во всех случаях оказались действительными. Очевидно, что конфигурация 1 на рисунке 1 относится к точечной группе симметрии С<sub>2V</sub>, а две эквивалентные конфигурации 2 и 3 - к точечной группе симметрии C<sub>S</sub>. Как показывают наши ранее выполненные исследования [1-3], все три конфигурации объединяет группа молекулярной симметрии  $C_{2V}(M)$ . Кроме того, между двумя эквивалентными конфигурациями 2 и 3 возможно туннелирование, что должно вести к расщеплению всех колебательных уровней энергии конформеров, формально принадлежащих к группе симметрии C<sub>S</sub>. Величины расщеплений энергетических уровней зависят от их относительной энергии, а также от ширины и высоты потенциального барьера, который необходимо преодолеть в результате процесса конверсии. И, конечно, наибольший интерес представляет величина туннельного расщепления основного колебательного состояния конформера C<sub>S</sub>.

Перейдем к обсуждению результатов расчетов. В таблице 1 собраны значения структурных и основных энергетических параметров конформеров молекулы КК.

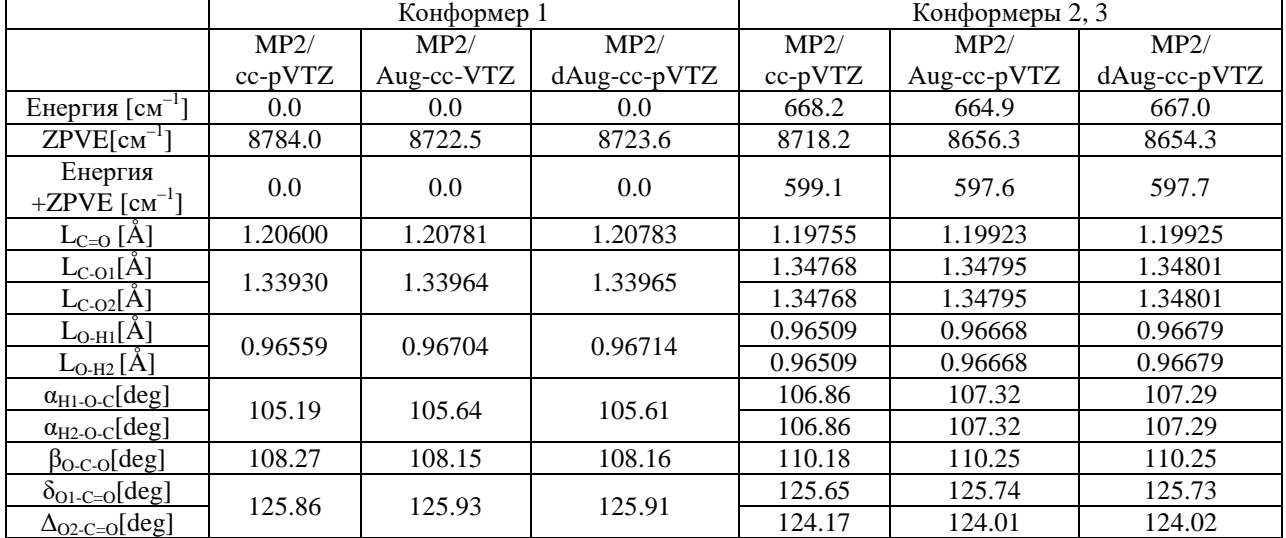

Таблица 1 – Рассчитанные на уровне теории MP2/Aug-cc-pVTZ структурные и некоторые энергетические характеристики конформеров молекулы  $H_2CO_3$ 

Как следует из данных таблицы 1, внутренняя энергия конформеров 2, 3 примерно на 665 см<sup>-1</sup> выше энергии основного конформера 1. Однако учет энергии нулевых колебаний (ZPVE) снижает разницу в энергиях конформеров до 600 см<sup>-1</sup>. Была выполнена оценка высоты потенциального барьера к переходу от  $C_s$  к  $C_{\text{2v}}$ конформеру. Расчеты на уровне теории MP2/dAug-cc-pVTZпредсказывают высоту этого барьера в 3155 см<sup>-</sup> Такая высота позволяет сформировавшемуся в процессе реакции конформеру существовать стабильно даже при комнатных температурах. Также, анализируя результаты таблицы 1, можно утверждать, что результаты, полученные по структурным и энергетическим параметрам на уровнях теории MP2/dAug-cc-pVTZ и MP2/Aug-ccрVTZ для обоих конфомеров, практически идентичны, но существенно отличаются от таковых, полученных на уровне теории МР2/сс-рVTZ. Это означает, что дальнейшие расчеты можно проводить на уровне теории MP2/Aug-cc-pVTZ, поскольку предел диффузности базисных функций достигнут на этом уровне, а уровень теории МР2/сс-рVTZ оказывается не вполне приемлемым.

Были рассчитаны также ИК и КР спектры обоих конформеров молекулы КК в гармоническом приближении. На рисунке 2, в частности, представлены рассчитанные на уровне теории MP2/Aug-cc-pVTZИК спектры конформеров 1 и 2, 3.

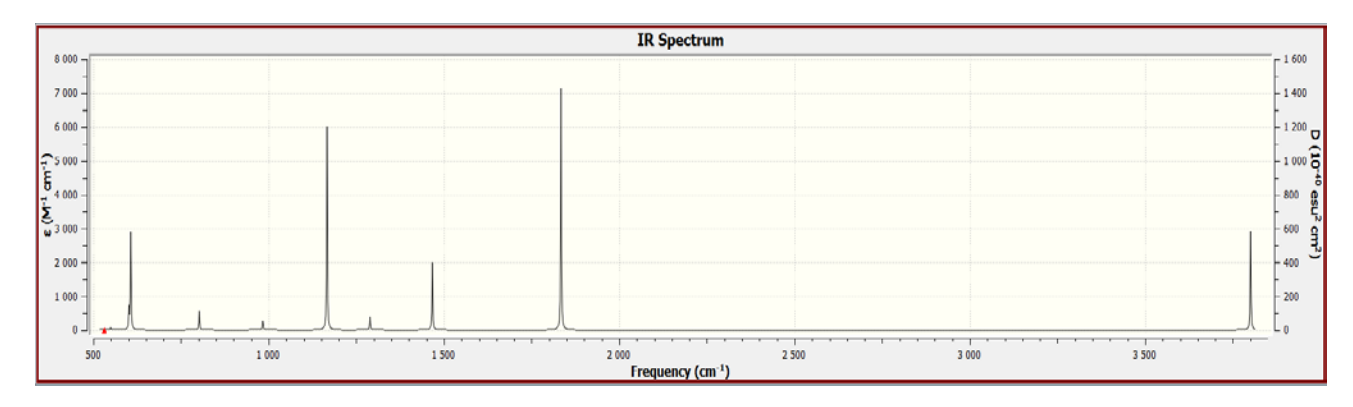

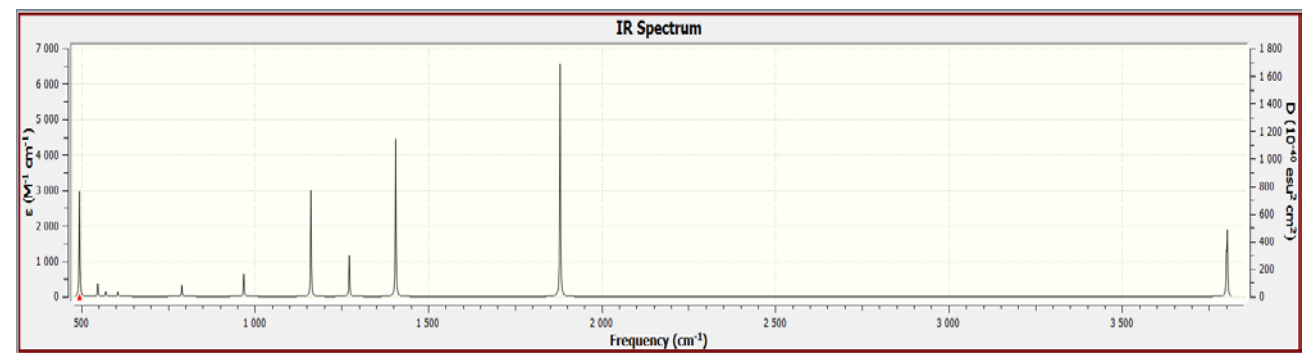

Рисунок 2 - Рассчитанные на уровне теории MP2/Aug-cc-pVTZИК спектры конформеров 1 (верхний рисунок) и 2, 3 (нижний рисунок)

Как видно, даже в гармоническом приближении ИК спектры двух конформеров существенно различаются. При этом активные в ИК спектре торсионные колебания гидроксильных групп в двух конформерах отличаются по частоте более чем на 100 см<sup>-1</sup>. Однако эта оценка получена в гармоническом приближении и для более точных предсказаний требуется расчет 2DППЭ в торсионных координатах с последующим численным решением колебательного уравнения Шредингера.

#### Список литературы

1. Pitsevich, G. A. Torsional States and Tunneling Probability in HOSOH, DOSOD, ansd DOSOH Molecules Analyzed at the CBS Limit / G. A. Pitsevich, A. E. Malevich, D. G. Kisuryna, A. A. Ostyakov, U. U. Sapeshka // J. Phys. Chem. A, 124 (2020).

2. Pitsevich, G. A. Torsional Motions of the Free and H - Bonded Hydroxyl Groups of the Catechol Molecule / G. A. Pitsevich, A. E. Malevich // J. Mol. Spectr., 387 (2022).

3. Pitsevich, G. A. Torsional IR Spectra of Three Conformers of the Resorcinol Molecule / G. A. Pitsevich, A. E. Malevich // Mol. Phys., (2024).

The configurations of the carbonic acid (CA) molecule are considered. Two stable conformers were obtained, the values of the structural and main energy parameters of the conformers of the CA molecule were collected, and the IR and CD spectra for them were calculated

*Галинская Дарья Сергеевна*, студент 2-го курса, Белорусский государственный университет, Минск, Республика Беларусь, [dgalinskaya9717@gmail.com.](mailto:dgalinskaya9717@gmail.com)

*Жук Екатерина Андреевна*, студент 2-го курса, Белорусский государственный университет, Минск, Республика Беларусь, [yekaterina.zhuk.0505@mail.ru.](mailto:yekaterina.zhuk.0505@mail.ru)

Научные руководители – *Пицевич Георгий Александрович*, кандидат физико-математических наук, доцент, кафедра физической оптики и прикладной информатики, физический факультет, Белорусский государственный университет, Минск, Республика Беларусь, [pitsevich@bsu.by.](mailto:pitsevich@bsu.by)

*Малевич Александр Эрнестович*, кандидат физико-математических наук, доцент, Белорусский государственный университет, Минск, Республика Беларусь, malevich@bsu.by.

#### УДК 53.072

# Н. В. ГОРДИЕВСКИЙ, О. А. ГРИМУТО

## **ГИДРОДИНАМИКА ПИРОФОРНОЙ ЧАСТИЦЫ В ГИПЕРЗВУКОВОМ ПОТОКЕ**

Разработана модель динамики пирофорной частицы в гиперзвуковом потоке.

Поток – это понятие в прикладной математике и векторном исчислении, которое имеет множество применений в физике. Для явлений переноса поток – это векторная величина, описывающая величину и направление протекания вещества. В векторном исчислении поток – это скалярная величина, определяемая как поверхностный интеграл от перпендикулярной компоненты векторного поля над поверхностью.

Гиперзвуковое течение – это предельный случай сверхзвукового течения, при котором число маха, M ≫ 1. Резкой границы между сверхзвуковым и гиперзвуковым течениями не существует, но считается, что гиперзвуковое течение для воздуха наступает уже при  $M \geq 5$ . Принципиальное отличие сверхзвука и гиперзвука в том, что начиная с минимальной скорости гиперзвука (М  $\approx$  5) трение объекта о воздух начинает нагревать объект, чем быстрее скорость, – тем больше нагрев. Также данная скорость характеризуется тем, что сверхзвуковой прямоточный воздушно-реактивный двигатель с дозвуковым сгоранием топлива становится менее эффективным по сравнению с гиперзвуковым ПВРД, в котором сгорание топлива осуществляется при сверхзвуковых скоростях потока.

Пирофорным называется вещество, если оно сапопроизвольно воспламеняется на воздухе при высокой температуре. Частица в потоке обменивается с ним импульсом и энергией. Кроме того, изменяется ее масса, вследствие химических и фазовых превращений. При модельном рассмотрении движения частицы следует учитывать большое число факторов, определение которых затруднительно. Упрощение модели приводит к потере точности решения.

Важным параметром в расчетах движения частицы является коэффициент сопротивления. Этот параметр предназначен для расчета равновесных потоков по давлению и температуре.

Модель Хендерсона:

 $(M < 1)$ 

$$
C_{D1}(M, Re) = 24 \left\{ Re + S \left[ 4,33 + \left( \frac{3,65 - 1,53\left(\frac{T_p}{T_g}\right)}{1 + 0,353\left(\frac{T_p}{T_g}\right)} \right) exp\left(-\frac{0,247Re}{S}\right) \right] \right\}^{-1} + \left(-\frac{0,5M}{\sqrt{Re}}\right) \left[ \frac{4,5 + 0,38(0,03Re + 0,48\sqrt{Re})}{1 + 0,03Re + 0,48\sqrt{Re}} + 0,1M^2 + 0,2M^8 \right] + \left(-0.5\left[ 1 - exp\left(-\frac{M}{Re}\right) \right], \frac{4HHH}{2} \right]^{-1}
$$
\n(1)

 $(1 < M < 1.75)$ 

$$
C_{D2}(M, Re) = \frac{0.9 + \frac{0.34}{M^2} + 1.86 \sqrt{\frac{M}{Re} \left[2 + \frac{2}{S^2} + \frac{1.058}{S} \left(\frac{T_p}{T_g}\right) - \frac{1}{S^4}\right]}}{1 + 1.86 \frac{M}{\sqrt{Re}}} + \left(-\frac{0.5M}{\sqrt{Re}}\right) \left[\frac{4.5 + 0.38(0.03Re + 0.48\sqrt{Re})}{1 + 0.03Re + 0.48\sqrt{Re}} + 0.1M^2 + 0.2M^8\right] \#}
$$
(2)

 $(M > 1.75)$ 

$$
C_{D3}(M, Re) = C_D(1, Re) + \frac{3}{4(M-1)(C_D(1, 75, Re) - C_D(1, Re))} \#(3)
$$

где Т<sub>и</sub> и Т<sub>и</sub> – это температуры частиц и газа, соответственно, С<sub>0</sub> – это коэффициент сопротивления, *М* – чисто Маха, *Re* – число Рейнольдса.

Модель Лота:

$$
C_{D} = \frac{24}{Re} \left( 1 + 0.15Re^{0.687} \right) H_{m} + \frac{0.42 C_{m}}{1 + \frac{42.5}{Re^{1.166m}} + G_{m}Re^{0.5}}, Re > 45\#(4)
$$
  

$$
C_{m} = 1.65 + 0.65 \tanh (4M - 3.4), M < 1.5;
$$

$$
C_{m} = 2.18 + 0.65 \tanh (0.9M - 2.74), M \ge 1.5;
$$

$$
G_{m} = 1.66M^{3} + 3.29M^{2} - 10.9M + 20, M < 0.8;
$$

$$
G_{m} = 5 + 40M^{-3}, M \ge 0.8;
$$

$$
H_m = 0.0239 M^3 + 0.212 M^2 - 0.074 M + 1, M < 1;
$$

$$
H_m = 0.93 + \frac{1}{3.5 + M^5}, \qquad M \ge 1.
$$

J.

Модель Сингха:

$$
C_{D} = C_{0} \left( 1 + \frac{\delta_{0}}{\sqrt{Re}} \right)^{2}, \qquad M < 1 \# (5)
$$

$$
C_{D} = C_{1} \left( 1 - \alpha \frac{U_{s}}{U} \right) + C_{0} \Theta_{\infty} \left[ 1 + \frac{\delta_{0}}{\sqrt{Re_{s}}} \right]^{2}, \qquad 1 \leq M \leq 5 \# (6)
$$

где:

где:

$$
\frac{U_{s}}{U} = \frac{2 + (y - 1)M^{2}}{(y + 1)M^{2}}
$$

$$
\Theta_{\infty} = \left[1 + (y - 1)\frac{M^{2}}{2}\right]^{y/(y - 1)}
$$

$$
Re_{s} = Re_{\infty} \left(\frac{T_{\infty}}{a^{2}T_{s}}\right)^{\omega}
$$

$$
\alpha = \frac{1}{\alpha_{0}M + 1 - \alpha_{0}}
$$

$$
C_{0} = \frac{24}{\delta_{0}^{2}}
$$

$$
C_{1} = \frac{C_{a}^{M_{\infty}} - C_{0}\left\{1 + \left[\frac{(y - 1)^{2}}{4y}\right]\right\}^{y/(y - 1)}}{1 - (1/\alpha_{0}M_{\infty})(y - \frac{1}{y} + 1)}
$$

Модель Карлсона:

$$
C_{B} = \frac{24}{Re} \left[ \frac{(1 + 0.15Re^{0.687}) \left(1 + e^{\frac{(0.427)}{M^{4.63}} - \left(\frac{3.0}{Re^{0.88}}\right)}\right)}{1 + \left(\frac{M}{Re}\right) \left(3.82 + 1.28e^{-\frac{1.25Re}{M}}\right)} \right] \#(7)
$$

Зависимость коэффициента сопротивления от числа Маха для анализируемых моделей представлена на рисунке 1.

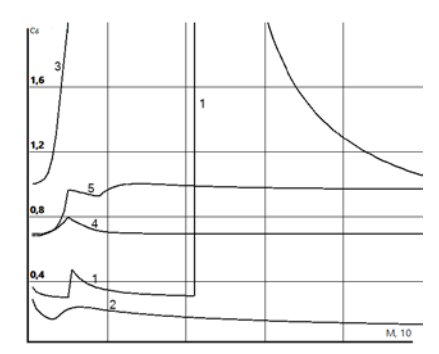

Рисунок 1 - Зависимость коэффициента сопротивления от чисел Маха для разных моделей: 1 – Сингх (Re = 300), 2 – Карлсон (Re = 300), 3 – Лот (при высоких  $Re \approx 10000$ ), 4 – Лот ( $Re = 300$ ), 5 – Хендерсон ( $Re = 300$ )

Далее оценим, сколько времени понадобится, чтобы разогнать частицу и нагреть её до температуры горения. Будем делать это поэтапно. Сначала оценим разгон и нагрев частицы до температуры воспламенения. Затем рассмотрим движение частицы при изменении её массы.

f,

Уравнение движения частицы:

$$
\frac{dmv_x}{dt} = m\frac{dv_x}{dt} + v_x \frac{dm}{dt} \theta
$$
\n
$$
\frac{dv_x}{dt} = \frac{3\mu C_D Re}{4\rho_p D_p^2} (v - v_x) \theta
$$
\n
$$
Re_p = \frac{\rho D_p}{\mu} |v - v_x| \theta
$$
\n
$$
m = \frac{\rho D_p^3}{6} \theta
$$
\n
$$
11 \text{ m}
$$

где  $x$  – это координата частицы;  $v_* v_x$  – это скорости несущего потока и частицы;  $\rho_p$  – это плотность несущего потока; Re<sub>n</sub> - это число Рейнольдса частицы;  $\mu$  - это коэффициент динамической вязкости несущего потока; Индекс «р « относится к частице.

Оценим время нагрева частицы до температуры воспламенения. Уравнение теплового баланса для частицы можно представить в виде:

$$
V_p \rho_p C_p \frac{\partial T_p}{\partial t} = \alpha \Big( T_{\infty} - T_p \Big) F_p \# \big( 12 \big)
$$

где  $V_p$  – это объём частицы;  $C_p$  – это теплоёмкость частицы;  $T_{p'}T_{\infty}$  – это температуры частицы и несущего потока;  $t$  - это время;  $\alpha$  - это коэффициент теплоотдачи;  $F_p$  - это поверхность частицы.

Если принять, что частица имеет шарообразную форму и ввести безразмерные параметры Нуссельта  $(Nu = \alpha D_p / \lambda)$  [1] и Прандтля ( $Pr = \mu C / \lambda$ ) [3], то (20) примет вид:

$$
\frac{\partial T_p}{\partial t} = \frac{6\mu CNu\left(T_{\infty} - T_p\right)}{\rho_p C_p PrD_p^2} \#(13)
$$

где  $\lambda$  - это коэффициент теплопроводности несущего потока.

Значение критерия Нуссельта:

$$
\mathit{Nu}=2+0.6\mathit{Re}_{p}^{\tfrac{1}{2}}\mathit{Pr}^{\tfrac{1}{3}}\#(14)
$$

где  $Re_p = \rho D_p |v - v_x|/\mu$ .

#### *Список литературы*

1. Котов, Д. В. Расчет гиперзвукового течения и излучения вязкого химически реагирующего газа в канале, моделирующем участок ГПВРД / Д. В. Котов, С. Т. Суржиков. – М. : Институт проблем механики им. А. Ю. Ишлинского РАН, 2012 – С. 126–136.

2. Разработать модель энерговыделения сгорания введенных в сверхзвуковой поток микронных/субмикронных частиц с большой теплотой сгорания : отчет о НИР (годовой) / М-во образования Респ. Беларусь ; рук. А. В. Никитин ; исполн.: А. В. Белко, А. М. Жарнов. – Гродно, 2022. – 15 с. – Инв. № 20192501.

3. Никитин, А. В. Компьютерное моделирование физических процессов / А. В. Никитин, А. И. Слободянюк, М. Л. Шишаков. – М. : Бином, 2013. – 679 с.

4. Ветлуцкий, В. Н. Исследование потока газа с твердыми частицами в сверхзвуковом сопле / В. Н. Ветлуцкий, В. Л. Ганимедов, М. И. Мучная. – Новосибирск : Прикладная механика и техническая физика, 2005. – Т. 46. – С. 65–77.

A model of the dynamics of a pyrophoric particle in a hypersonic flow has been developed.

*Гордиевский Никита Вячеславович*, Гродненский государственный университет имени Янки Купалы, Гродно, Республика Беларусь, [gordievskij\\_ nv\\_20@student.grsu.by.](mailto:gordievskij_nv_20@student.grsu.by)

*Гримуто Олег Андреевич*, Гродненский государственный университет имени Янки Купалы, Гродно, Республика Беларусь, grimuto\_oa1\_20@student.grsu.by.

Научный руководитель *– Никитин Александр Викторович*, кандидат технических наук, доцент, Гродненский государственный университет имени Янки Купалы, Гродно, Республика Беларусь, [nik@grsu.by.](mailto:nik@grsu.by)

#### УДК 53.072

### О. А. ГРИМУТО, Н. В. ГОРДИЕВСКИЙ

## **РАЗРАБОТКА ПРОГРАММНОГО ПРИЛОЖЕНИЯ ДЛЯ ДОСТУПА К ФИЗИЧЕСКИМ СВОЙСТВАМ ГАЗОВ И ЖИДКОСТЕЙ**

Разработана программа доступа к базе данных по физическим свойствам газов и жидкостей. База включает данные более чем для 500 веществ и содержит информацию по более чем 20 свойствам.

Для автоматизации физических расчетов зачастую удобно было бы использовать программное приложение с экспериментальными константами и автоматизированными методами расчетов различных свойств газов и жидкостей. Так, возникла потребность в разработке такого локального приложения. Данное программное приложение, несомненно, будет полезным научным работникам и инженерам, разрабатывающим или совершенствующим процессы промышленной технологии или оборудование для их проведения, а также преподавателям, аспирантам и студентам вузов, изучающим методы и способы доступа к этим данным и работы с ними.

База данных основана на информации из источников [1; 2; 3] и содержит следующие статические данные: молекулярная масса, нормальная температура плавления, нормальная температура кипения, критическая температура, критическое давление, критический объем, критический коэффициент сжимаемости, фактор ацентричности Питцера, плотность жидкости при опорной температуре, опорная температура, дипольный момент, стандартная теплота образования при 298 К, теплота парообразования при температуре кипения, ноpмальный и изобарный потенциал (пpи н. у.), разработаны алгоритмы расчета физических свойств, зависящих от температуры и давления: плотность газов и смесей газов, коэффициент динамической вязкости газа и жидкости (метод Чэпмена-Энскога), кинематическая вязкость, коэффициент теплопроводности (метод Стила-Тодоса), изобарная теплоемкость, идеально-газовая теплоемкость (метод Ли-Кеслера), давление насыщенных паров (метод Атуана), температура насыщенных паров, теплота испарения при температуре насыщения.

| Код | Number<br>٠ | Formula .     | Title                               | ٠ | MolWt.<br>$\bullet$ | <b>Tfp</b> | <b>Tb</b> | Tc |
|-----|-------------|---------------|-------------------------------------|---|---------------------|------------|-----------|----|
| 706 | $0$ ALBR3   |               | АЛЮМИНИЯ ТРИБРОМИД<br>ALBR3         |   | 266.694             | 370,7      | 528       |    |
| 707 | $0$ AICL3   |               | АЛЮМИНИЯ ТРИХЛОРИД<br>ALCL3         |   | 133,341             | 467        | 453       |    |
| 709 | 0 AU3       | $\rightarrow$ | <b>АЛЮМИНИЯ ТРИЙОДИД</b><br>ALI3    |   | 407.697             | 464        | 655       |    |
| 709 | 0.48        | $\frac{4}{3}$ | APTOH<br>AR                         |   | 39,948              | 83,8       | 87, 3     | 18 |
| 710 | 0.45        | 5             | МЫШЬЯК<br>AS                        |   | 74,922              |            | 000       |    |
| 711 | 0 ASCL3     | £             | МЫШЬЯКА ТРИХЛОРИД<br>ASCL3          |   | 181,281             | 264,7      | 403       |    |
| 712 | 0.88R3      |               | BBR3<br>БОРА ТРИБРОМИД              |   | 250,568             | 227        | 364       |    |
| 713 | 0 BCL3      | B.            | BCL3<br>БОРА ТРИХЛОРИД              |   | 117,191             | 165,3      | 285,8     |    |
| 714 | 0.8F3       | $\bf{Q}$      | БОРА ТРИФТОРИД<br>853               |   | 67,805              | 146,5      | 172       | 26 |
| 715 | 0.813       | 10            | БОРА ТРИЙОДИД<br>B13                |   | 391.55              | 323,1      | 483       |    |
| 716 | 0 BR2       | 11            | BR2<br><b>SPOM</b>                  |   | 159,808             | 266        | 331.9     |    |
| 717 | 0.8R1       | 12            | БРОМА ЙОДИД<br>我别                   |   | 206.013             | 315        | 389       |    |
| 718 | 0.BR3P      | 13            | BR3P<br>ФОСФОРА ТРИБРОМИД           |   | 270,723             | 288        | 446,1     |    |
| 719 | 0 BR4SI     | 14            | <b>BR4SI</b><br>КРЕМНИЯ ТЕТРАБРОМИД |   | 347,702             | 278.6      | 427       |    |

**Рисунок 1 – Фрагмент структуры базы данных**

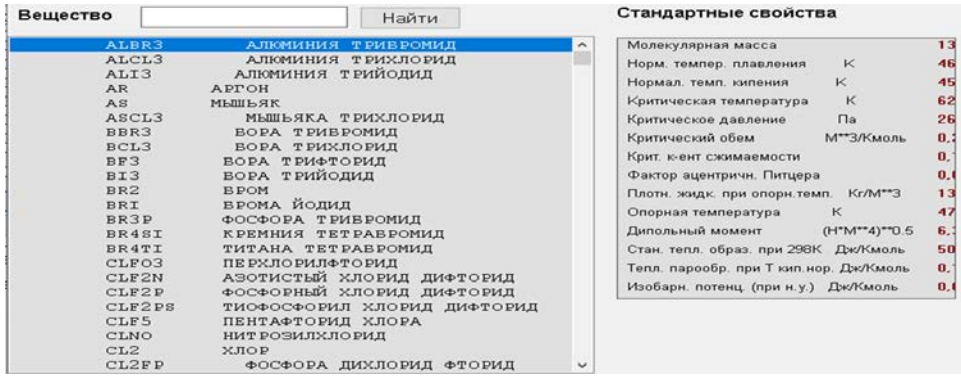

### **Рисунок 2 – Список веществ и окно статических данных**

Статические свойства отображаются после выбора вещества в списке (рис. 2). Для получения значений физических свойств, зависящих от температуры и давления, необходимо нажать клавишу «Свойства» (рис. 3).

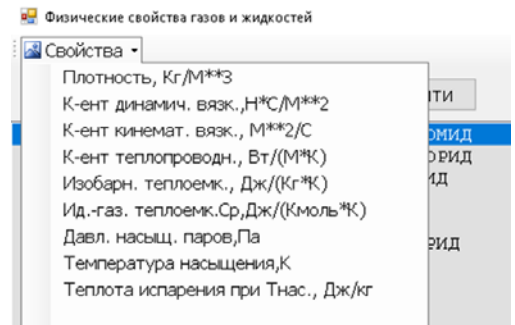

**Рисунок 3 – Список свойств, зависящих от температуры и давления**

База данных содержит также данные по полуэмпирическим потенциалам (рис. 4) (Ленарда-Джонса, Штокмайера)

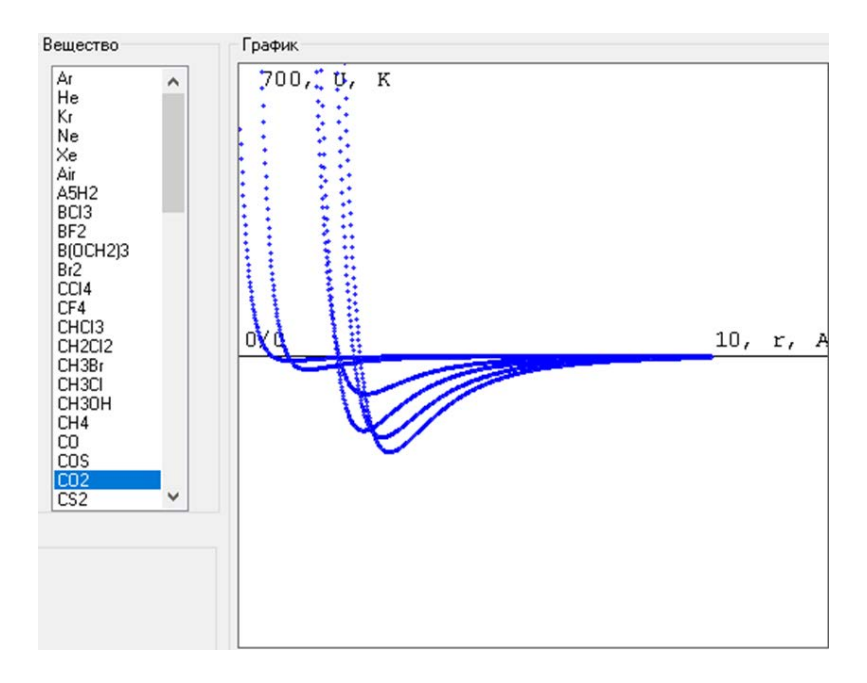

**Рисунок 4 – Отображение полуэмпирических потенциалов для различных газов**

На основе этих потенциалов разработано программное обеспечение для моделирования динамики молекулярных кластеров (рис. 5).

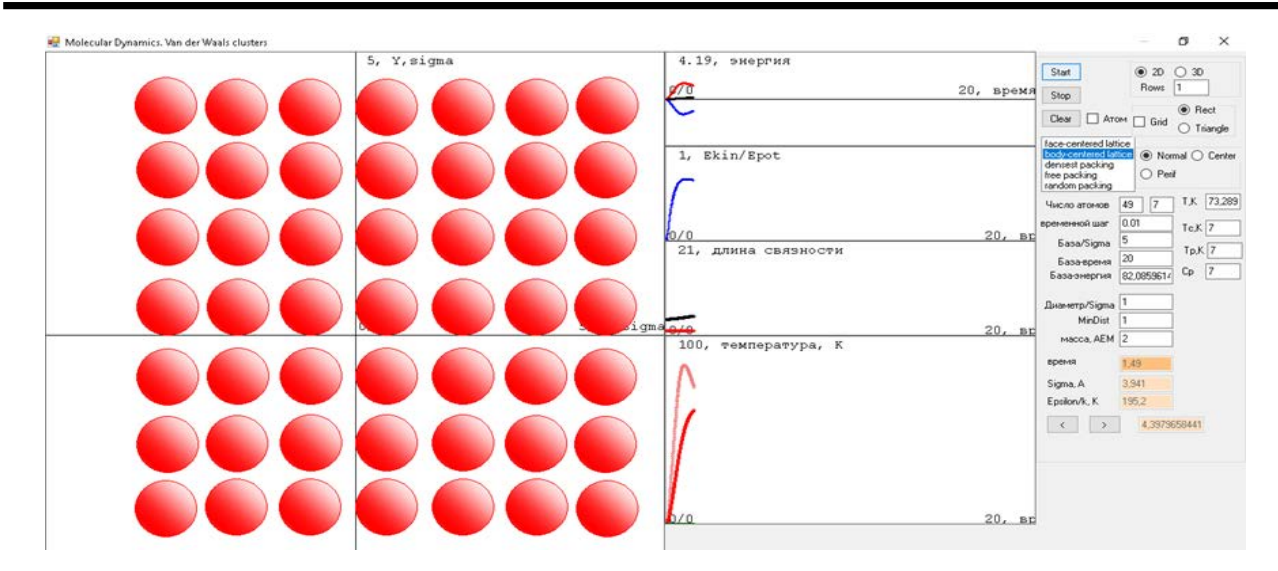

**Рисунок 5 – Динамические параметры при формировании молекулярного кластера**

Рассмотрены и проанализированы наиболее удобные и достоверные методы. Плотность газов и смесей газов рассчитывается по уравнению Соаве-Грабосски-Дауберта. Коэффициент динамической вязкости газа рассчитывается на основе потенциалов Леннарда-Джонса (неполярные газы) и Штокмайера (полярные газы). Коэффициент динамической вязкости жидкости по методам Морриса и Леца-Стила. Коэффициент теплопроводности жидкости рассчитывается по методу Сато-Риделя. Коэффициент теплопроводности газов рассчитывается по методу Стила и Тодоса. Изобарная теплоемкость рассчитывается по методу Ли-Кеслера. Идеально-газовая теплоемкость рассчитывается по полуэмпирическим уравнениям. Давление насыщенных паров рассчитывается по уравнению Питцера.

Для каждого метода указана относительная погрешность и пределы применения. Расчеты выбраны таким образом, что в последствие их удобно будет использовать при вычислении на ЭВМ. Использование приведенных расчетов заменит многочисленные справочные пособия по свойствам веществ.

Следующим планируемым шагом по развитию настоящего проекта является разработка программного обеспечения в форме прогрессивного веб-приложения (PWA) [4], совместимого с любым современным браузером. Данное приложение будет иметь двухуровневую архитектуру, состоящую из серверной части, отвечающей за обработку и хранение данных, и клиентской части, выполняющей расчет параметров. Для работы приложения необходимо только подключение к Интернету при первой загрузке и при синхронизации данных с сервером. Для реализации проекта можно использовать следующие языки и технологии программирования: HTML, CSS, JavaScript, React (для клиентской части), Python, JavaScript (Node.js), C#, PHP, SQL, R/MATLAB (для серверной части). Такой подход обеспечит быстрый и удобный доступ к актуальным данным из базы данных на различных устройствах.

#### *Список литературы*

1. Reid, R. The properties of gases and liquids / R. Reid, J. Рrausnitz, B. Poling. – 4 edition. – New York, 1987.

2. Рид, Р. Свойства газов и жидкостей / Р. Рид, Дж. Праусниц, Т. Шервуд. – Л. : Xимия, 1982.

3. Уэйлес, С. Фазовые равновесия в химической технологии. В 2 ч. Ч. 4.1 / С. Уэйлес ; пер. с англ. – М. : Мир, 1989. – 304 с., ил.

4. Что такое прогрессивные веб-приложения? [Электронный ресурс]. – Режим доступа: https://web.dev/what-are-pwas. – Дата доступа: 24.02.2024.

A software has been developed to access a database of physical properties of gases and liquids. The database includes data for more than 500 substances and contains information on more than 20 properties.

*Гримуто Олег Андреевич*, Гродненский государственный университет имени Янки Купалы, Гродно, Республика Беларусь, grimuto\_oa1\_20@student.grsu.by.

*Гордиевский Никита Вячеславович*, Гродненский государственный университет имени Янки Купалы, Гродно, Республика Беларусь, [gordievskij\\_ nv\\_20@student.grsu.by.](mailto:gordievskij_nv_20@student.grsu.by)

Научный руководитель *– Никитин Александр Викторович*, кандидат технических наук, доцент, Гродненский государственный университет имени Янки Купалы, Гродно, Республика Беларусь, [nik@grsu.by.](mailto:nik@grsu.by)

УДК 535.3

### А. А. ГУРСКИЙ

## **МОДЕЛИРОВАНИЕ ИЗМЕНЕНИЯ ПОКАЗАТЕЛЯ ПРЕЛОМЛЕНИЯ АКТИВНОЙ СРЕДЫ, ИНДУЦИРОВАННОГО ИЗЛУЧЕНИЕМ УЛЬТРАКОРОТКОЙ ДЛИТЕЛЬНОСТИ**

Выполнено численное исследование изменения показателя преломления активной среды РОС- лазера на красителях. Полученные данные сопоставлены со значениями, полученными в эксперименте. Показано, что минимальное различие в экспериментальных и вычисленных значениях изменения показателя преломления активной среды достигалось при минимальной концентрации молекул красителя.

POC-лазеры на красителях могут генерировать монохроматическое излучение с возможностью перестройки и излучать импульсы пикосекундной длительности при как пикосекундном, так и наносекундном возбуждении. Их ультракороткие импульсы с узкой шириной спектра (УКИ) расширяют область применения POCлазеров. Тем не менее, в ходе работы, особенно при изменении длины волны, изменяются параметры активной среды, такие как сечения вынужденного излучения и поглощения молекул красителя.

Эти изменения влияют на показатель преломления активной среды POC-лазера и его изменение в процессе генерации, что существенно воздействует на спектрально-селективные свойства пространственной структуры. Таким образом, при изменении длины волны излучения POC-лазера в пределах полосы усиления красителя, ширина спектра УКИ может значительно измениться. Подробно об физических механизмах и методах расчетов изложено в работах [1; 2; 3].

Ширина спектра излучения POC-лазера определяется изменением показателя преломления активной среды в процессе генерации:

$$
\Delta\lambda_{\rm r}=2d\Delta n,\#(1)\,,
$$

где *d* – период структуры, а Δ*n* – изменение показателя преломления активной среды. Это изменение Δ*n*, вызванное изменениями усиления и поглощения на длине волны генерации, обладает существенной спектральной зависимостью:

$$
\Delta n(v) = \frac{c(N - N_1) \sigma_a(v)}{2\pi \Delta v_a} \left(\frac{v_a}{v} - 1\right) - \frac{cN_1 \sigma_e(v)}{2\pi \Delta v_e} \left(\frac{v_e}{v} - 1\right), \#(2)
$$

где *c* – скорость света, *N* – концентрация молекул красителя в растворе, *N*<sup>1</sup> – населенность верхнего лазерного уровня,  $\sigma_a(v)$  – сечение поглощения молекул красителя, частота  $v_a$  соответствует максимуму  $\sigma_a(v)$ ,  $\Delta v_a$  – полуширина полосы поглощения,  $\sigma_e(v)$  – сечение вынужденного излучения молекул красителя, частота  $v_e$  соответствует максимуму  $\sigma_e(v)$ .

Зная спектральную зависимость сечения вынужденного излучения молекул красителя  $\sigma_e(v)$  и сечения поглощения молекул красителя σa(ν), а также изменение *N*1(*t*) в процессе генерации можно определить величину Δλг. Изменение населенности верхнего лазерного уровня *N*1(*t*) в процессе генерации можно найти путем численного решения системы уравнений POC-лазера.

$$
\frac{dN_1(t)}{dt} = I_p(t)\sigma_p(N - N_1(t)) - \frac{\sigma_e c}{n}N_1(t)q(t) - \frac{N_1(t)}{\tau},
$$

$$
\frac{dq(t)}{dt} = \frac{(\sigma_e - \sigma_a)c}{n}N_1(t)q(t) - \frac{q(t)}{\tau_e(t)} + \frac{\Omega}{\tau}N_1(t), \#(3)
$$

$$
\tau_c(t) = \frac{nL^3}{8c\pi^2}[N_1(t)\sigma_e]^2V,
$$

где  $q(t)$  – объёмная плотность фотонов лазерного излучения, имеющих длину волны  $\lambda_r$ ,  $\tau_c(t)$  – время жизни фотона в резонаторе,  $I_p(t)$  – плотность потока фотонов накачки,  $\tau$  – время жизни возбуждённого состояния,  $\sigma_p$  – сечение поглощения излучения накачки,  $\Omega$  – коэффициент, определяющий часть спонтанного излучения молекул, которая соответствует угловому и спектральному диапазонам генерации POC-лазера, *L* – длина периодической структуры, *V* – видимость интерференционного поля накачки [1; 2].

Так как, мы проводим исследование на определенной  $\lambda_r$ , выражение (1) можно записать в виде:

$$
\Delta \lambda_{\rm r} = \frac{\lambda_{\rm r} \Delta n}{n} . \# (4)
$$

Запишем зависимость  $\Delta n$ , описываемую выражением (2), через длины волн:

$$
\Delta n(t) = \frac{\lambda_e^2 N_1(t) \sigma_e(\lambda_r)}{2\pi \Delta \lambda_e} \left(1 - \frac{\lambda}{\lambda_e}\right) - \frac{\lambda_a^2 (N - N_1(t)) \sigma_a(\lambda_r)}{2\pi \Delta \lambda_a} \left(1 - \frac{\lambda}{\lambda_a}\right) \#(5)
$$

В качестве красителя, используемого в качестве активной среды лазера, был выбран кумарин 1. Параметры, необходимые при выполнении исследований, приведены в таблице 1.

Таблица 1 - Параметры красителя кумарин 1

| Характеристики кумарина | Численное значение   | Размерность       |
|-------------------------|----------------------|-------------------|
| $\sigma_{\rm p}$        | $2.8 \cdot 10^{-17}$ | cm <sup>2</sup>   |
| $\sigma_{\rm e}$        | $2.4 \cdot 10^{-16}$ | $\mathrm{cm}^2$   |
| $\sigma_{\rm a}$        | $\boldsymbol{0}$     | cm <sup>2</sup>   |
| $\tau_{\rm imp}$        | 0.7                  | $_{\rm HC}$       |
| $\mathbf n$             | 1.36                 |                   |
| $Q_0$                   | $10^{13}$            | $\Gamma/cm^3$     |
| $\Omega$                | $1.5 \cdot 10^{-8}$  |                   |
| $\mathbf{V}$            | 1                    |                   |
| $\mathbf N$             | $3.10^{18}$          | 1/cM <sup>3</sup> |
| L                       | 0.5                  | $\rm{cm}$         |
| T                       | 2.9                  | HC                |

Плотность потока фотонов накачки  $I_n(t)$  находилась по формуле (7), с учетом подбора такой пороговой накачки Ipor, при которой генерировался одиночный УКИ.

$$
I_{p}(t) = I_{0} \exp \left[ -\left(\frac{t-t_{0}}{\Delta t}\right)^{2} \right], \#(7)
$$

 $\text{rate } I_o = \gamma \sigma_{\text{p}} I_{\text{por}}, t_o = 1.15 \tau_{\text{imp}}, \Delta t = \frac{\tau_{\text{imp}}}{2 \sqrt{\ln(2)}}.$ 

Решение системы уравнений (3) было выполнено с использованием средств пакета Mathcad. Зная спектральную зависимость сечения вынужденного излучения и сечения поглощения молекул красителя, а также изменение  $N_1(t)$  в процессе генерации (рисунок 16) можно определить величину  $\Delta n$ , а значит и величину  $\Delta \lambda_r$ .

Выполненные численные исследования изменения показателя преломления при различных концентрациях молекул красителя в режиме генерации одиночных ультракоротких импульсов излучения позволили определить изменение длины волны генерации.

Для получения зависимости  $\Delta\lambda_r(C)$  были выполнены расчеты изменения населённостей N<sub>1</sub>(t) от времени при концентрациях в 2 и 3 раза большей минимальной, (рисунок 16). Длина волны генерации кумарина 1 была  $\lambda_r$  = 470 нм. С помощью выражения (5) вычислялась зависимость изменений показателя преломления от времени (рисунок 1в).

Из данного графика, взяв значения на серединах скачков изменений n и получив по формуле (4) ширину спектров, была получена зависимость  $\Delta\lambda_{\rm r}(C)$  (рисунок 1г), где C – концентрация красителя в моль/л.

Эта зависимость имеет линейный характер в соответствии с выражением (4). Так, при изменении концентрации с 5·10<sup>-3</sup> М/л до 10·10<sup>-3</sup> М/л составило 2.79·10<sup>-4</sup> по абсолютной величине, расчётное значение данной величины составило 3,72·10<sup>-4</sup>, следовательно, значение  $\Delta n$ , полученное с использованием выражения (5), больше действительного. Полученное экспериментально значение  $\Delta n$  в 0.75 раз меньше расчётного.

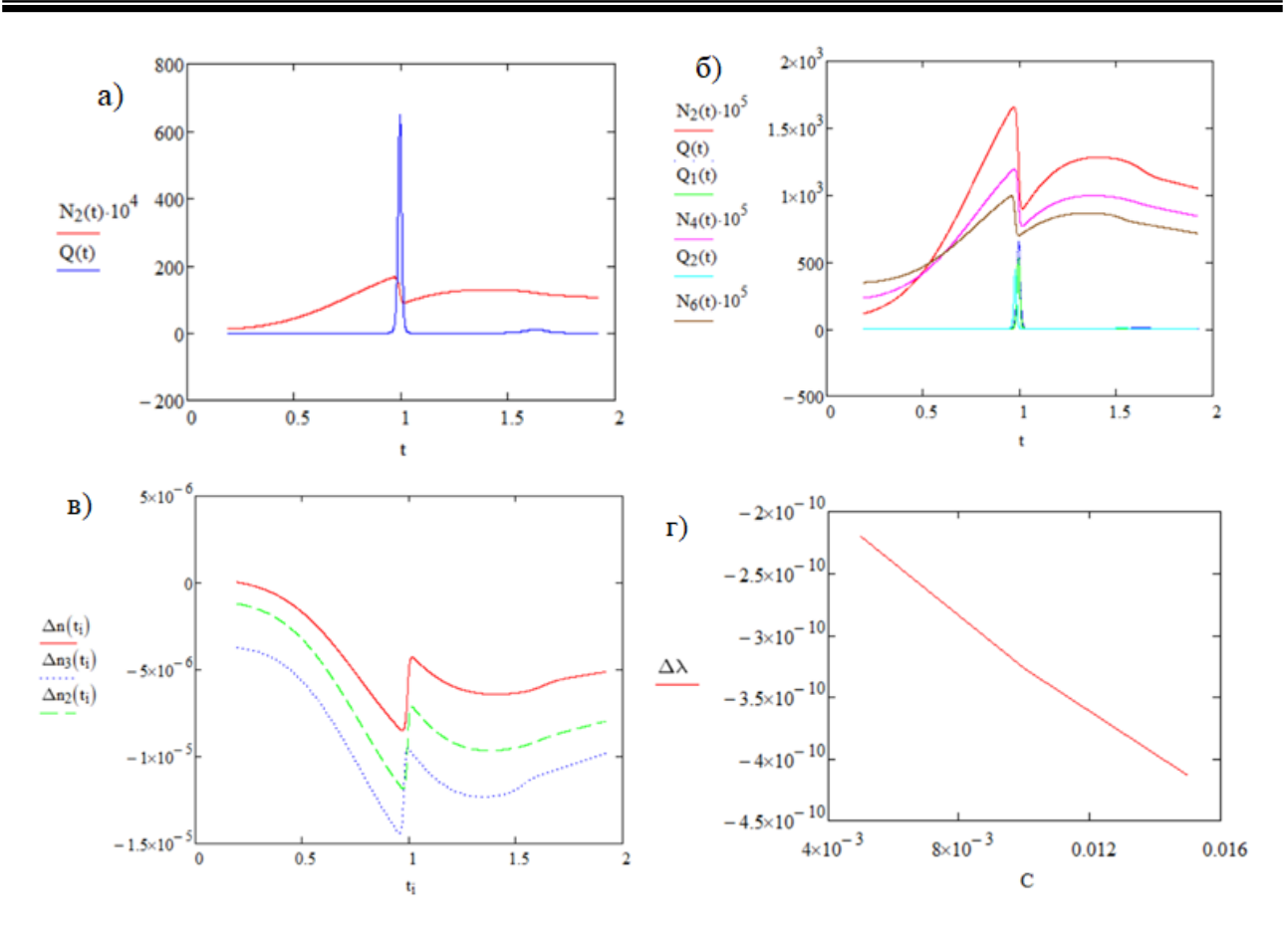

Пояснения: N<sub>2</sub>(t) – населенность при концентрации N = 3⋅10<sup>18</sup>, N<sub>2</sub>(t), N<sub>4</sub>(t), N<sub>6</sub>(t) – населенности при концентрациях N, 2N, 3N,  $\Delta n_k(t_i)$  – изменения показателя преломления при соотетстующих N, 2N, 3N концентрациях и одинаковых превышениях порога

#### **Рисунок 1 – а) график зависимости населенности верхнего лазерного уровня N от времени при генерации одиночного УКИ; б) зависимости населенности нескольких концентраций от времени при генерации одиночного УКИ; в) зависимость изменений показателя преломления от времени при разных концентрациях; г) зависимость ширины спектра от концентрации красителя в растворе**

#### *Список литературы*

1. Шен, И. Р. Принципы нелинейной оптики / И. Р. Шен, И. Л. Шумай ; под ред. С. А. Ахманова. – М. : Наука. Главная редакция физико-математической литературы, 1989. – 560 с.

2. Ловецкий, К. П. Методы расчета рефракционных индексов тонких кристаллических пленок /.К.П. Ловецкий // Вестник РУДН. Сер. «Прикладная и компьютерная математика». – 2005. – Т. 4, № 1. – С. 56–66.

3. McIntyre, I. A. Linewidth-determining Processes in Distributed Feedback Dye Lasers / I. A. McIntyre, M. E. Lusty, M. H. Dunn // J. of Modern Optics. – 1988. – Vol. 35, № 3. – P. 325–343.

4. Курстак, В. Ю. Изменение ширины спектра при перестройке длины волны ультракоротких импульсов излучения РОС-лазера на красителях / В. Ю. Курстак, Г. Г. Сазонко // Лазерная физика и оптические технологии : сб. науч. тр. VII междунар. конф., Минск, 2008 г. : в 3 т. / НАН Беларуси, Ин-т физики ; редкол.: Н. С. Казак [и др.]. – Минск, 2008. – Т. 3. – С. 426–429.

5. Kurstak, V. Yu. Change of spectrum width of tunable ultrashort pulses of radiation of distributed feedback dye laser / V. Yu. Kurstak, H. H. Sazonka // Proceeding of LFNM' 2008 : 9 International Conference on Laser and Fiber-Optical Networks Modeling. – Alushta, Crimea, Ukraine 2008. – P. 127–129.

A numerical study of the change in the refractive index of the active medium of a DFB dye laser was performed. The obtained data are compared with the values obtained in the experiment. It was shown that the minimum difference in the experimental and calculated values of the change in the refractive index of the active medium was achieved at a minimum concentration of dye molecules.

*Гурский Александр Александрович*, Гродненский государственный университет имени Янки Купалы, Гродно, Республика Беларусь, [gurskij\\_aa\\_20@student.grsu.by.](mailto:gurskij_aa_20@student.grsu.by)

Научный руководитель *– Курстак Владислав Юзефович*, кандидат физико-математических наук, доцент, Гродненский государственный университет имени Янки Купалы, Гродно, Республика Беларусь.

УДК 531.534.57.61

# Д. К. ЖАВОРОНОК, Н. А. ПАШКОВИЧ **МОДЕЛИРОВАНИЕ ТЕМПЕРАТУРНЫХ ПОЛЕЙ ТЕЛА ЧЕЛОВЕКА**

Представлена возможность применения инфракрасных пирометров в медицине с целью диагностики заболеваний. При обследовании пациентов с наиболее распространенными видами патологии проводилось определение корреляционных соотношений между характером поражения костно-мышечной системы и пространственным распределением поверхностных температур, сравнительный анализ между распределением поверхностных температур в норме и при наличии патологии. На основе проведенных исследований была представлена температурная модель тела человека.

Медицинское тепловидение – это метод дистанционной визуализации инфракрасного излучения тканей, осуществляемый с помощью специальных оптико-электронных приборов – тепловизоров. Основным элементом всех дистанционных методов регистрации инфракрасных лучей является чувствительный приемник инфракрасного излучения. Все измерения были проведены дистанционным измерителем температуры (пирометр) UnionTEST IR1150, который позволяет бесконтактно, быстро и безопасно измерять температуру поверхности труднодоступных объектов. Этот измеритель температуры состоит из оптической системы, датчика температуры, усилителя сигнала, схемы обработки сигнала и ЖК-дисплея. Оптическая система собирает ИК излучение, испускаемое объектом измерения, и фокусирует его на датчик температуры, который затем преобразует его в электрический сигнал. Пройдя через усилитель и схему его обработки, сигнал преобразуется в цифровую форму, а результат измерения отображается на ЖК-дисплее. Для описания процессов теплообмена в живой ткани используется стационарное биотепловое уравнение, имеющее следующий вид:

$$
\rho C \frac{\partial T}{\partial t} = k \Delta T(\vec{r}, t) - \omega C_{\kappa} \rho_{\kappa} (T - T_{\kappa}) + q_{\kappa} (\vec{r}, t) (1)
$$

В данное уравнение входят следующие члены:  $-wC_{K}p_{K}(T - T_{K})$  – слагаемое, обусловленное переносом тепла кровью,  $\;q_M-$  энергия, вырабатываемая в ткани за счет метаболизма [B $\rm\,r/M^3$ ].

Аналитическое решение биотеплового уравнения основано на методе функции Грина и возможно лишь для упрощенной модели объекта, например, цилиндра. В данной работе рассматривается решение уравнения теплопроводности без учета энергии метаболизма и перенос тепла кровью. Это обусловлено тем, что в состоянии гипотермии кровоток в тканях практически полностью прекращается.

Исследования проводились в городской клинической больнице № 3 г. Гродно, в неврологическом отделении. Пациенты различных возрастных категорий были распределены на две группы: здоровые и с патологией опорно-двигательного аппарата. Проведено два измерения задней проекции тела во фронтальной плоскости (поясница) нижней части тела во фронтальной плоскости (икры ног). Испытуемые располагались так, как положено по инструкции на расстоянии 1,5 м. Коэффициент излучения кожи принимался на уровне 0,98. Термограммы снимались в помещении с влажностью 50 % и температурой 25±1 °С. Все оценки проводились одним и тем же экспертом. Расчет размера выборки проводился для сравнения двух групп с помощью t-критерия для независимых выборок с использованием STATISTICA (система программного обеспечения для анализа данных) StatSoft, Inc. (США, 2014 г.); версия 12. Нормальность распределения данных проверялась с помощью теста Шапиро-Уилка. Параметрический критерий Стьюдента использовался для сравнения средних значений температур на анализируемых участках тела вследствие нормального распределения. Корреляцию между значениями температуры поверхности выбранных участков тела оценивали путем расчета коэффициента корреляции Пирсона. Принятый уровень статистической значимости составлял *p* < 0,05.

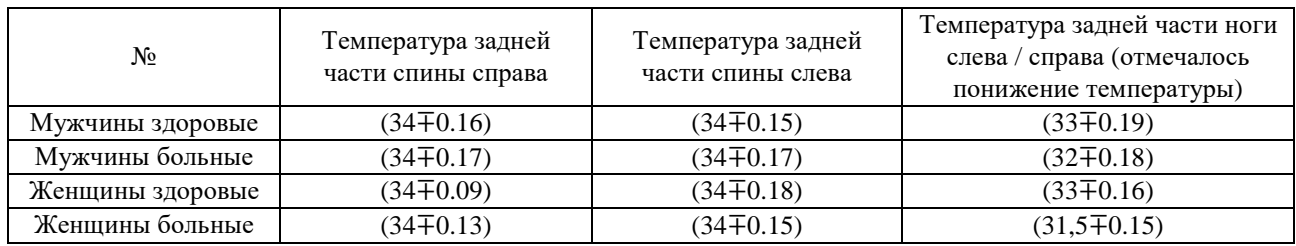

Таблица 1

Проведенное исследование доказывает возможность использовать термографию как вспомогательное средство для диагностики заболеваний. Используя результаты проведенных исследований, была создана программа, которая, строит «инфракрасный снимок» пациента. Врач, получив значения температур в определенных областях, вводит эти значения в программу. В результате программа создаёт «инфракрасный снимок» пациента, который можно сравнить со снимком здорового человека. Зона, в которой температуры отклоняются от нормы, обозначаются на «инфракрасном снимке». В программе предусмотрена возможность сохранять данные и снимки каждого пациента для мониторинга изменений. Таким образом врач в зависимости от отклонений может предположить диагноз и назначить дальнейшие более углубленные обследования.

Для написания программы использовалась среда разработки Microsoft Visual Studio 2022. Это комплексная интегрированная среда разработки (IDE), которую можно использовать для записи, редактирования, отладки и сборки кода, а затем развертывания приложения. Помимо редактирования и отладки кода Visual Studio включает компиляторы, средства завершения кода, управление версиями, расширения и многое другое. При разработке приложения использовался язык программирования С# - современный объектно-ориентированный и безопасный язык программирования. Для создания моделей использовался Blender - открытое программное обеспечение для создания трёхмерной компьютерной графики.

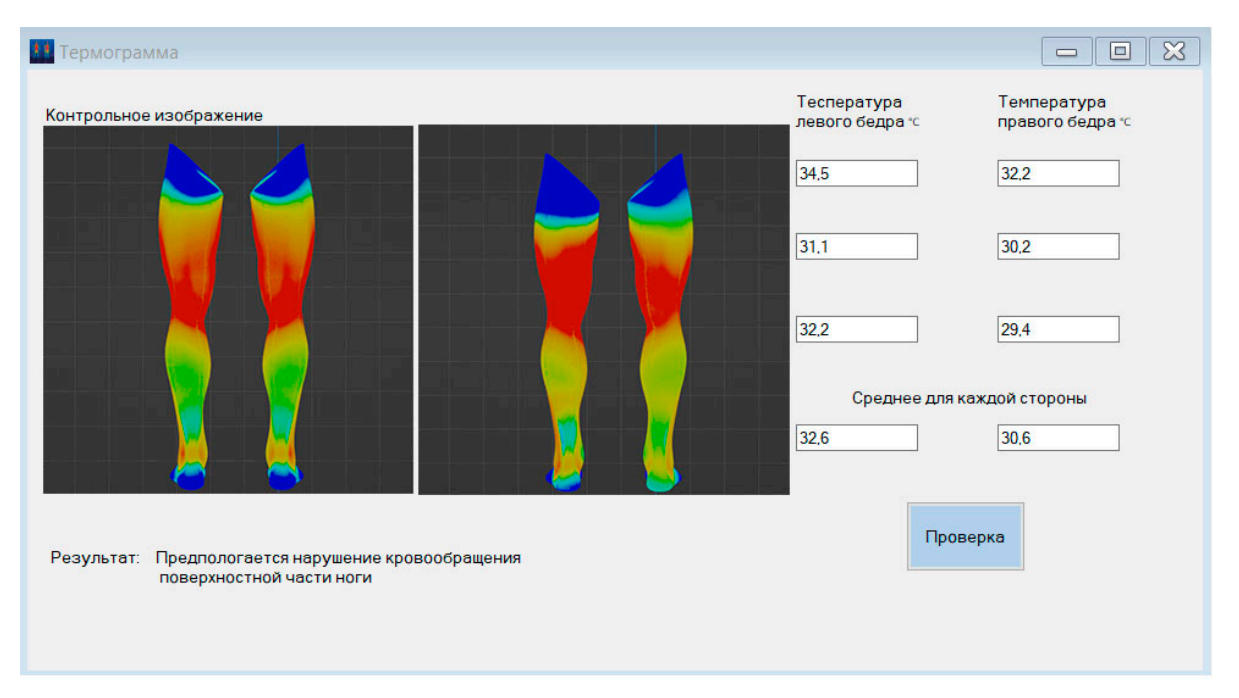

Рисунок 1- Интерфейс программы

Данная программа простая в использовании и имеет хорошую практическую значимость, так как является дополнительным способом диагностики, при различных дистрофических нарушениях в теле человека.

#### Список литературы

1. Uematsu S., Jankel W., Edwin D., Kim W., Kozikowski A., Long D. M. Quantification of thermal asymmetry. Part 2: Application in low-back pain and sciatica. J. Neursurg. 1988; 69:556-561.

2. Veldhuizen A. G., Wever D. J., Webb P. J. The aetiology of idiopathic scoliosis: Biomechanical and neuromuscular factors. Eur. Spine J. 2000; 9:178-184.

3. Hildebrandt C., Raschner C., Ammer K. An overview of Recent Application of Medical Infrared Thermography in Sports Medicine in Austria. Sensors. 2010; 10:4700-4715.

The possibility of using infrared pyrometers in medicine for the purpose of diagnosing diseases is presented. When examining patients with the most common types of pathology, correlations were determined between the nature of damage to the musculoskeletal system and the spatial distribution of surface temperatures, and a comparative analysis was carried out between the distribution of surface temperatures in normal conditions and in the presence of pathology. Based on the conducted research, a temperature model of the human body was presented.

Жаворонок Дмитрий Кириллович, студент 4-го курса физико-технического факультета, Гродненский государственный университет имени Янки Купалы, Гродно, Республика Беларусь, nukeretush@gmail.com.

Пашкович Николай Андреевич, студент 1-го курса физико-технического факультета, Гродненский государственный университет имени Янки Купалы, Гродно, Республика Беларусь.

Научный руководитель - Жарнова Ольга Александровна, кандидат технических наук, доцент, доцент кафедры теоретической физики и теплотехники физико-технического факультета, Гродненский государственный университет имени Янки Купалы, Гродно, Республика Беларусь, zharnova\_oa@grsu.by.

#### УДК 533.9.082.5;543.423;621.373.826

## И. С. ЖЕВНЯК, А. Д. КМИТ, М. П. ПАТАПОВИЧ **ИЗУЧЕНИЕ ФОРМИРОВАНИЯ КОМПОНЕНТНОГО СОСТАВА ПРИПОВЕРХНОСТНОЙ ЛАЗЕРНОЙ ПЛАЗМЫ ПРИ ВОЗДЕЙСТВИИ СДВОЕННЫХ ЛАЗЕРНЫХ ИМПУЛЬСОВ НА МИШЕНЬ В АТМОСФЕРЕ ВОЗДУХА**

Проведен послойный анализ многокомпонентных сплавов методом лазерной многоканальной атомно-эмиссионной спектрометрии при воздействии сдвоенных лазерных импульсов на мишень в атмосфере воздуха. Все эксперименты проводились с помощью двухимпульсного атомно-эмиссионного спектрометра LSS-1. Представлено краткое обсуждение полученных результатов.

Одним из основных конструкционных материалов, применяемых в технике, является сплав, представляющий собой макроскопически однородную металлическую структуру, состоящую из смеси двух или большего числа химических элементов. Традиционно сплавы состоят из:

- основы (одного или нескольких металлов);
- малых добавок (легирующих или модифицирующих элементов, которые вводятся в материал специально);
- неудаленных примесей, которые могут быть природными, техническими или случайными.

Свойства металлов и сплавов полностью определяются их структурой, причем макроскопические свойства самих сплавов всегда отличаются от свойств их фаз, которые зависят только от кристаллической структуры. Для многофазных (гетерогенных) сплавов макроскопическая однородность достигается за счёт равномерного распределения фаз в металлической матрице. Следовательно, в таких материалах могут быть проявлены такие металлические свойства, как электропроводность, теплопроводность, металлический блеск, пластичность. Одной из важнейших характеристик всех сплавов является свариваемость [1–4].

Сталь представляет собой наиболее распространенный материал, состоящий из железа и некоторых других элементов (углерод, никель, медь) и подразделяется на углеродистую и легированную. В частности, никель, который может входить в ее состав, хорошо поддается сварке, ковке, штамповке и прокатке. Также он отличается устойчивостью в химически активных средах.

Что касается меди, то она является металлом с универсальной сферой применения и ценится за устойчивостью к отрицательным факторам внешней среды, так как имеет высокие антикоррозийные свойства. Медь обладает безупречной стойкостью, хорошей теплопроводностью и стабильностью к солнечному свету. Отмечается пластичность и гибкость данного металла, стабильность к перепадам температуры. Главная ценность меди в том, что она полностью подлежит повторной переработке, причем после переплавки можно получить не менее качественную продукцию, чем была до этого.

Соответственно, более детальное изучение физических и химических свойств различных многокомпонентных сплавов является важной практической задачей, решить которую можно, обращаясь к методу лазерного спектрального анализа, причем при проведении послойного анализа таких объектов целесообразно применять схемы и методы двухимпульсного лазерного воздействия на поверхность образца, так как двухимпульсный характер метода обеспечивает более высокую плотность частиц в факеле и степень ионизации. Физические процессы, связанные с образованием лазерной плазмы и ее разлетом в газовое окружение многофакторны. Соответственно, описать данные процессы достаточно просто оказывается проблематичным [3; 4].

В ходе проведении исследования с целью более детального изучения различных свойств многокомпонентных сплавов по всей толщине образца (послойный анализ) методом лазерной атомно-эмиссионной многоканальной спектрометрии использовался лазерный атомно-эмиссионный многоканальный спектрометр LSS-1 (изготовитель СП «ЛОТИС ТИИ»). В качестве источника возбуждения плазмы представлен двухимпульсный неодимовый лазер с возможностью регулирования энергии накачки, временного интервала между импульсами, числом воздействующих лазерных импульсов и параметром расфокусировки. В данном эксперименте этот интервал равнялся 10 мкс, энергия импульсов находилась в диапазоне от 20 до 60 мДж. Что касается расфокусировки, которая проводилась смещением мишени по отношению к фокусу, то этот параметр равнялся нулю, что соответствует воздействию сфокусированного излучения на поверхность образца. Размер данного cфокусированного пятна составил примерно 50 мкм. Чтобы провести корректное определение интенсивности спектральных линий исследуемых элементов и, как следствие, достоверный послойный анализ, в ходе проведенных предварительных экспериментов были выбраны длины волн аналитических линий: для меди – Cu (522,107 нм); для железа – Fe (438,426 нм). Параметры лазерного излучения (энергии накачки, межимпульсного интервала, числа импульсов в точку и числа импульсов обжига) можно изменять через программное обеспечение Laesspectrometer. В качестве примера, на рис. 1, приведена фотография поверхности исследуемого образца после воздействия на нее серии лазерных импульсов без увеличения (*а*) и под микроскопом на экране компьютера (*б*), что отражает факт образования бруствера, окружающего кратер. Это объясняется удалением вещества с поверхности образца под действием лазерных импульсов, так как происходит не только испарение материала, но и вытеснение расплава под действием давления паров и ударной волны из зоны облучения.

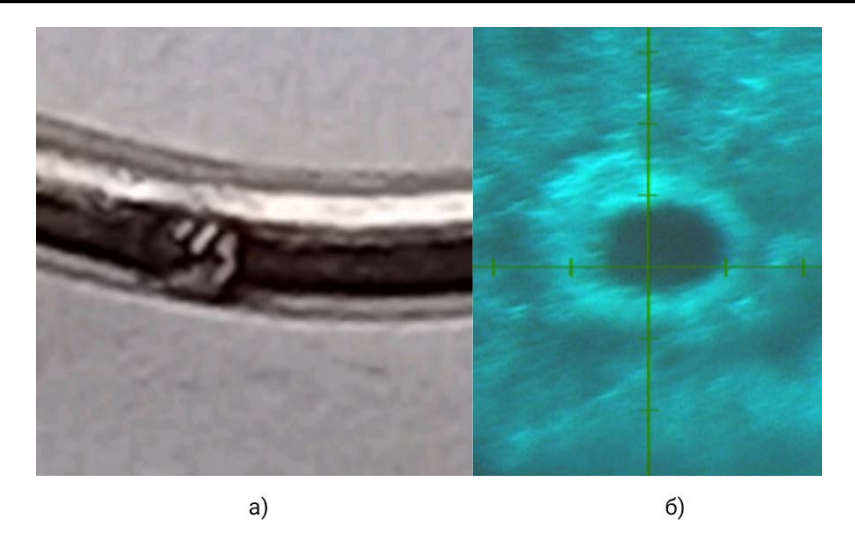

**Рисунок 1 – Фотография поверхности исследуемого образца без увеличения (а) и под микроскопом на экране компьютера (б)**

В ходе проведения эксперимента была изучена зависимость интенсивности спектральных линий различных химических элементов, входящих в состав исследуемого образца, от номера воздействующего лазерного импульса, воздействующего на мишень в атмосфере воздуха, т. е. был проведен послойный анализ многокомпонентного сплава. В качестве примера на рисунке 2 представлена зависимость интенсивности спектральных линий меди и железа от номера лазерного импульса.

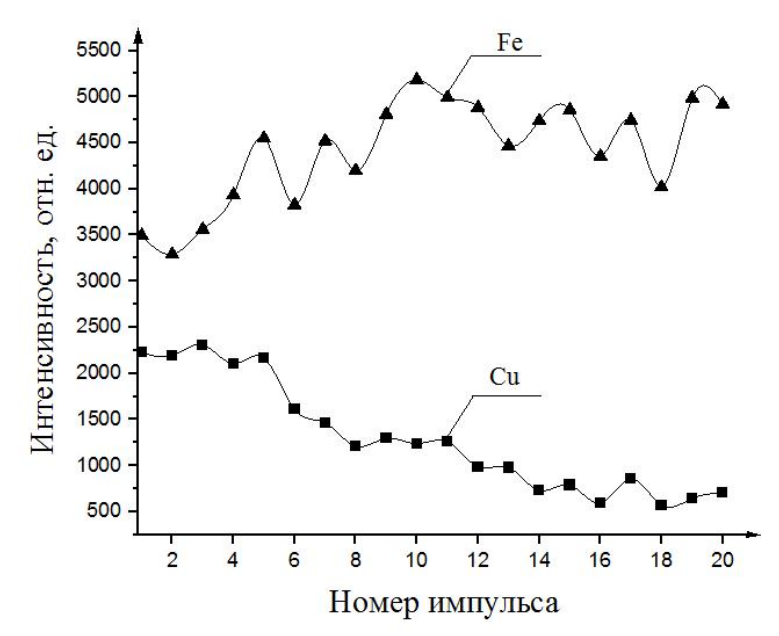

**Рисунок 2 – Зависимость интенсивности химических элементов от номера лазерного импульса**

Проведенный послойный анализ многокомпонентного сплава методом лазерной атомно-эмиссионной многоканальной спектрометрии позволяет качественно оценить наличие в составе исследуемого образца необходимого химического элемента. Использование качественного программного обеспечения существенно упрощает и облегчает проведение различного рода научных исследований и тем самым повышает ценность полученного результата для дальнейшего применения в любой сфере деятельности.

#### *Список литературы*

1. Laser ablation for analytical sampling: what can we learn from modeling? / A. Bogaerts [et al.] // Spectrochimica Acta, Part B : Atomic Spectroscopy. – 2003. – Vol. 58, № 11. – P. 1867–1893.

2. Suzuki A., Matsushita T., Aoki T., Okuda M. // Thin Solid Films. – 2003. – Vol. 445. – P. 263–267.

3. Samsonov V. M., Sdobnyakov N. Yu. // Central European Journal of Physics. – 2003. – Vol. 1, Issue 2. – P. 334–354.

4. Laser-induced vaporization of a metal surface / M. Aden [et al.] // J. of Physics. D, Appl. Physics. – 1992. – Vol. 25, № 1. – P. 57–65.

A layer-by-layer analysis of multicomponent alloys was carried out using laser multichannel atomic emission spectrometry under the influence of dual laser pulses on a target in an air atmosphere. All experiments were carried out using a dual-pulse atomic emission spectrometer LSS-1. A brief discussion of the results obtained is presented.

*Жевняк Иван Сергеевич*, студент 1-го курса уровня высшего образования факультета инжиниринга и технологии связи, Белорусская государственная академия связи, Минск, Республика Беларусь.

*Кмит Артём Денисович*, студент 1-го курса уровня высшего образования факультета инжиниринга и технологии связи, Белорусская государственная академия связи, Минск, Республика Беларусь.

Научный руководитель – *Патапович Мария Петровна*, кандидат физико-математических наук, доцент кафедры физических и математических основ информатики факультета инжиниринга и технологии связи, Белорусская государственная академия связи, Минск, Республика Беларусь, mpetpat@mail.ru.

#### УДК 538.9

### П. В. ЕРЁМЕНКО, Е. Н. ДЮБКИНА, Г. А. ПИЦЕВИЧ

## **ВЛИЯНИЕ ПОЛЯРНОСТИ СРЕДЫ И ВНЕШНЕГО ЭЛЕКТРИЧЕСКОГО ПОЛЯ НА СПЕКТРАЛЬНЫЕ И НЕЛИНЕЙНЫЕ ОПТИЧЕСКИЕ СВОЙСТВА ДИМЕРА ЖК МОЛЕКУЛЫ N-[4-(ОКТАН-2-ИЛОКСИ)БЕНЗИЛ]-N, N-ДИМЕТИЛГЕКСАДЕКАН-1-АМИНИЙ**[2](#page-18-0)

В работе были проанализированы структурные, спектральные и нелинейные оптические свойства димеров молекулы N4OYBDHA ; влияние на них полярности среды и внешнего электрического поля. Были выполнены расчеты характеристик конформеров димеров молекулы, оптимизированы структуры конформеров; рассчитаны значения компонент и инвариантов тензоров поляризуемости конформеров димеров молекулы, в том числе в электрических полях.

Молекулы, формирующие жидко – кристаллические среды, обладают рядом уникальных структурных, оптических и спектральных характеристик. Они находят широкое применение во многих отраслях промышленности, технологических процессах, устройствах отображения информации и в микроэлектронике. Однако, их многие важные свойства определяются поведением ансамбля молекул, в частности их взаимной ориентации. Ранее мы исследовали структурные и спектральные свойства перспективной ЖК молекулы N4OYBDHA [1]. В настоящей работе анализируются структурные, спектральные и нелинейные оптические свойства димеров этой молекулы, а также влияние на них полярности среды и внешнего электрического поля.

Возможные равновесные конфигурации димеров молекулы ЖК моделировались с помощью квантовохимического пакета Gaussian 09 путем задания ряда исходных, произвольно ориентированных по отношению друг к другу двух мономеров с последующей оптимизацией конфигурации димера как супермолекулы. Конфигурации мономеров задавались с учетом конформационного разнообразия. Расчеты выполнялись на уровне теории B3LYP / 3 - 21G. В результате были установлены восемь равновесных конфигураций димера ЖК, представленных на рисунках 1–8.

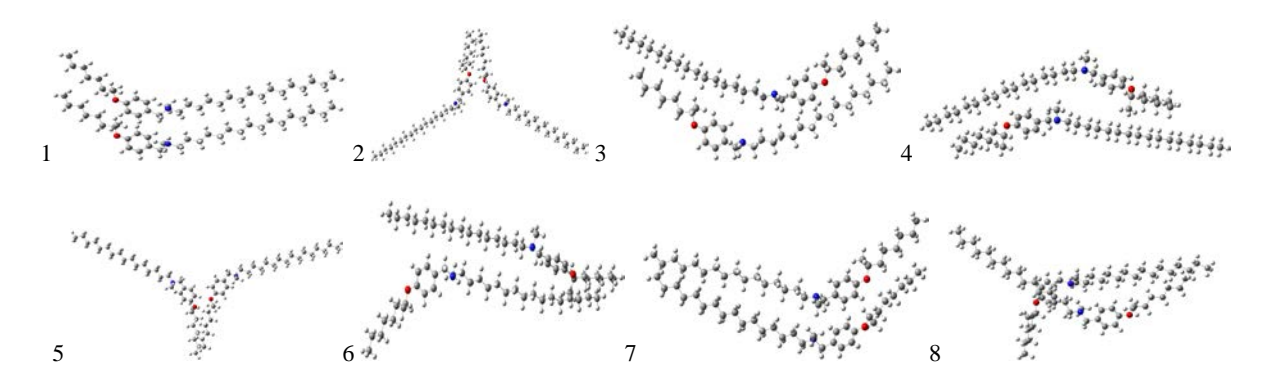

**Рисунок 1 – Оптимизированные на уровне теории B3LYP / 3 21G** − **конфигурации восьми конформеров димера молекулы N4OYBDHA**

<span id="page-18-0"></span> $\frac{1}{2}$ <sup>2</sup>Работа была выполнена при поддержке Белорусской государственной программы научных исследований на 2021– 2025 годы «ГПНИ Химические процессы, реагенты и технологии, биорегуляторы и биооргхимия» (2.1.01.04).

В таблице 1 представлены рассчитанные на уровне теории B3LYP / 3 − 21G внутренние энергии и дипольные моменты восьми конформеров димера молекулы N4OYBDHA в атомных единицах, в обратных сантиметрах и в Дебаях, соответственно.

Таблица 1 – Рассчитанные на уровне теории B3LYP / 3 – 21G абсолютные и относительные значения внутренней энергии и значения дипольных моментов восьми конформеров димера и двух конформеров тримера ЖК молекулы

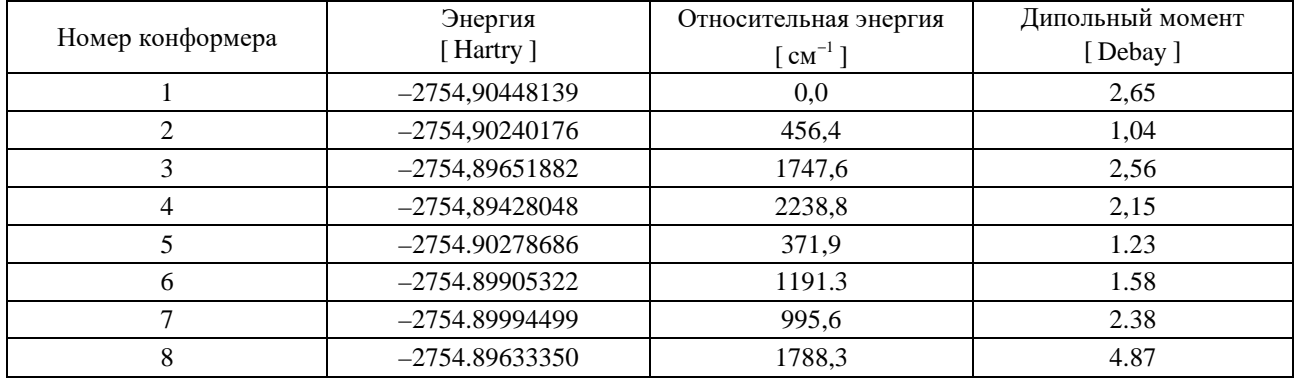

Как следует из данных таблицы 1, наиболее энергетически предпочтительными оказались конформеры 1 и 5 димера ЖК, причем в первом случае молекулы мономеров сонаправлены, а во втором – направлены противоположено друг другу. Но при этом в обоих случаях молекулы мономеров расположены весьма близко друг к другу. Отметим также, что наибольший дипольный момент среди димеров молекулы ЖК оказался равным 4.87 D у конформера 8.

Описанные выше нелинейные оптические свойства конформеров димера молекулы ЖК рассчитывались на уровне теории B3LYP/3-21G с помощью квантово-химического пакета Gaussian 09. Помимо того, что анализируемые характеристики рассчитывались в вакууме, они были также рассчитаны в некоторых полярных средах. В качестве таких сред были выбраны 1) четыреххлористый углерод (CCl<sub>4</sub>), 2) ацетонитрил (CH<sub>3</sub>CN) и 3) вода

( Н, О). Полярность сред увеличивается в указанном порядке. Значения диэлектрической проницаемости для отмеченных сред равны 2.228, 35.688 и 78.3553 соответственно. Рассчитанные значения компонент тензора поляризуемости и некоторых его инвариантов для восьми конформеров димера молекулы ЖК в вакууме, четыреххлористом углероде, ацетонитриле и в воде представлены в таблице 2.

Таблица 2 – Рассчитанные на уровне теории B3LYP / 3 – 21G значения компонент и инвариантов тензоров поляризуемости конформеров димеров и тримеров молекулы ЖК в вакууме и в полярных средах. Результаты представлены в атомных единицах

| Конформер              | a              | $\boldsymbol{h}$ | $\alpha_{xx}$  | $\alpha_{xy}$ | $\alpha_{xz}$ | $\alpha_{yy}$ | $\alpha_{yz}$ | $\alpha_{zz}$ |
|------------------------|----------------|------------------|----------------|---------------|---------------|---------------|---------------|---------------|
|                        | $\overline{2}$ | $\mathcal{F}$    | $\overline{4}$ | 5             | 6             | $\tau$        | 8             | 9             |
| 1 в вакууме            | 707.2          | 378.1            | 861.4          | $-148.1$      | $-55.8$       | 563.1         | 16.8          | 697.1         |
| 1 в СС $l_4$           | 767.3          | 370.3            | 937.5          | $-118.3$      | 24.1          | 597.9         | $-47.9$       | 766.3         |
| 1 в $CH3CN$            | 865.5          | 307.3            | 1001.7         | $-101.4$      | 12.5          | 726.9         | $-46.4$       | 868.1         |
| 1 B H <sub>2</sub> O   | 872.2          | 301.1            | 1005.0         | $-99.$        | 11.7          | 737.1         | $-46.5$       | 874.1         |
| 2 в вакууме            | 702.6          | 247.6            | 647.1          | $-88.1$       | 86.7          | 742.4         | 52.1          | 718.2         |
| 2 в $CCl4$             | 759.7          | 242.8            | 838.7          | 8.8           | $-5.2$        | 656.7         | 104.0         | 783.6         |
| 2 в $CH_3CN$           | 854.3          | 218.9            | 909.4          | 4.0           | $-1.4$        | 769.6         | 102.1         | 884.0         |
| 2 B H <sub>2</sub> O   | 860.1          | 216.9            | 913.3          | 3.5           | $-1.1$        | 778.0         | 102.3         | 889.0         |
| 3 в вакууме            | 707.6          | 365.5            | 903.6          | 75.1          | 50.2          | 532.9         | $-41.4$       | 686.4         |
| 3 в СС $l_4$           | 766.8          | 353.8            | 954.6          | 67.4          | $-42.4$       | 591.1         | 47.5          | 754.6         |
| 3 B CH <sub>3</sub> CN | 863.2          | 292.1            | 1014.8         | 47.1          | $-30.0$       | 717.2         | 56.1          | 857.6         |
| 3BH <sub>2</sub> O     | 869.5          | 286.4            | 1018.0         | 45.3          | $-29.3$       | 726.8         | 56.7          | 863.5         |
| 4 в вакууме            | 696.5          | 331.9            | 906.6          | $-24.3$       | $-14.2$       | 548.8         | $-31.5$       | 634.2         |
| 4 B CCl <sub>4</sub>   | 756.1          | 315.5            | 952.8          | $-19.6$       | 5.9           | 608.1         | 35.5          | 707.3         |
| 4 B $CH3CN$            | 855.1          | 269.5            | 1006.7         | $-24.9$       | 1.4           | 719.9         | 52.9          | 838.7         |

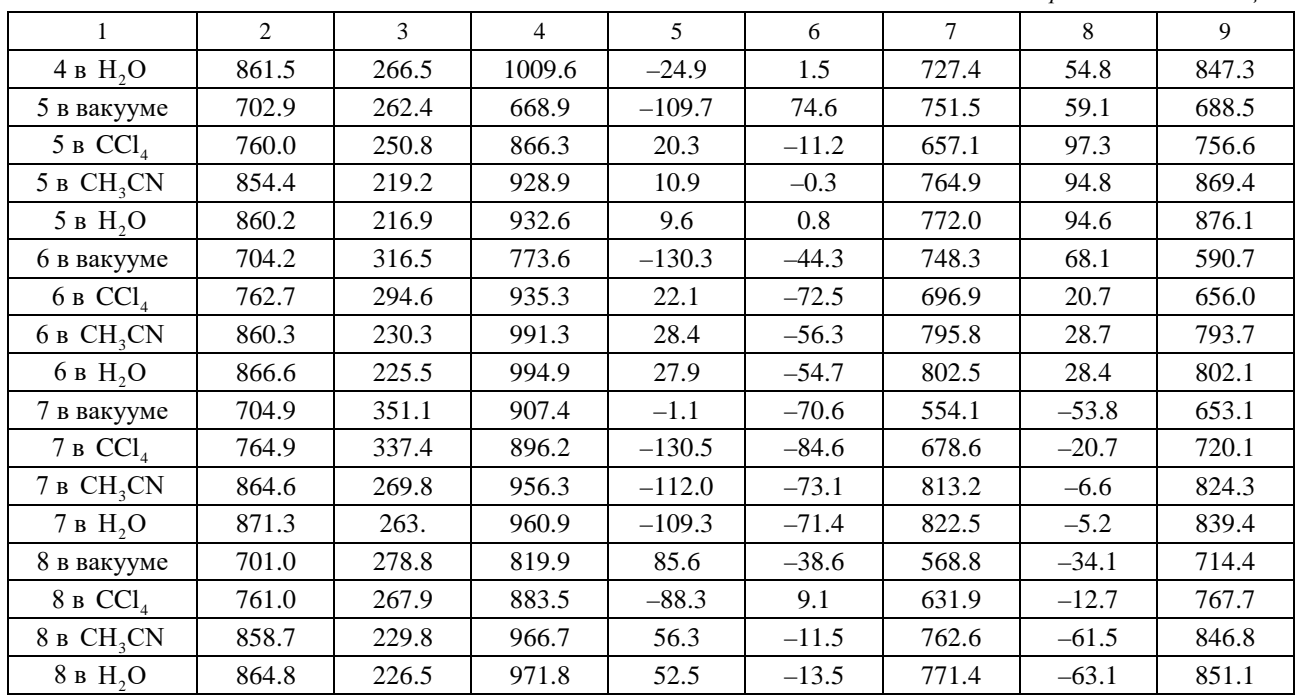

*Продолжение таблицы 2*

Анализ данных таблицы 2 указывает на то, что след тензора поляризуемости всех конформеров димеров молекулы N4OYBDHA растет с ростом полярности среды в среднем примерно на 25 % в случае наиболее полярной среды, которой является вода. В то же время как его анизотропия падает с ростом полярности среды. Было также промоделировано влияние внешнего электрического поля на нелинейные оптические характеристики конформеров димера молекулы N4OYBDHA.

#### *Список литературы*

1. Structure, IR and Raman spectra of the optically active quaternized ammonium salt – promising object for liquid crystal systems / G. Pitsevich, I. Doroshenko [et al.] // Molecular Crystals and Liquid Crystals 748 (2022), 73–81.

The article analyses structural, spectral and nonlinear optical properties of dimers of molecule N4OYBDHA; influence of polarity of medium and external electric field on them. Calculations of characteristics of conformers of molecules were made, the most advantageous energy conformers were found; values of components and invariants of polarizability of conformers of molecules dimers and six possible orientations of external electric field were calculated.

*Ерёменко Полина Владимировна*, студент 3-го курса физического факультета, Белорусский государственный университет, Минск, Республика Беларусь, [eremenkopolina250@gmail.com.](mailto:eremenkopolina250@gmail.com)

*Дюбкина Елена Николаевна*, студент 4-го курса физического факультета, Белорусский государственный университет, Минск, Республика Беларусь, [lena.dyubkina47 @gmail.com.](mailto:spooky.alien@mail.ru)

Научный руководитель – *Пицевич Георгий Александрович*, кандидат физико-математических наук, доцент, кафедра физической оптики и прикладной информатики, физический факультет, Белорусский государственный университет, Минск, Республика Беларусь, [pitsevich@bsu.by.](mailto:pitsevich@bsu.by)

УДК 531.534.57.61

### Е. Д. КОСМАЧЕВ

## **СОЗДАНИЕ 3D-МОДЕЛИ ШЕЙНОГО ОТДЕЛА ПОЗВОНОЧНИКА**

Проведен анализ существующих биофизических и биомеханических моделей шейного отдела позвоночника, создана собственная 3D-модель шейного отдела позвоночника.

В наши дни 3D-моделирование стало популярным. 3D-моделирование – это создание трёхмерных объектов, востребованных в различных отраслях таких, как кино, игры, архитектура, дизайн, реклама, медицина. Существуют различные 3D-модели позвоночника, такие как 3D-модель позвоночника без крестцового отдела и копчика, 3D-модель шейного отдела позвоночника с межпозвонковыми дисками, 3D-модель шейного отдела позвоночника с межпозвонковыми дисками и нервными окончаниями, 3D-модель шейного отдела позвоночника с межпозвонковыми дисками и нервными окончаниями [1; 2].

Целью данной работы являлось создание веб-сайта, в котором будет представлена завершенная биомеханическая и биофизическая модель шейного отдела позвоночника. Важным методом в медицине является моделирование. Моделирование позволяет создавать физические модели, которые отражают поведение биологических систем и позволяют прогнозировать результаты медицинских вмешательств, применяться в обучении, для лучшего усвоения. На сегодняшний день нет завершенной модели, которая описывает анатомическую структуру фрагмента шейного отдела позвоночника, состоящую из системы – тело позвонка- межпозвонковый диск – тело позвонка, представленную до клеточного уровня, со всеми происходящими биомеханическими и биофизическими в ней процессами. Отсутствие данной модели вызвало интерес создать сайт с полным описанием 3D-модели шейного отдела позвоночника, которая представит компоненты до клеточного уровня и поможет повысить уровень обучения в медицинских учреждениях образования.

Основные употребляемые модели до настоящего времени в основном базируются на решении задачи о поведении упругого стержня при воздействии как продольных, так и поперечных нагрузок. Существующие модели движения сегмента как вязко-упругой среды на практике трудно осуществимы ввиду отсутствия сведений об основных важных параметрах, таких, как коэффициенты жесткости, вязкости.

Биомеханическая модель. Для лабораторного моделирования процессов, происходящих в пульпозном ядре межпозвонкового диска, была создана установка. Установка была собрана для исследований давлений внутри ядра и деформации продольных связок и состояла из фторопластовой пластины. Модуль упругости фторопласта Ф-40 составляет *Е 7×10<sup>7</sup> Па*, что приблизительно совпадает с модулем упругости спонгиозной части позвонка (*Е 7,5×107 Па*). Между ними находилась жидкость, с боковых сторон ограниченная деформируемой поверхностью, изготовленной из резины с модулем Юнга *Е 25 МПа.* Материал боковой поверхности подбирался из условия близости к модулю Юнга для продольных связок шейного отдела позвоночника, которые составляют порядка *20 МПа*. Приведенная установка соответствуют биомеханической модели сегмента шейного отдела позвоночника и позволяет сравнивать экспериментальные данные по изменению давления. Биофизическая модель шейного отдела позвоночника представляет собой полное описание компонентов межпозвонкового диска в котором приведен механизм питания клеток хрящевой ткани межпозвонкового диска шейного отдела позвоночника глюкозой и кислородом [3].

Для создания веб-сайта и основной логики были выбраны следующие технологии: HTML, CSS, Laravel, php, js, bootstrap.

Laravel – это фреймворк для веб-разработки, написанный на языке программирования PHP. Он создан с упором на простоту использования и чистый, выразительный синтаксис.

PHP (Hypertext Preprocessor) – это мощный язык программирования общего назначения, который широко используется для создания динамических веб-сайтов. PHP дает возможность встраивать свой код в HTML, что делает его идеальным для разработки веб-приложений и создания динамических веб-страниц.

HTML (HyperText Markup Language) – это стандартизированный язык разметки, который используется для создания веб-страниц. Он представляет основной строительный блок веб-сайтов и веб-приложений. HTML является основой веб-разработки и предназначен для описания структуры контента на веб-страницах.

CSS (Cascading Style Sheets) – это стандартизированный язык, который используется для описания внешнего вида веб-страниц, написанных на языке разметки HTML. CSS позволяет разработчикам управлять

внешним видом и форматированием элементов HTML, таких как текст, изображения, макеты и другие аспекты веб-дизайна.

JavaScript (JS) – это высокоуровневый, интерпретируемый язык программирования, который широко используется для разработки динамических веб-страниц и интерактивных веб-приложений. JavaScript позволяет добавлять интерактивность, анимацию, асинхронность и другие динамические функции к веб-страницам, делая их более привлекательными и функциональными для пользователей.

Благодаря данным технологиям можно реализовать гибкий, стилизованный, адаптивный под пользователя интерфейс.

3D модели, представленные на сайте, были созданы с помощью Blender, предназначенной для создания, обработки и стилизации будущей 3D модели. Благодаря данной программе были созданы следующие модели: позвоночник, шейный отдел позвоночника, межпозвонковый диск, лакуна, хондроцит.

С помощью HTML, инструмента bootstrap, CSS был создан «скелет» и общий вид веб-сайта: позиционирование кнопок, холста для отображения содержимого, дополнительных блоков с текстом (рис. 1).

Используя язык программирования php и фреймворка laravel, была реализована MVC структура, реляционная база данных, логика работы и обращения к бд.

Для создания анимации и перехода между существующими 3D моделями использовался язык программирования JS и дополнительные библиотеки TWEEN.JS, THREE.JS.

Математические методы и компьютерное моделирование в ФКС 123

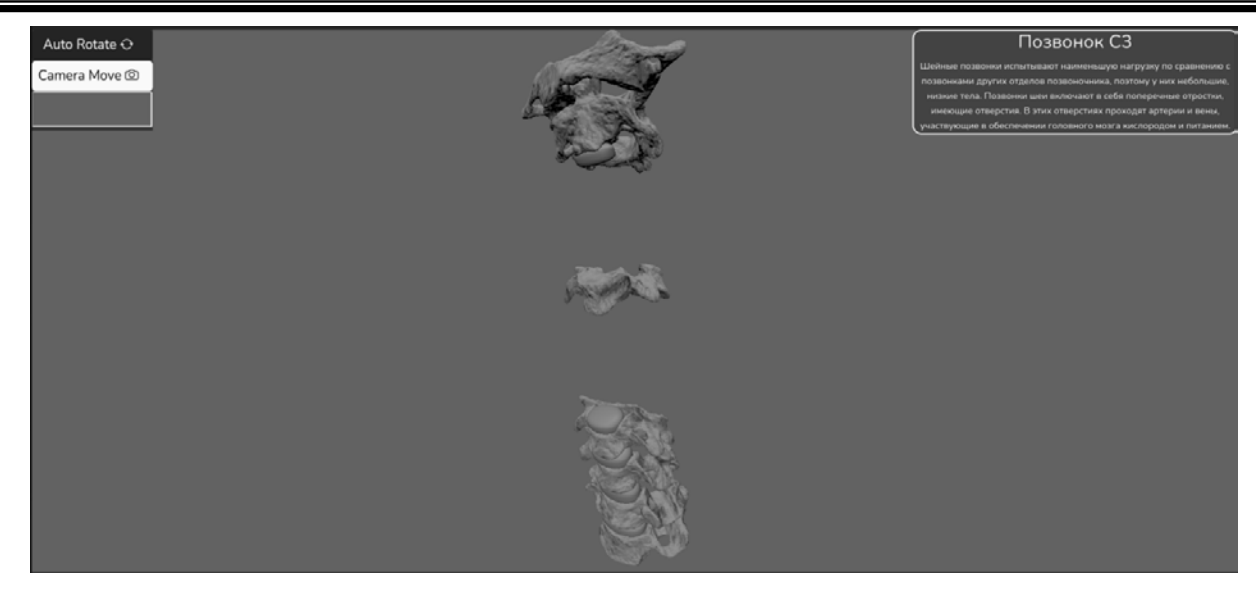

**Рисунок 1 – Общий вид холста веб сайта**

Создан веб-сайт, в котором представлена завершенная биомеханическая и биофизическая модель шейного отдела позвоночника. Создана собственная 3D модель, которая сможет применяться для образовательного процесса в медицинских учреждениях образования.

#### *Список литературы*

1. 3D finite element analysis of nutrient distributions and cell viability in the intervertebral disc: effects of deformation and degeneration / A. R. Jackson [et al.] // Journal of Biomechanical Engineering. – 2011. – Vol. 133, issue 9. – Article 091006.

2. Effects of low glucose concentration on oxygen consumption rates of intervertebral disc cells / Huang Chun-Yuh [et al.] // Spine. – 2007. – Vol. 32, issue 19. – P. 2063–2069.

3. Биофизическая модель транспорта веществ в межпозвонковом диске шейного отдела позвоночника / О. А. Жарнова [и др.] // Весн. Гродзен. дзярж. ун-та імя Янкі Купалы. Сер. 2, Матэматыка. Фізіка. Інфарматыка, вылічальная тэхніка і кіраванне. – 2023. – Т. 13, № 2. – С. 79–87.

In this work, an analysis of existing biophysical and biomechanical models of the cervical spine was carried out, and our own 3D model of the cervical spine was created.

*Космачев Егор Дмитриевич*, студент 4-го курса физико-технического факультета, Гродненский государственный университет имени Янки Купалы, Гродно, Республика Беларусь, egor\_kosmachev.2003@mail.ru.

Научный руководитель *– Жарнова Ольга Александровна*, кандидат технических наук, доцент, доцент кафедры теоретической физики и теплотехники физико-технического факультета, Гродненский государственный университет имени Янки Купалы, Гродно, Республика Беларусь, zharnova\_oa@grsu.by.

### УДК 53.072

# А. Н. КОТКО, Е. С. РОМАНОВСКИЙ **ЧИСЛЕННЫЕ МЕТОДЫ ОПРЕДЕЛЕНИЯ ТЕПЛОПРОВОДНОСТИ КОМПОЗИЦИОННЫХ СИСТЕМ**

На основе метода теплового потока предложены численные модели расчета эффективной теплопроводности композиционных систем. Представлены стационарная и неравновеная модели. Выполнены расчеты эффективной теплопроводности полимерных композитов с различными наполнителями. Показано, что учет только теплопроводностей матрицы и наполнителя не обеспечивает хорошего согласования с экспериментальными данными.

Метод теплового потока заключается в расчете температурноо поля композинта и далее вычислении теплового потока, через который определяется эффективная теплопроводность композита.

Дифференциальное уравнение теплопроводности иеет вид:

$$
\frac{\partial}{\partial x}\left(\lambda_x \frac{\partial T}{\partial x}\right) + \frac{\partial}{\partial x}\left(\lambda_y \frac{\partial T}{\partial y}\right) + \frac{\partial}{\partial z}\left(\lambda_z \frac{\partial T}{\partial z}\right) = c_p \frac{\partial T}{\partial t}
$$
\n(1)

Граничные условия

 $T = T_{k}$ ,  $x = 0, L \ge y \ge 0, L \ge z \ge 0$  граничные условия первого рода  $T = T_e$ ,  $x = L, L \ge y \ge 0, L \ge z \ge 0$  граничные условия первого рода  $\frac{\partial T}{\partial z}$  = 0, L ≥ x ≥ 0, y = 0(L), L ≥ z ≥ 0 адиабатческие граничные условия  $\frac{\partial T}{\partial z}$  = 0, L ≥ x ≥ 0, L ≥ y ≥ 0, z = 0(L) адиабатческие граничные условия

Решение задачи представим в конечно-разностном виде в соответствии со схемой, изображенной на рисунке 1 (стационарная задача).

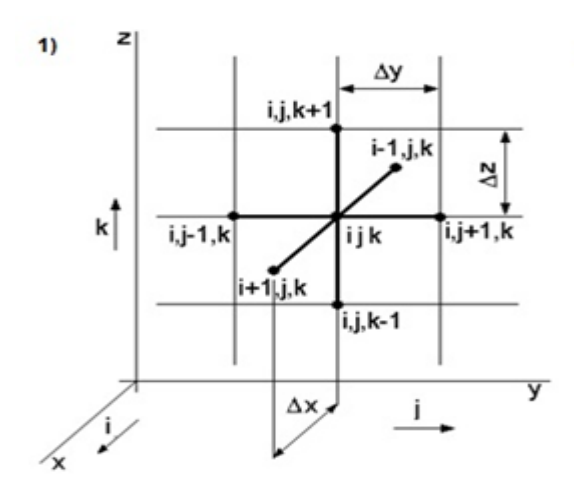

Рисунок 1 - Схема «Крест» численного решения уравнения (1)

Уравнение (в конечных разностях для нестационарного случая) имеет вид:

$$
\frac{\lambda_{ijk}^{(x)} - \lambda_{(i-1)jk}^{(x)}}{\Delta x} \times \frac{T_{ijk} - T_{(i-1)jk}}{\Delta x} + \lambda_{ijk}^{(x)} \frac{T_{(i-1)jk} - 2T_{ijk} + T_{(i+1)jk}}{\Delta x^2} + \frac{\lambda_{ijk}^{(y)} - \lambda_{(i-1)k}^{(y)}}{\Delta y} \times \frac{T_{ijk} - T_{i(j-1)k}}{\Delta y} + \lambda_{ijk}^{(y)} \frac{T_{i(j-1)k} - 2T_{ijk} + T_{i(j+1)k}}{\Delta y^2} + \frac{\lambda_{ijk}^{(z)} - \lambda_{ij(k-1)}^{(z)}}{\Delta z} \times \frac{T_{ijk} - T_{ij(k-1)}}{\Delta z} + \lambda_{ijk}^{(z)} \frac{T_{ij(k-1)} - 2T_{ijk} + T_{ij(k+1)}}{\Delta z^2} =_{ijk} c_{ijk} \frac{T_{ijk,l} - T_{ijk,l-1}}{\Delta t}
$$
\n(2)

 $T_{ijk}$  – температура в узлах решетки,

 $\lambda_{ijk}^{(x,y,z)}$  - коэффтциент теплопроводности,

 $\Delta x, \Delta y, \Delta z$  – периоды решетки,

 $\Delta t$  – временной шаг,

 $\rho_{ijk} c_{ijk}$  – плотность и теплоемкость материала.

L.

Преобразование уравнения (2) для нестационарного случая для температурного поля дает модель.

Температура узла может быть представлена через температуры соседних узлов:

$$
A_1 = \frac{\lambda_{ijk}^{(x)} - \lambda_{(i-1)jk}^{(x)}}{\Delta x} \times \frac{r_{ijk} - r_{(i-1)jk}}{\Delta x} + \lambda_{ijk}^{(x)} \frac{r_{(i-1)jk} - 2r_{ijk} + r_{(i+1)jk}}{\Delta x^2}
$$

$$
A_2 = \frac{\lambda_{ijk}^{(y)} - \lambda_{i(j-1)k}^{(y)}}{\Delta y} \times \frac{T_{ijk} - T_{i(j-1)k}}{\Delta y} + \lambda_{ijk}^{(y)} \frac{T_{i(j-1)k} - 2T_{ijk} + T_{i(j+1)k}}{\Delta y^2}, (3)
$$
  

$$
A_3 = \frac{\lambda_{ijk}^{(z)} - \lambda_{ij(k-1)}^{(z)}}{\Delta z} \times \frac{T_{ijk} - T_{ij(k-1)}}{\Delta z} + \lambda_{ijk}^{(z)} \frac{T_{ij(k-1)} - 2T_{ijk} + T_{ij(k+1)}}{\Delta z^2}
$$

Для устойчивости численного решения должно выполняться условие

$$
F_0 = \frac{\Delta t \lambda_{ijk}^{(x)}}{i k \mathbf{c}_{ijk} \Delta x^2} \langle 0, 5.
$$

В стационарном случае температурное поле определяется соотношениями

$$
T_{ijk} = \frac{A_2 + A_3}{A_1}
$$
  
\n
$$
A_1 = \left(\frac{\lambda_{ijk}^{(x)} + \lambda_{(i-1)jk}^{(x)}}{\Delta x^2} + \frac{\lambda_{ijk}^{(y)} + \lambda_{i(j-1)k}^{(y)}}{\Delta y^2} + \frac{\lambda_{ijk}^{(z)} + \lambda_{ijk}^{(z)}}{\Delta z^2}\right),
$$
  
\n
$$
A_2 = \lambda_{(i-1)jk}^{(x)} \frac{T_{(i-1)jk}}{\Delta x^2} + \lambda_{i(j-1)k}^{(y)} \frac{T_{i(j-1)k}}{\Delta y^2} + \lambda_{ij(k-1)i}^{(z)} \frac{T_{ij(k-1)}}{\Delta z^2},
$$
  
\n
$$
A_3 = \lambda_{ijk}^{(x)} \frac{T_{(i+1)jk}}{\Delta x^2} + \lambda_{ijk}^{(y)} \frac{T_{i(j+1)k}}{\Delta y^2} + \lambda_{ijk}^{(z)} \frac{T_{ij(k+1)}}{\Delta z^2}
$$
  
\n(4)

После расчета температуры в узлах решетки рассчитывается среднеее значение потока в каждом узле и далее эффективный коэффициент теплопроводности.

$$
\lambda_{\text{eff}} = L \frac{\sum_{i=1}^{N} \lambda^{(i)} \frac{\partial T}{\partial y}}{T_b - T_e} \tag{5}
$$

Представим еще одну модель теплопроводности композита. Это наиболее ранння модель и принадлежит Максвеллу.

$$
\lambda_{\text{subp}} = \lambda_1 \left( \frac{\lambda_2 + 2\lambda_1 - 2\rho_2 (\lambda_1 - \lambda_2)}{\lambda_2 + 2\lambda_1 + \rho_2 (\lambda_1 - \lambda_2)} \right)
$$
(6)

 $\lambda$  - коэффтциент теплопроводности матрицы,

 $\lambda$ , - коэффтциент теплопроводности наполнителя,

 $e_{\text{ff}}$  - эффективный коэффтциент теплопроводности композита.

На рисунке 2 представлены экспериментальные и расчетные данные эффективной теплопроводности композита на основе эпоксидной смолы с наполнителем из двуокиси кремния (SiO<sub>2</sub>). Расчеты выполнены в соответствии с моделями  $(3)$ ,  $(4)$ ,  $(6)$ .

Задача (3) решена явным методом. Задаются пространственные и временной шаги дискретной сетки.

На гранях  $y = 0$  и  $y = L(L - \pi)$ инейный размер образца) задаутся граничные условия 1 рода. На всех других гранях имеют место адиабатические граничные условия. Начальные значения во внутренних узлах могут быть произвольными. Однако для оптимизации численных вычислений принимется начальное линейное распредел. По температуре на предыдущем шаге вычисляются все текущии температуры в узлах до тех пор, пока значения температуры во внутренних узлах перестанут изменяться (с конечной точностью).

Задача (4) решена методом релаксации. Граничные условия принимаются аналогичными как в предыдущей модели. Далее поформулам (4) осуществляется релаксационный процесс до тех пор, пока значения температуры во внутренних узлах перестанут изменяться (с конечной точностью).

Численные модели (3) и (4) дают разбежку не более 0,5 %.

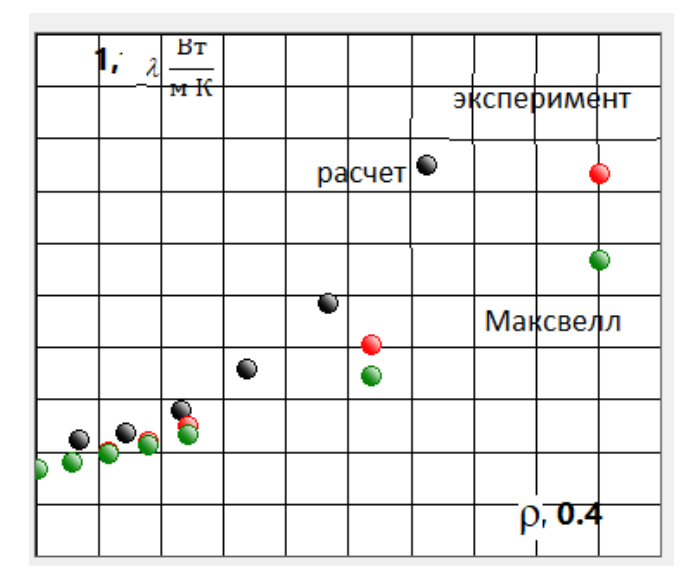

**Рисунок 2 – Расчётные и экспериментальные [2] данные эффективной теплопроводности композита**  на основе эпоксидной смолы с наполнителем из двуокиси кремния (SiO<sub>2</sub>)

Необходимость выполнения расссмотренных расчетов связана с созданием метериалов с прогнозируемыми физическими свойствами. На эффективную теплопроводность композита влияет очень много факторов – от рассмотренных в моделях теплопроводностей матрицы и наполнителя, их процентного соотношения – до процессов кластеризации частиц наполнителя, учета межфазного и контактного тепловых сопротивлений, способоа активизации частиц наполнителя, размеров и формы частиц. Все эти факторы могут быть учтены в численнных расчетах, что обеспечит требуемое соласование теории и экспериментальных данных.

#### *Список литературы*

1. Experiment and simulation of the effective thermal conductivity of composite systems based on polymers / A. V. Nikitin [et al.] // Вестн. Гродн. гос. ун-та им. Янки Купалы. Сер. 2, Математика. Физика. Информатика, Вычислительная техника и управление. – 2019. – Т. 9, № 3. – С. 94–103.

2. Kochetov, R. Modelling of the thermal conductivity in polymer nanocomposites and the impact of the interface between filler and matrix / R. Kochetov, A. V. Korobko, T. Andritsch, P. H. F. Morshuis, S. J. Pickenf and J. J. Smit // J. Phys. D: Appl. Phys. 44 (2011) 395401. – 12 pp.

On the basis of the heat flow method, numerical models for calculating the effective thermal conductivity of composite systems are proposed. Stationary and non-equilibrium models are presented. Calculations of the effective thermal conductivity of polymer composites with various fillers have been carried out. It is shown that taking into account only the thermal conductivity of the matrix and the filler does not provide a good agreement with the experimental data.

*Котко Александр Николаевич*, Гродненский государственный университет имени Янки Купалы, Гродно, Республика Беларусь, [555kotko123@gmail.com.](mailto:555kotko123@gmail.com)

*Романовский Евгений Сергеевич*, Гродненский государственный университет имени Янки Купалы, Гродно, Республика Беларусь, romanovskij\_es1\_20@student.grsu.by.

Научный руководитель *– Никитин Александр Викторович*, кандидат технических наук, доцент, Гродненский государственный университет имени Янки Купалы, Гродно, Республика Беларусь, [nik@grsu.by.](mailto:nik@grsu.by)

УДК 538.97

### В. В. КРОТ

## **ПРОГРАММНАЯ РЕАЛИЗАЦИЯ АВТОМАТИЧЕСКОГО ИНДИЦИРОВАНИЯ РЕНТГЕНОГРАММ МОНОКРИСТАЛЛОВ ДЛЯ ИЗУЧЕНИЯ ХАРАКТЕРА СТРУКТУРНЫХ ИЗМЕНЕНИЙ**

Тема данного доклада посвящена программной реализации автоматического индицирования рентгенограмм с использованием метода Паттерсона для изучения характера структурных изменений кристаллической решетки. Кратко описывается применение метода Паттерсона, приводится подробное описание программы для моделирования этого метода.

Метод Паттерсона представляет собой эффективный инструмент для анализа данных рентгеновской дифракции, который применяется для выявления структуры кристаллических материалов. Разработанный Эриком Паттерсоном в 1934 году, этот метод стал ключевым средством исследования кристаллических структур.

Основная цель метода Паттерсона заключается в определении взаимного расположения атомов внутри кристаллической структуры. Для этого используются данные о рассеянии рентгеновских лучей кристаллом, записанные в виде дифракционных образцов. Применение метода Паттерсона происходит на этапе интерпретации этих образцов и предоставляет информацию о том, какие атомы в кристалле находятся близко друг к другу.

Кроме того, метод Паттерсона может быть использован для выявления изменений в кристаллических структурах образцов, таких как изменения, вызванные лазерным облучением. Если кристаллическая структура образца изменяется под воздействием лазерного излучения, эти изменения проявляются в дифракционных образцах. Анализ этих изменений в данных позволяет определить, какие атомы или молекулы подверглись изменениям в структуре, а также оценить масштаб и характер этих изменений. Принцип работы метода Паттерсона охватывает следующие шаги:

1. *Вычисление электронной плотности:* изначально проводится вычисление электронной плотности кристалла, используя данные от рентгеновских лучей и математические преобразования Фурье. Электронная плотность представляет трехмерную карту распределения электронов внутри кристалла.

2. *Вычисление автокорреляционной функции:* далее производится расчет автокорреляционной функции электронной плотности, отображающей взаимосвязь различных участков электронной плотности при различных расстояниях и углах. Это позволяет выявить симметричные элементы в структуре.

3. *Поиск пиков в автокорреляционной функции:* анализируя автокорреляционную функцию, метод Паттерсона выявляет пики, которые соответствуют возможным парам атомов с известными расстояниями между ними.

4. *Решение структуры:* на основе обнаруженных пиков в автокорреляционной функции, а также используя дополнительную информацию о симметрии кристалла и химических свойствах атомов, метод Паттерсона позволяет определить окончательную структуру кристалла.

Часто известна идеальная структурная модель кристалла, и требуется выявить изменения взаимоконфигурации атомов в кристалле, подвергшемся лазерному или другому облучению. Для анализа этих изменений предлагается использовать корреляционную функцию [1].

При всей полезности этого метода не обнаружено программного продукта, который осуществлял бы автоматическую обработку изображений рентгенограммы и производил бы по ним расчет корреляционной функции. Таким образом, стоит задача разработки программного продукта, осуществляющего обработку рентгенограмм кристаллических образцов, расчета по ним функции Паттерсона и сохранения результатов в базу данных. Вкратце рассмотрим суть программы:

1. Программа принимает на вход изображение рентгенограммы исследуемого образца до облучения (рисунок 1). Дополнительные данные для расчета вводятся пользователем, включая диапазоны углов тета, длину волны рентгеновского излучения и химический элемент исследуемого образца.

2. После анализа полученного изображения программа формирует список пиков, содержащий информацию об интенсивности (высоте) каждого пика и соответствующем угле тета.

3. Этот список передается в метод для расчета функции Паттерсона, где происходит вычисление.

4. Результаты расчетов сохраняются в базе данных и предоставляются для визуального отображения в виде графика.

5. Пользователю предоставляется возможность загрузить изображение рентгенограммы образца после облучения (рис. 1), и процессы 2–4 повторяются.

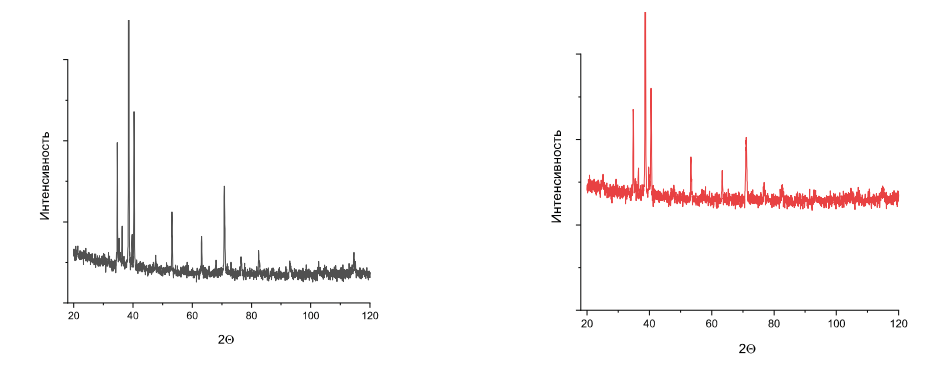

**Рисунок 1** – **Пример изображения рентгенограммы исследуемого образца до облучения (слева) и после облучения (справа)**

При запуске программы пользователь встречает форму для загрузки изображений и ввода необходимых параметров для расчета метода Паттерсона. Введенные данные подвергаются валидации.

При успешной валидации запускается алгоритм выполнения метода Паттерсона, который включает в себя три этапа:

1. Сначала отрабатывает метод ProcessImage() класса ImageProcessorService по результатам которого создается список считанных пиков и передается далее для расчета метода Паттерсона в качестве одного из входных параметров метода Execute() класса PattersonFunctionService.

2. Происходит выполнение расчета метода Паттерсона, определяется корреляционная функция

3. Полученные результаты метода Паттерсона отправляются на форму для отображения графиков и сохраняются в базу данных.

База данных включает в себя четыре таблицы. Основной таблицей является «experiment», представляющая один проведенный эксперимент, включая расчет функции Паттерсона до и после облучения ультрафиолетовым излучением.

Таблица «element» содержит информацию о каждом доступном элементе для анализа. Перед началом работы приложения необходимо убедиться, что эта таблица заполнена. При запуске программы происходит проверка наличия всех необходимых таблиц в базе данных. Таблицы («peak\_data» и «patterson\_peak») хранят данные о самих экспериментах. В «peak\_data» содержатся данные, необходимые для расчета метода Паттерсона, а в «patterson\_peak» хранятся результаты этого метода.

Для тестирования программного комплекса был выполнен расчет изменения кристаллической структуры титана, подвергшегося лазерному облучению. Рассматривается воздействие лазерного излучения на образец α– TiКаждый пик интенсивности на рентгенограмме представляет собой отражение n-го порядка от серии плоскостей (hkl) с межплоскостным расстоянием *d*hkl, соответствующим углам скольжения ϑ. Используя уравнение Вульфа-Брэггов, устанавливается связь между *d*hkl и длиной волны излучения, в котором получена рентгенограмма [2].

$$
\frac{d}{n} = d_{hkl} = \frac{l}{\sin J} \,. \tag{1}
$$

Сначала требуетсянайти максимумы интенсивности и соответствующие им значения углов 2ϑ. По формуле (1) определить *d*hkl.

Для более подробного изучения характера структурных изменений требуется исследовать не только положения, но и интенсивности рентгеновских рефлексов, для чего был использован метод межатомной функции (метод Патерсона).

По экспериментальным значениям интенсивностей определим $\left| \text{F} \right|^2$  :

$$
I(hkl) = |F|^2 \times PLG \times K , \qquad (2)
$$

где PLG – «пээльжэ-фактор», К – совокупность ряда факторов.

PLG фактор, а также фактор поглощения Р рассчитываются с использованием формул [3]:

$$
PLG = \frac{1 + \cos^2 2\vartheta}{2\sin 2\vartheta}.
$$
 (3)

$$
P = \frac{1 + \cos^2 2\vartheta}{2\sin 2\vartheta}.
$$
\n(4)

По рассчитанным значениям  $\left|\mathbf{F}\right|^2$ проводили расчет  $\;P(\vec{u})\,.$  Положения корреляционных сфер сравнивали с величиной межатомного расстояния, определенной по структуре кристалла.

Нами было рассмотрено 2 варианта расчета  $P(\vec{u})$ :

$$
P(u) = \sum_{i} |F_i|^2 \frac{\sin 2\pi s u}{2\pi s u}.
$$
 (5)

$$
P(u) = \sum_{i} |F_i|^2 \cos 2\pi s u
$$
 (6)

Расчет  $P(\vec{u})$  проводили в диапазоне  $u = 1 \AA - 10 \AA$  с интервалом  $\Delta u = 0, 1 \AA$ . Итоговый результат проведенных расчетов показал следующее: при воздействии на кристаллический образец титанам излучением рубинового лазера с q ~ 5⋅10<sup>4</sup> Вт/см<sup>2</sup> расщепления максимума P(u) не наблюдается, в то же время как ширины максимумов рентгеновских дифрактограмм, так и форма функции P(u) меняется в значительной степени. Это говорит нам о значительном изменении концентрации дефектов кристаллической решетки в обработанной лазерным излучением зоне. Получено хорошее согласие рассчитанных и полученных в ходе экспериментальных исследований результатов. Результаты работы программы представлены на рисунке 3.

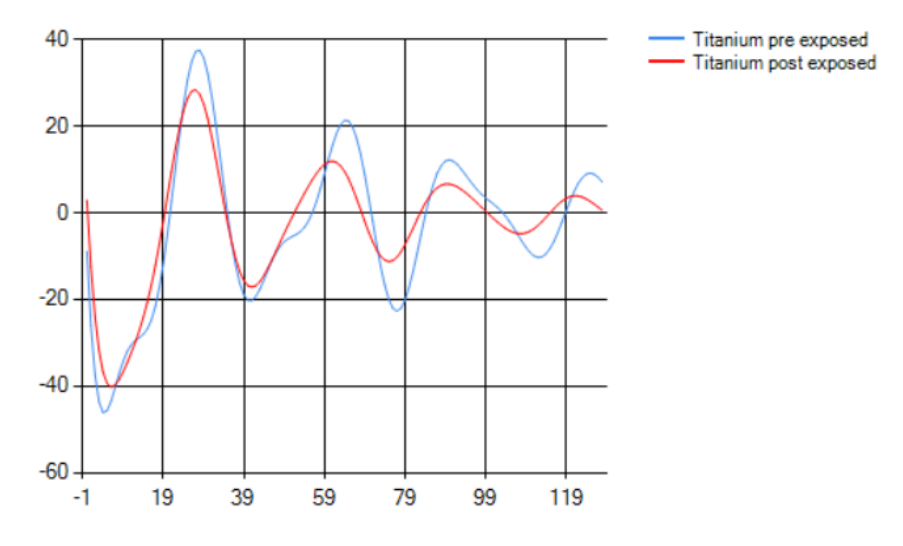

**Рисунок 2** – **Результаты расчетов программы**

#### *Cписок литературы*

1. Structure changes in metals after their laser treating in different conditions / A. Y. Ivanov [et al.] // Energy Fluxes and Radiation Effects (EFRE–2022): Proceedings of 8th International Congress (Tomsk, 2–8 okt. 2022). – Tomsk : IEEE, 2022. – С. 1–6.

2. Ivanov, A. Y. Droplets generation conducting during laser-plasma treating of metals in electric field / A. Y. Ivanov, A. L. Sitkevich, S. V. Vasil'ev // Journal of Physics: Conference Series. – 2021. – Т. 2064, № 1. – С. 1–6.

3. Васильев, С. В. Изменения кристаллической структуры металлов в ходе их лазерной обработки / С. В. Васильев, Н. Г. Валько, А. Ю. Иванов, А. Л. Ситкевич // Инженерно-физический журнал. – 2022. – Т. 95, № 3. – С. 835–843.

Thisarticle describes the software implementation of automatic indexing of X-ray diffraction patterns using the Patterson method to investigate the nature of structural changes in the crystal lattice. The application of the Patterson method is briefly described, and a detailed explanation of the aforementioned application is provided.

*Крот Владислав Вадимович*, студент, Гродненский государственный университет имени Янки Купалы, Гродно, Республика Беларусь, sleepwalker.slpwlkr@gmail.com.

Научный руководитель – *Ситкевич Анастасия Леонидовна*, магистр физико-математических наук, Гродненский государственный университет имени Янки Купалы, Гродно, Республика Беларусь, girl-physicist@mail.ru.

### УДК 538.97

### В. В. КРОТ

## **МЕТОДИКА ИССЛЕДОВАНИЯ ИСКАЖЕНИЯ КРИСТАЛЛИЧЕСКОЙ СТРУКТУРЫ МЕТАЛЛОВ, ПОДВЕРГШИХСЯ ЛАЗЕРНОЙ ОБРАБОТКЕ (НА ПРИМЕРЕ Ti)**

Разобрана методика исследования искажения кристаллической структуры металлов, подвергшихся лазерной обработке, на примере образца титана подвергшегося воздействую ультрафиолетового излучения, а также дано объяснение обнаруженных изменений в кристаллической решетке образца.

Лазерные технологии в настоящее время занимают важное место в современных исследованиях и промышленности. Их значимость объясняется широким спектром применений, начиная от медицины и промышленности до обороны и науки. Одним из важных аспектов лазерных технологий является их воздействие на кристаллическую структуру материалов. Это воздействие может привести к ионизации и возбуждению атомов, что изменяет их энергетические состояния. Конкретные механизмы воздействия лазерного излучения на вещество еще не до конца изучены, поэтомуизучение воздействия лазерного излучения на кристаллическую структуру кристалла имеет важное значение для понимания процессов и контроля свойств материалов.

*Экспериментальная установка.* Исследуемый образец титана подвергался облучению лазером с длиной волны излучения λ порядка 1 мкм. Исследования проводились на экспериментальном лазерном оборудовании, схема которого приведена на рисунке 1.

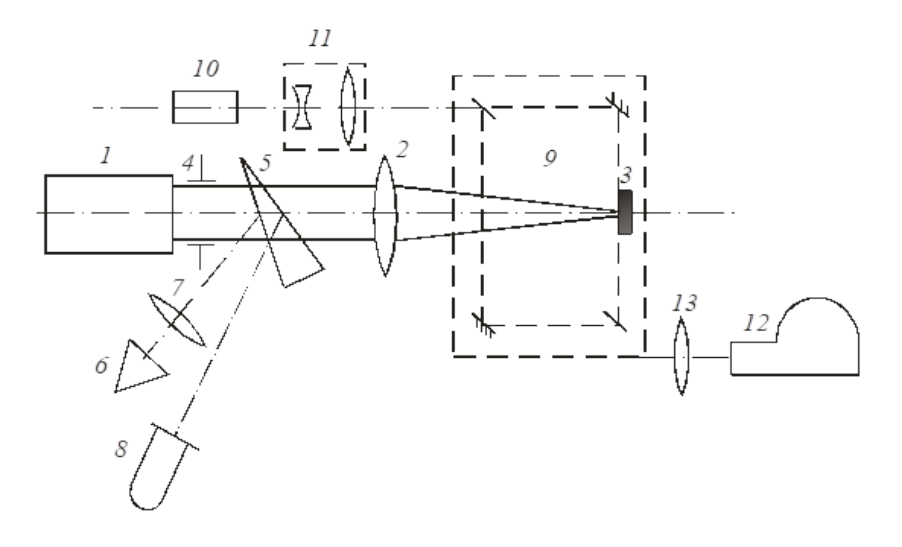

**Рисунок 1 – Схема экспериментальной установки**

Цифрой «*1*» обозначенисточник лазерного излучения. Под цифрой «*2*» обозначена система фокусировки, проходя через которую, лазерное излучение направлялось на образец *3*. Под цифрой *4* находится диафрагма *4* на поверхности образца титана *3* в виде пятна с резкими краями. Небольшая часть (~ 4 %) лазерного излучения направлялась передней гранью стеклянного клина *5* в измеритель энергии *6*, входной зрачок которого был расположен в фокальной плоскости линзы *7*. Отраженное задней гранью клина излучение направлялось на коаксиальный фотоэлемент *8*, сигнал с которого подавался на вход осциллографа С8-13 и использовался для регистрации временной формы лазерного импульса.

Для оценки изменения в структуре кристаллической решетки образцовдо и после облучения лазерным излучением, был применен рентгеновский дифрактометр ДРОН-2.0. В эксперименте использовалось рентгеновское излучение линии К<sub>а</sub>, генерируемое трубкой медным антикатодом. Длины волн линий составляли  $\lambda_{\text{K}a1}$  = 1,54051Å,  $\lambda_{K\alpha2} = 1$ ,54433Å. Определение длины волны производилось следующим образом:

$$
\lambda_{cp} = (2\lambda_{K\alpha 1} + \lambda_{K\alpha 2})/3 = 1,541783 \text{ Å}. \tag{1}
$$

*Обработка полученных результатов исследования.* В начале, исходя из данных рентгенограмм, определяются межплоскостные расстояния. Уравнение Вульфа-Брэгговустанавливает однозначную связь между межплоскостным расстоянием dhkl и длиной волны λ характеристического излучения, в котором рентгенограмма и была получена [1]:

$$
2\frac{\mathrm{d}}{\mathrm{n}}\sin\vartheta = \lambda\,,\tag{2}
$$

где  $\frac{d}{n}$  = d<sub>hkl</sub> – межплоскостное расстояние,  $\vartheta$  – угол между падающим и дифрагировавшим пучками электронов –

брэгговский угол, λ – длина волны характеристического излучения, в котором получена рентгенограмма.

После определения всех значений межплоскостных расстояний можно приступить к индицированию дифрактограммы. В основе практически всех методов индицирования рентгенограмм лежит квадратичная формула [1]:

$$
\frac{h}{a} \frac{\begin{vmatrix} h'_{\alpha} & \cos \gamma & \cos \beta \\ k'_{\alpha} & 1 & \cos \alpha \\ k'_{\alpha} & 1 & \cos \alpha \end{vmatrix}}{d_{nk}^{2}} = \frac{\frac{1}{a} \begin{vmatrix} h'_{\alpha} & \cos \beta \\ k'_{\alpha} & 1 & \cos \gamma \\ k'_{\alpha} & 1 & \cos \beta \\ k'_{\alpha} & 1 & \cos \beta \end{vmatrix}}{\begin{vmatrix} h'_{\alpha} & \cos \beta \\ \cos \beta & \cos \beta \\ \cos \beta & \cos \beta \end{vmatrix}} \begin{vmatrix} h'_{\alpha} & \cos \gamma & h'_{\alpha} \\ \cos \gamma & 1 & k'_{\alpha} \\ \cos \beta & \cos \alpha & 1 \end{vmatrix}} (3)
$$

где  $\alpha$ ,  $\beta$ ,  $\gamma$  – угловые параметры ячейки; a, b, c – линейные параметры ячейки; (hkl) – индексы плоскости.

На рисунке 2 представлены рентгенограммы титана, слева - исходный образец титана (до лазерного воздействия), справа - облученный образец титана

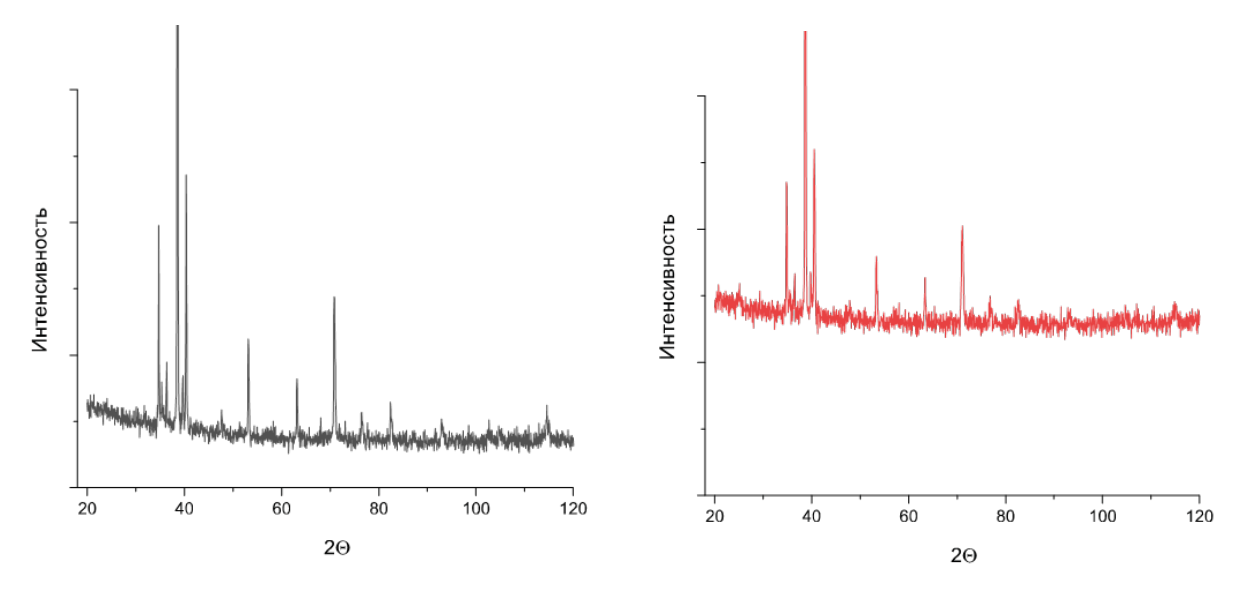

Рисунок 2 - Рентгенограммы титана

Для детального изучения характера структурных изменений требуется исследовать не только положения, но и интенсивности рентгеновских рефлексов, для чего был использован метод межатомной функции (метод Патерсона) [2]. Для этого необходимо определить P(u) – самосвертку функции электронной плотности:

$$
P(\vec{u}) = \frac{1}{V} \int \rho(\vec{r}) \rho(\vec{r} - \vec{u}) d\vec{r}, \qquad (4)
$$

которая является компонентой Фурье фактора рассеяния (структурной амплитуды)

$$
P(\vec{u}) = \int F^2(\vec{S}) \cdot \cos(2\pi \vec{S} \cdot \vec{u}) \cdot dS
$$
 (5)

где u - вектор, связывающий два рассеивающих центра, характеризующиеся радиус-векторами r и  $(r - u)$ , V - рассеивающий объем, S - вектор обратного пространства.

По экспериментальным значениям интенсивностей определим $|F|^2$ :

$$
I(hkl) = |F|^2 \cdot PLG \cdot K
$$
 (6)

где PLG - «пээльжэ-фактор», К - совокупность ряда факторов.

PLG фактор, а также фактор поглощения Ррассчитываютсяиспользуя формулы:

$$
PLG = \frac{1 + \cos^2 2\vartheta}{2\sin 2\vartheta}
$$
 (7)

$$
P = \frac{1 + \cos^2 2\vartheta}{2\sin 2\vartheta}
$$
 (8)

Было рассмотрено 2 варианта расчета P(u):

$$
P(u) = \sum_{i} |F_i|^2 \frac{\sin 2\pi s u}{2\pi s u}
$$
\n(9)

$$
P(u) = \sum_{i} |F_i|^2 \cos 2\pi s u
$$
 (10)

По вычисленным значениям  $|F|^2$  проводился расчет P(u) в диапазоне  $u = 1\AA - 10\AA$  с интервалом  $\Delta u = 0.1\AA$ .

Результаты расчетов представлены на рисунке 3.

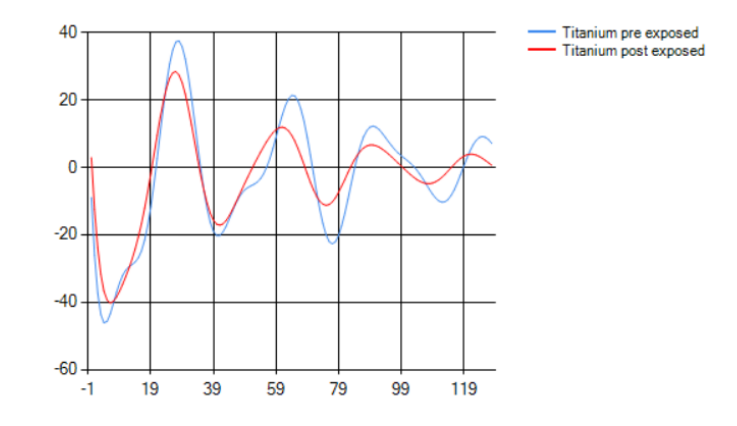

**Рисунок 3 – Результаты расчётов корреляционной функции**

Анализ результатов вычислений демонстрирует, что облучение титанового образца излучением рубинового лазера с интенсивностью q ~ 5⋅104 Вт/см<sup>2</sup> не приводит к разделению пика P(u) в максимуме. Однако наблюдается существенное изменение ширин максимумов на рентгеновских дифрактограммах, а также изменение формы функции P(u). Эти изменения говорят о значительном повышении концентрации дефектов в кристаллической решетке в зоне воздействия лазерного излучения. Получено хорошее соответствие между расчетными и экспериментальными данными.

#### *Cписок литературы*

1. Structure changes in metals after their laser treating in different conditions / A. Y. Ivanov [et al.] // Energy Fluxes and Radiation Effects (EFRE–2022): Proceedings of 8th International Congress (Tomsk, 2–8 okt. 2022). – Tomsk : IEEE, 2022. – С. 1–6.

2. Ivanov, A. Y. Droplets generation conducting during laser-plasma treating of metals in electric field / A. Y. Ivanov, A. L. Sitkevich, S. V. Vasilev // Journal of Physics: Conference Series. – 2021. – Т. 2064, № 1. – С. 1–6.

The article examines the methodology for studying distortion in the crystalline structure of metals subjected to laser treatment, using the example of a titanium sample exposed to ultraviolet radiation.

*Крот Владислав Вадимович*, студент, Гродненский государственный университет имени Янки Купалы, Гродно, Республика Беларусь, sleepwalker.slpwlkr@gmail.com.

Научный руководитель – *Ситкевич Анастасия Леонидовна*, магистр физико-математических наук, Гродненский государственный университет имени Янки Купалы, Гродно, Республика Беларусь, girl-physicist@mail.ru.

УДК 53.09;004.94

# С. А. ЛИПСКИЙ, О. Г. РОМАНОВ **ЧИСЛЕННОЕ МОДЕЛИРОВАНИЕ ПРОЦЕССА ПЛАВЛЕНИЯ ТОНКИХ МЕТАЛЛИЧЕСКИХ ПЛЁНОК ПОД ДЕЙСТВИЕМ КОРОТКОГО ЛАЗЕРНОГО ИМПУЛЬСА**

Приводится двухтемпературная модель для описания взаимодействия лазерного излучения с металлами. В рамках этой модели исследуются процессы плавления и кристаллизации металла. Проведено численное моделирование пространственно-временной структуры температурных полей электронного газа и ионной решетки в металлах, в зависимости от длительности лазерных импульсов, их пространственной структуры (гауссов пучок) и с учетом теплофизических характеристик материалов. Также была изучена зависимость максимальной глубины расплава от флюенса лазерного луча для различной длительности импульса. Результаты исследования представляют интерес для дальнейшего описания взаимодействия сверхкоротких лазерных импульсов с металлами, учитывая конвекцию жидкой фазы и абляцию.

Теоретическим методом исследования взаимодействия сверхкороткого лазерного излучения с веществом является известная двухтемпературная модель [1]. Лазерный свет поглощается в металлах электронами зоны проводимости в течение нескольких фемтосекунд. После быстрой термализации лазерной энергии в зоне проводимости электроны могут быстро диффундировать и тем самым переносить свою энергию вглубь металла (в

течение нескольких фемтосекунд). При этом электроны передают свою энергию ионной решетке. Эта модель описывает эволюцию повышения температуры из-за поглощения лазерного импульса внутри твердого тела и применяется для моделирования физических явлений, таких как передача энергии между электронами и решеткой, происходящая во время взаимодействия мишени с лазером. Однако когда происходит фазовый переход от твердого тела к жидкости, следует учитывать решеточную теплопроводность. В рамках такого подхода записываются следующие трехмерные уравнения для температур электронного газа и ионной решетки:

$$
C_e(T_e)\frac{\partial T_e}{\partial t} = k_e(T_e) \left( \frac{\partial^2 T_e}{\partial x^2} + \frac{\partial^2 T_e}{\partial y^2} + \frac{\partial^2 T_e}{\partial z^2} \right) + Q_S - G(T_e)(T_e - T_l)
$$
(1)

$$
C_l(T_l)\frac{\partial T_i}{\partial t} = k_l \left(\frac{\partial^2 T_i}{\partial x^2} + \frac{\partial^2 T_i}{\partial y^2} + \frac{\partial^2 T_i}{\partial z^2}\right) + G(T_e)(T_e - T_l)
$$
\n(2)

где  $t$  – время,  $(x, y, z)$  – пространственные координаты,  $C_e$  – электронная теплоемкость,  $C_t$  – теплоемкость решетки,  $k_e$  – электронная теплопроводность,  $k_l$  – теплопроводность решетки,  $T_e$  – температура электронов,  $T_l$  – температура решетки,  $G$  – коэффициент электрон-решеточной связи,  $Q_s$  – лазерный источник тепла. Величина

*Q<sub>s</sub>* определяется исторником энерговыделения: 
$$
Q_s = k_{abs}I_0 \frac{t}{\tau_p} \exp\left(-\frac{t}{\tau_p}\right) \exp(-k_{abs}z) \exp\left(-\frac{x^2 + y^2}{r_0^2}\right)
$$
, где  $I_0$  – ин-

тенсивность светового пучка, к<sub>аbs</sub> – коэффициент поглощения среды,  $\tau_p$  – длительность лазерного импульса,  $r_0$  – радиус пучка. Для моделирования плавления металлов все электронные теплофизические свойства должны быть справедливы в широком диапазоне температур. На рис. 1 приведены температурные зависимости [2] электронной теплоемкости, коэффициента электрон-решеточной связи, теплоемкости решетки и теплопроводности электронного газа для золота. Данные для  $C_e$  и G были обработаны методом сплайн-интерполяции для того, чтобы получить значения при температуре от 300 до 50250 Кельвин.

Электронная теплопроводность, предложенная Анисимовым [3; 4], имеет вид

$$
k_e(T_e) = K \vartheta_e \frac{(\vartheta_e^2 + 0.16)^{5/4} (\vartheta_e^2 + 0.44)}{(\vartheta_e^2 + 0.092)^{1/2} (\vartheta_e^2 + b\vartheta_l)},
$$
(3)

где  $\vartheta = k_B T_e / \varepsilon_F$  и  $\vartheta_l = k_B T_l / \varepsilon_F$ . Параметры К и b – константы, зависящие от материала и их можно определить с помощью тождеств:  $v_F^2 \gamma / 3 = K \cdot 0.147 A \cdot \varepsilon_F / k_B$  и  $b = B k_B / A \varepsilon_F$ , где  $k_B$  – постоянная Больцмана,  $v_F$  – скорость Ферми,  $\mathcal{E}_F$  - энергия Ферми, А и В - коэффициенты пропорциональности между частотой электронэлектронного и электрон-фононного столкновений,  $\gamma$  – коэффициент пропорциональности между теплоемкостью и температурой электронного газа. Для чистых металлов  $k_1$  намного меньше  $k_e$ , поскольку свободные электроны проводят большую часть тепла. В данной работе  $k_i$  берется равным как 1 % от электронной теплопроводности при температуре 300 Кельвин. Чтобы учесть температурную зависимость теплоемкости ионной решетки был использован интеграл [5], который имеет вид:

$$
C_{l} = 9n_{a}k_{B} \left(\frac{T_{l}}{T_{D}}\right)^{3} \int_{0}^{\frac{T_{D}}{T_{l}}} \frac{x^{4} \exp(x)}{\left[\exp(x) - 1\right]^{2}} dx,
$$
\n(4)

где  $n_a$  – число атомов в единицу объема,  $T_D$  – температура Дебая. Этот интеграл рассчитывали методом Гаусса-Кристоффеля. Поскольку в данной работе рассматривается процесс плавления металла в рамках двухтемпературной модели, то согласно ей происходит разрыв ионной решетки. В нашем исследовании фазовый переход материала моделируется методом сглаживания фронта плавления. Суть метода заключается в том, что поверхность плавления материала размазывается в пространстве в определенном диапазоне температур ( $T_{\text{m}} \pm \Delta T$ ). Теплоемкость ионной решетки в зависимости от температурного интервала имеет следующий вид:

$$
C = \begin{cases} C_{i}, T_{i} < (T_{m} - \Delta T) \\ C_{i} + \frac{H_{m}\rho}{2\Delta T}, (T_{m} - \Delta T) \le T_{i} \le (T_{m} + \Delta T) \\ C_{i}, T_{i} > (T_{m} + \Delta T) \end{cases},\tag{5}
$$

где *Hm* – скрытая теплота плавления, ρ – плотность металла, *Tm* – температура плавления металла. Отклонение температуры Δ*T* принималось равным 1 К.

Поставленная задача (1)–(2) была решена с помощью явной конечно-разностной схемой Саульева с использованием температурных зависимостей величин (3)–(5). При расчетах использовалась сетка 100×100×250. Размерные значения шага по пространству *dx* = *dy* = 10 мкм, *dz* = 4 нм, шага по времени  $dt = 1,2345679$  фс. В качестве источника лазерного излучения был выбран гауссов пучок с радиусом  $10^{-4}$  м, интенсивностью 2,5 $\times$ 10<sup>14</sup> Вт/м<sup>2</sup> и длительностью импульса 1 пс. На рисунке 1 (*а*–*б*) представлены рассчитанные пространственные распределения температур электронного газа (*Te*) и ионной решетки (*Tl*) в Кельвинах в продольном сечении (*xz*) для золота в трех моментах времени. Как видно за время действия лазерного импульса происходит, нагрев электронной подсистемы и передача энергии в ионную подсистему. Моменты времени *t* = 2500 фс соответствует максимальной температуре электронного газа, *t* = 9000 фс – максимальной температуре ионной решетки, *t* = 74000 фс – моменту кристаллизации решетки.

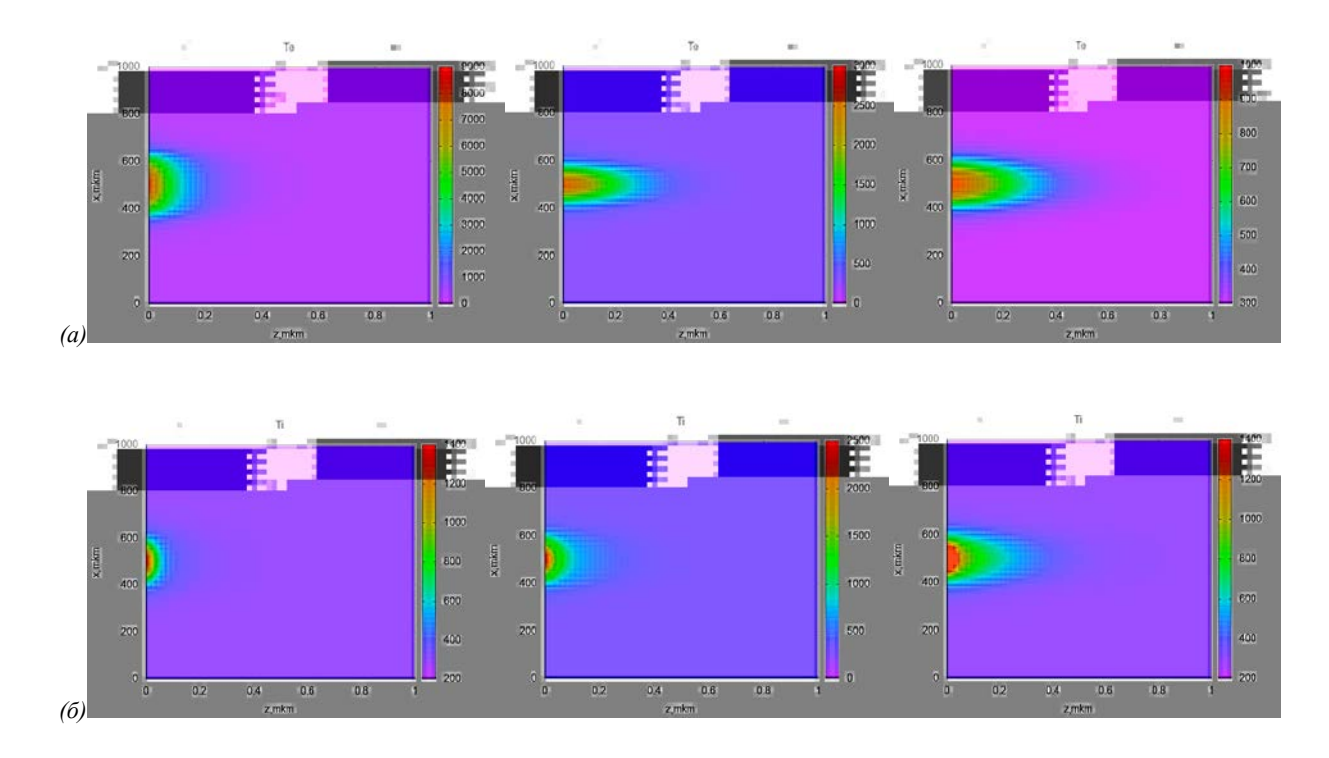

**Рисунок 1 – Пространственное распределение температуры электронного газа (а), температуры ионной решётки (б) в золоте в сечении, содержащем ось распространения гауссового светового пучка, в моменты времени** *t* **= 2500 фс, 9000 фс, 74000 фс от начала действия лазерного импульса**

На рисунке 2 изображено изменение температур электронов и решетки со временем на поверхности золота в результате облучения одиночным лазерным импульсом. Также видно, что электронная температура растет гораздо быстрее, чем температура решетки. Наблюдаемое более быстрое изменение температуры электронов по сравнению с решеточной подсистемой обусловлено тем, что теплопроводность электронов гораздо больше, чем решетки. Этот рисунок также показывает, что электронная и решеточная подсистемы достигают теплового равновесия за ~300 пс. Температура решетки достигает максимального значения ~2,5 × 10<sup>3</sup> К через 9 пс после облучения лазерным импульсом, в то время как максимум температуры электронного газа составляет ~8  $\times$  10<sup>3</sup> К через 2,5 пс. Длительность процесса кристаллизации составляет ∼56 пс.

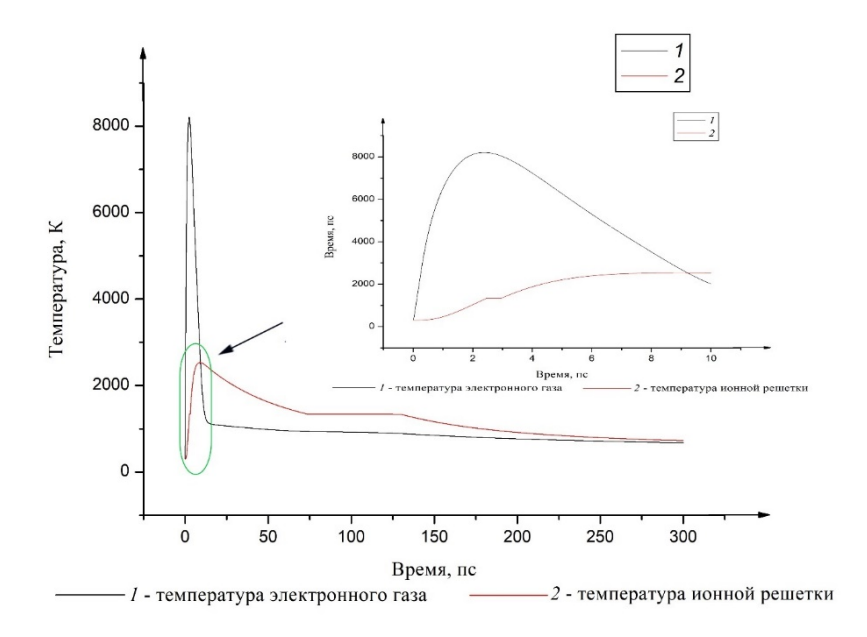

#### **Рисунок 2 – Временная эволюция температур электронной и решёточной подсистем на поверхности золотой мишени**

#### *Список литературы*

1. Действие излучения большой мощности на металлы / С. И. Анисимов [и др.]. – М. : Наука, 1970. – 272 c.

2. Zhibin Lin, Leonid V. Zhigilei. Electron-phonon coupling and electron heat capacity of metals under conditions of strong electron-phonon nonequilibrium. PHYSICAL REVIEW B 77, 2008; 17; 075133

3. S. I. Anisimov and B. Bethreld, On the theory of ultrashort laser pulse interaction with a metal. SPIE Vol. 3093, 1997; 192–203/

4. B. Rethfeld, D. S Ivanov, M. E Garcia and S. I Anisimov. Modelling ultrafast laser ablation. J. Phys. D: Appl. Phys. 50 (2017) 193001; 39 p.

5. Ewa Majchrzak, Jolanta Poteralska, Two-temperature microscale heat transfer model. Part II: Determination of lattice parameters, Scientific Research of the Institute of Mathematics and Computer Science, 2010, Volume 9, Issue 1, pages 109–119.

*Липский Сергей Александрович*, Белорусский государственный университет, Минск, Республика Беларусь, LipskiSA@bsu.by.

Научный руководитель *– Романов Олег Геннадьевич*, кандидат физико-математических наук, доцент, Белорусский государственный университет, Минск, Республика Беларусь, romanov@bsu.by.

#### УДК 538.9

### А. В. МАРКЕВИЧ

## **ПРОГРАММНОЕ ОБЕСПЕЧЕНИЕ ДЛЯ ИНТЕРПРЕТАЦИИ ФЛУОРЕСЦЕНТНЫХ ИЗОБРАЖЕНИЙ ГИСТОЛОГИЧЕСКИХ СРЕЗОВ**

На основании спектров флуоресценции КТ при разных рН проходило сравнение флуоресценции гистологических срезов, окрашенных КТ, и данная точка окрашивалась в нужный цвет. Каждому значению рН присваивался свой цвет. В данной работе показано, что программное обеспечение может автоматически обновлять данные калибровки для повышения точности измерения.

Квантовые точки (КТ) являются будущим в области нанотехнологий, микроэлектроники, оптики и медицины. КТ обладают уникальными оптическими и химическими характеристиками, что отличает их от обычных органических флуоресцирующих красителей [1].

Квантовые точки используются в качестве биомаркеров для визуализации, например, окрашивания опухолей или аутоиммунных антител, доставки лекарств к нужным тканям (присоединяя лекарственные вещества к наночастицам, можно более точно нацелить их на опухоли) [2; 3].

Целью данной работы является разработка программного обеспечения для интерпретации флуоресцентных изображений гистологических срезов, окрашенных КТ. Данное программное обеспечение было разработано с использованием языка программирования C# на базе платформы WPF.NET, которые были созданы компа-

нией Microsoft. В данном приложении используется часто применяемая в графических приложениях архитектуpa MVVM.

MVVM (Model-View-ViewModel) - это шаблон проектирования, который используется для разделения бизнес-логики, пользовательского интерфейса и данных в приложении. Он является одним из вариантов архитектурного шаблона Model-View-Controller (MVC) и предназначен специально для разработки пользовательских интерфейсов в платформе .NET, включая WPF и Xamarin.

Основная идея MVVM заключается в разделении компонентов приложения на три основных элемента:

Модель (Model): Модель представляет собой бизнес-логику и данные приложения. Она отвечает за получение, обработку и сохранение данных, а также за выполнение операций, связанных с бизнес-процессами. Модель независима от пользовательского интерфейса и содержит только логику и данные, необходимые для работы приложения.

Представление (View): Представление отвечает за отображение данных и взаимодействие с пользователем. В WPF это может быть XAML-разметка, определяющая внешний вид пользовательского интерфейса. Представление передает пользовательские действия и запросы на обработку связанной с ними логики во ViewModel.

Модель представления (ViewModel): ViewModel предоставляет адаптированные данные из модели для представления и обрабатывает пользовательские действия, полученные от представления. Он обеспечивает связь между представлением и моделью, предоставляя необходимые данные и команды для отображения и обработки действий пользователя. ViewModel также отвечает за управление состоянием представления и уведомление о изменениях данных.

Связь между этими компонентами осуществляется с помощью привязок данных. Представление и ViewModel связываются между собой, чтобы обмениваться данными и командами. При изменении данных в модели или ViewModel происходит автоматическое обновление представления, а пользовательские действия, полученные представлением, передаются в ViewModel для обработки.

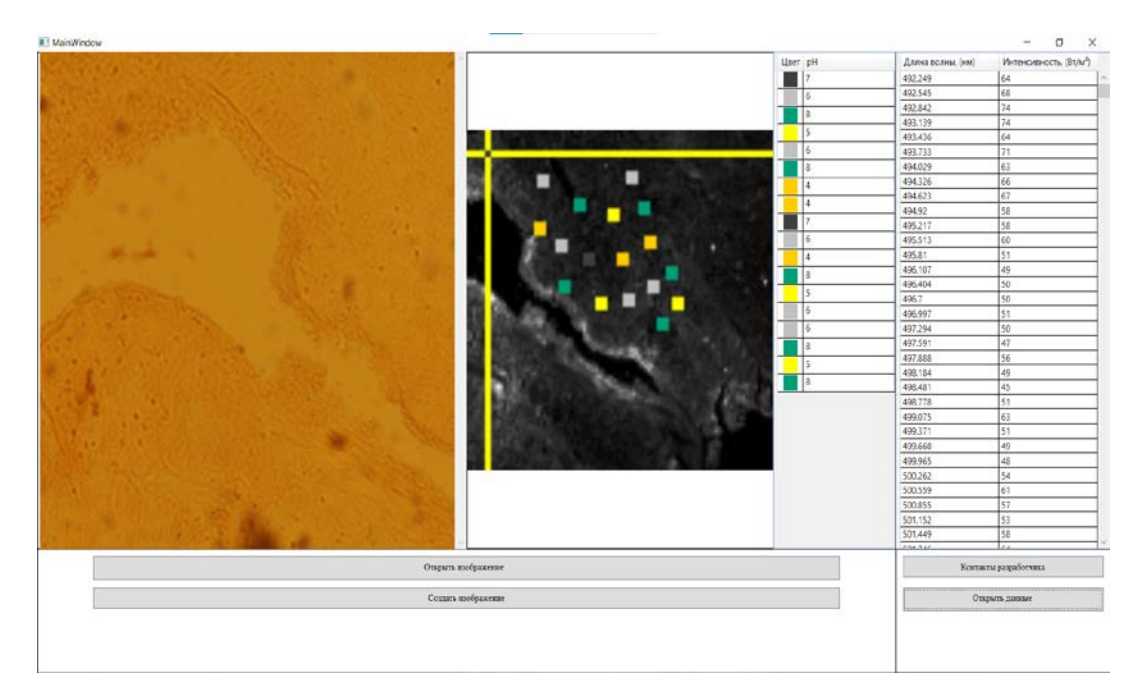

Интерфейс программы представлен на рисунке 1.

Рисунок 1 - Интерфейс программного обеспечения для интерпретации флуоресцентных изображений гистологических срезов, окрашенных КТ

Программное обеспечение для нахождения рН по изображению - это уникальный инструмент, который позволяет детектировать и измерять уровень кислотности и щелочности в разных средах и материалах.

На основании спектров флуоресценции КТ при разных рН проходило сравнение спектров флуоресценции гистологических срезов, и данная точка окрашивалась в нужный цвет. Каждому значению рН присваивается свой цвет. При нажатии кнопки «Открыть данные», открывается массив данных. В данном массиве представляется зависимость длины волны от интенсивности, по которой строится флуоресцентное изображение. Эти данные можно сортировать от большего к меньшему и наоборот. При нажатии кнопки «Создать изображение» происходит интерпретация массива в изображение, а также наносится метка в виде желтого крестика. При

нажатии кнопки «Открыть изображение» открывается оптическое изображение, полученное на лазерном сканирующем конфокальном микроскопе NanofinderS.

Таким образом, можно сделать вывод, что программный метод измерения рН может быть более удобным для использования, особенно для больших объемов образцов. Программное обеспечение может автоматически обновлять данные и калибровки для повышения точности измерения.

#### *Список литературы*

1. Semiconductor and metal nanocrystals: Synthesis and Electronic and Optical Properties / ed. by V. Klimov. – New York : Marcel Dekker Inc., 2004. – 485 p.

2. Multicolor quantum dots for molecular diagnostics of cancer / A. M. Smith [et al.] // Exp. Rev. Mol. Diagn. – 2006. – Vol. 6. – P. 231–244.

3. Мотевич, И. Г. Флуоресцентные наночастицы CdSe/ZnS как нанозонды локального pH в диагностике онкологических заболеваний / И. Г. Мотевич, Н. Д. Стрекаль, А. В. Шульга, С. А. Маскевич // Оптика и спектроскопия. – 2018. – Т. 124, вып. 5. – С. 605–611.

Based on the fluorescence spectra of the CT scans at different pH values, the fluorescence of histological sections was compared, and this point was painted in the desired color. Each pH value was assigned its own color. This work shows that software can automatically update calibration data to improve measurement accuracy.

*Маркевич Андрей Викторович*, магистрант 1-го курса физико-технического факультета, Гродненский государственный университет имени Янки Купалы, Гродно, Республика Беларусь, andreymarkevich2014@gmail.com.

Научный руководитель – *Мотевич Инна Григорьевна*, кандидат физико-математических наук, доцент, доцент кафедры общей физики физико-технического факультета, Гродненский государственный университет имени Янки Купалы, Гродно, Республика Беларусь, i.motevich@grsu.by

#### УДК 004.042

# Н. И. ОЧЕРЕТЯНЫЙ, В. А. ХОХЛЁНОК **ДЕКОДИРОВАНИЕ DTMF СИГНАЛА**

Проведен сравнительный анализ методов декодирования DTMF сигналов. Рассмотрены алгоритм Герцеля и метод ближайших соседей. Сформулированы выводы об эффективности.

Dual Tone Multi Frequency (DTMF, двухтональная мультичастотная посылка) – метод кодирования символов в аналоговые сигналы различные по частотному составу с целью дальнейшей передачи по линиям связи.

DTMF позволяет закодировать 16 символов, используя 8 различных частот. Для кодирования символа требуется сложить две синусоиды различных частот. Предопределенный набор содержит как низкочастотные, так и высокочастотные группы, которые являются взаимоисключающими. Частоты выбираются согласно таблице 1, из столбца и строки соответствующего символа.

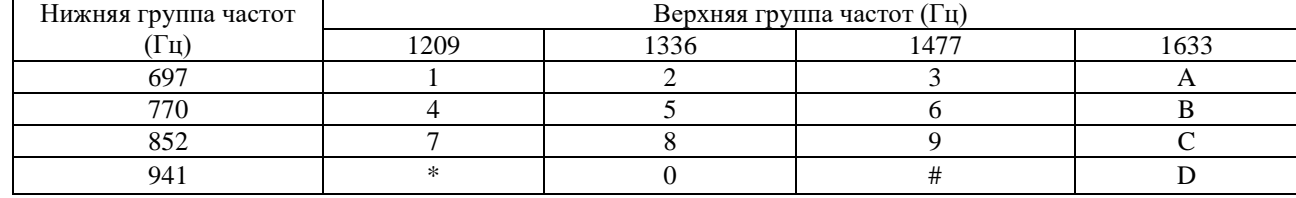

Таблица 1 – Кодирование символов DTMF

Формула для генерации чистого сигнала DTMF:

$$
x(t) = A_m \cos(2\pi f_1 T + \theta) + A_m \cos(2\pi f_n T + \theta)
$$

где *Am* – амплитуда каждого сигнала DTMF, *f*<sup>l</sup> и *f*<sup>H</sup> – низкие и высокие частоты соответственно, *T* – интервал дискретизации.

#### *Метод Герцеля.*

*Вычисление коэффициентов ДПФ с использованием алгоритма Герцеля.*

Абсолютное значение коэффициентов ДПФ в алгоритме Герцеля было вычислено с использованием рекурсивной цифровой резонансной системы второго порядка. Вместо решения всех N-точечных значений ДПФ этот алгоритм получает значения, соответствующие частотам DTMF, используя восемь / шестнадцать банков

фильтров, в зависимости от включения вторых гармоник. Значение индекса *k* для DFT определяется как  $k = N \times$  $f/f s$ , где  $f$ ,  $N$  и  $fs$  – частота сигнала DTMF, длина блока и частота дискретизации соответственно.

Алгоритм Герцеля имеет следующие недостатки:

- на выходе фильтра сигнал колеблится от 0 до максимальной амплитуды, что не позволяет правильно считать амплитуду в произвольный такт работы фильтра;

- после исчезновения тонального набора на входе фильтра, сигнал на выходе остается вплоть до отключения фильтра;

- сигнал на выходе ненормирован;

- возможность возникновения ошибок при больших длинах волн.

Для решения некоторых недостатком можно разделить работу фильтра на периоды детектирования и принудительной очистки буфера. Но данная мера потребуют дополнительной синхронизации работы передатчика и приемника.

```
\Box function [decoded key, time elapsed] = decode dtmf(signal, fs)
```

```
tic:
     n = length(signal);spectrum = abs(fft(signal));[\sim, \text{idx}] = max (spectrum (1:n/2));
     freq = idx * fs / n;
     tones = 1697 1209;
                        8'1'697 1336; \frac{1}{8} '2'
          697 1477; \frac{1}{6} '3'
          770 1209; \frac{1}{8} '4'
          770 1336; \frac{1}{6} '5'
          770 1477: \frac{6}{5} 6'
          852 1209; \frac{1}{8} '7'
          852 1336; %352 1336;
          852 1477; 8' '9'
          941 1209;
                        8 + 1 + 1941 1336;
                        8'10'941 1477
                        8 + 1\mathbf{1}[\sim, \text{ index}] = \min(\text{sqrt}(\text{tones}(:,1) - \text{freq}).2 + (\text{tones}(:,2) - \text{freq}).2))decoded key = char(index + 47);
     time elapsed = \text{toc:}end
```
#### Рисунок 1 - Реализация декодирования DTMF сигнала Герцелем в Matlab

#### $Memo\delta$  K-nn.

Алгоритм К-пп можно разделить на две простые фазы: обучения и классификации. При обучении алгоритм просто запоминает векторы признаков наблюдений и их метки классов (т. е. примеры). Также задаётся параметр алгоритма k, который задаёт число «соседей», которые будут использоваться при классификации.

На фазе классификации предъявляется новый объект, для которого метка класса не задана. Для него определяются к ближайших предварительно классифицированных наблюдений. Затем выбирается класс, которому принадлежит большинство из к ближайших примеров-соседей, и к этому же классу относится классифицируемый объект.

Оба алгоритма обеспечивают хорошую точность в классификации данных (точность метода K-nn - 98.1 %, а Герцеля - 97 %). Однако точность алгоритма Герцеля может зависеть от выбора параметров, таких как число соседей или другие гиперпараметры. В то время как К-пп прост в реализации и не требует настройки дополнительных параметров.

Алгоритм Герцеля работает быстрее, чем К-пп потому, что он не хранит все данные для классификации. Однако для него требуется предварительная обработка данных, чтобы определить структуру пространства признаков, а также выбор оптимального числа соседей для классификации. С другой стороны, *K-nn* требует хранения всех данных обучающей выборки, что может привести к повышенному времени работы при классификации новых данных.

После сравнения можно сделать следующий вывод, что классификатор *K-nn* достиг максимальной точности классификации при попытке обнаружить сигналы DTMF в шумной среде. Это доказывает превосходство предлагаемой модели. Эта более высокая точность главным образом обусловлена обучением модели *K-nn* с использованием дополненных зашумленных данных и включением значений ДПФ второй гармоники в качестве функций, поскольку они помогают изолировать компоненты шума.

#### *Список литературы*

1. DTMF [Электронный ресурс]. – Режим доступа: [https://wiki.dieg.info/dtmf.](https://wiki.dieg.info/dtmf) – Дата доступа: 20.02.2024.

2. Knn [Электронный ресурс]. – Режим доступа: [https://zero2one.jp/learningblog/k-nearest-neighbor-python.](https://zero2one.jp/learningblog/k-nearest-neighbor-python) – Дата доступа: 20.02.2024.

Comparative analysis of methods for decoding DTMF signals. The Goertzel algorithm and the nearest neighbors method are considered. Conclusionsabouteffectivenessareformulated.

*Очеретяный Никита Иванович*, студент 2-го курса физико-технического факультета, Гродненский государственный университет имени Янки Купалы, Гродно, Республика Беларусь, rotanchik688@gmail.com.

*Хохлёнок Вероника Александровна*, студент 4-го курса физико-технического факультета, Гродненский государственный университет имени Янки Купалы, Гродно, Республика Беларусь, webprint29@mail.ru.

Научный руководитель – *Ассанович Борис Алиевич*, кандидат технических наук, доцент, Гродненский государственный университет имени Янки Купалы, Гродно, Республика Беларусь, bas@grsu.by.

УДК 537.87

## В. Л. ПОЛУДЕНЬ **СРАВНЕНИЕ РЕЗУЛЬТАТОВ РАСЧЁТОВ ПРИБЛИЖЁННЫХ МОДЕЛЕЙ ПО МЕТОДУ РЭЛЕЯ – ГАНСА И МЕТОДУ ОБЪЁМНОГО ИНТЕГРАЛЬНОГО УРАВНЕНИЯ**

Cравнительные расчеты индикатрис рассеяния (ИР) конечными цилиндрами, проведенные различными методами [1–3], показывают, что эта характеристика более чувствительна к применяемым методам расчета, чем оптические сечения частип.

#### *Метод и результаты.*

Такие сложные зависимости интегрального рассеяния конечными цилиндрами от их оптикогеометрических параметров не могут быть описаны в рамках приближенных моделей. В частности, в приближении Рэлея – Ганса величина *Qext* для цилиндра с длиной *l* и радиусом *a* определяется выражением:

$$
Q_{ext} = \frac{2}{3}k^4a^2l^2(n-1)^2
$$
 (1)

Для анализа влияния осевого отношения *l/d* эту формулу удобно представить в виде:

$$
Q_{ext} = \frac{8}{3} \rho_d^{4} (l/d)^2 (n-1)^2
$$
 (2)

где  $\rho_d = \pi d/\lambda = ka$ .

Сравнение результатов расчетов по формуле Рэлея – Ганса (РГ) и методу VIEF приводится на рисунке 1.

Как видно из рисунка 1 а, значения фактора эффективности рассеяния, рассчитанного по формуле Релея – Ганса, не отражают наличия резонансов на зависимости *Qext* от параметра *ka.* Более того, расчет по формуле Релея – Ганса дает нефизические значения  $Q_{ext}$  для области изменения дифракционных параметров  $\rho_d > 1$ . Кроме того, при увеличении показателя преломления (1*б*) сужается область дифракционных параметров, в которой расчет факторов эффективности рассеяния по формуле (1) и методу VIEF дает близкие значения.

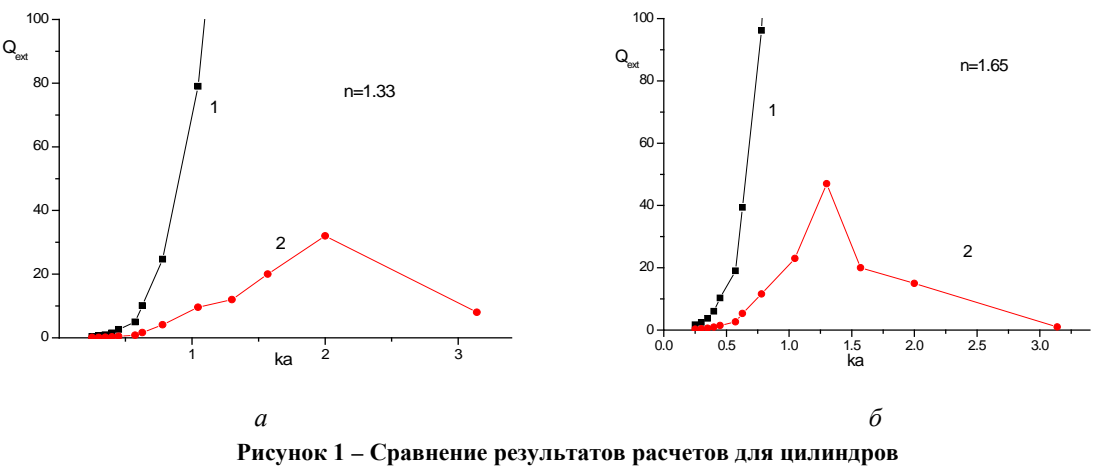

**с** *d* **= 100 нм,** *l* **= 1500 нм по формуле Рэлея – Ганса (1) и методу VIEF (2) для цилиндров**   $c d = 100$  HM,  $l = 1500$  HM;  $n = 1.33$  (a),  $n = 1.65$  (6)

#### *Выводы.*

Область дифракционных параметров, в пределах которой совпадение расчетов факторов эффективности рассеяния конечных цилиндров по методу VIEF и по формуле Рэлея – Ганса можно считать удовлетворительным, ограничена малыми значениями  $\rho_d$  и  $\rho_l$ . При малых осевых отношениях и для оптически мягких частиц совпадение можно считать удовлетворительным при  $\rho_d < 0.4-0.5$  [4]. Для приведенного на рисунке 1 случая  $1/d = 15$  уже в области  $\rho_d \sim 0.4$ –0.5 результаты на порядок различаются, а в области первого максимума рассеяния ( $\rho_d = 1.3{\text -}2.0$ ) достигают двух порядков.

Область удовлетворительного совпадения расчетов оптических сечений по методу VIEF и по формуле Рэлея – Ганса тем уже, чем выше относительный показатель преломления. Также с увеличением относительного показателя преломления при меньших  $\rho_d$  значения  $Q_{ext}$ , рассчитанные по формуле Релея – Ганса, становятся нефизичными.

#### *Список литературы*

1. Mishchenko, M. I. T-matrix computations of light scattering by nonspherical particles: A review / M. I. Mishchenko, L. D. Travis, D. W. Mackowski // J. Quant. Spectrosc. Radiat. Transfer. – 1996. – Vol. 55, №. 5. – P. 535–575.

2. Buntenhui, J. Scatering of Light from Cylindrical Particles: Coupled Dipole Method Calculations and the Range of Validity of the Ralay-Gans-Debay Approximation / J. Buntenhui, J. K. G. Dhont, H. N. W. Lekkerkerker // J. of Colloid and Interface Science. – 1994. – Vol.162. – P. 19–24.

3. Шаповалов, К. А. Рассеяние цилиндрической капсулой с произвольными торцами в приближении Рэлея – Ганса – Дебая / К. А. Шаповалов // Наука и образование. МГТУ им. Н. Э. Баумана. Электрон. журн. – 2015. – № 5. – С. 309–318.

4. Дынич, Р. А. Рассеяние излучения диэлектрическими пористыми сотовыми слоями : дис. … канд. физ.-мат. наук : 01.04.05 / Р. А. Дынич. – Минск, 1998. – 120 л.

Comparative calculations of the scattering phase function (PF) by finite cylinders, carried out by various methods, show that this characteristic is more sensitive to the calculation methods used than the optical cross sections of particles.

*Полудень Вадим Леонидович*, магистрант 1-го года обучения физико-технического факультета, Гродненский государственный университет имени Янки Купалы, Гродно, Республика Беларусь, [lolbear911@gmail.com.](mailto:lolbear911@gmail.com)

Научный руководитель – *Ковтун-Кужель Виктория Александровна*, кандидат физико-математических наук, доцент, Гродненский государственный университет имени Янки Купалы, Гродно, Республика Беларусь, [vkovtun@grsu.by.](mailto:vkovtun@grsu.by)

УДК 681.5

### А. К. ПУШКИНА

### **СЕТЕВЫЕ МОДЕЛИ ОПЕРАТИВНОГО УПРАВЛЕНИЯ ПОТОКАМИ РАБОТ**

Задачи оперативного управления рассматриваются в терминах особых состояний сетевых моделей, связанных с установлением достижимости целевых состояний. Поиск оптимального управления предложено реализовать автоматным переходом, определяющим процедуру логического вывода.

Задачи управления потоками работ формально могут рассматриваться в терминах динамических задач о назначении. Тем самым отражается потребность как поиска оптимальных планов координации взаимодействия, так и необходимости их пересмотра из-за уточнения условий реализации плана. Предмет обсуждения - сетевая спецификация открытых моделей поиска решений.

Пусть в некоторый момент времени t определено множество функциональных систем  $S = \{S_{i}, i = \overline{1,m}\}\$ каждая из которых характеризуется интервалом доступности во времени $[a_i, b_i]$ , причем $t \in [a_i, b_i]$ ,  $i = \overline{1, m}$ . Системы 5 должны решить задачи из множества  $\mathbb{Z} = \{Z_{i}, j = \overline{1,n}\}\.$  Процесс решения каждой задачи может требовать использования некоторой обеспечивающей системы  $\mathbb{S}_{0}$ , играющей роль элемента синхронизации всех процессов обслуживания. «Синхронизация» здесь означает совместное использование пар систем (S<sub>0</sub>, S<sub>i</sub>) на некотором интервале решения задач из множества  $\mathbb{Z}$ .

Построение процедуры решения задачи обычно базируется на данных, отражающих некоторые логические свойства системы. Например, интервал [a<sub>0</sub>,b<sub>0</sub>] существования синхронизирующей системы S<sub>0</sub> должен перекрывать интервалы функционирования остальных систем, т. е.  $(a_0 \leq \min\{a_i, i = \overline{1,m}\}) \wedge (b_0 > \max\{b_i, i = \overline{1,m}\})$ . В противном случае можно скорректировать состав множества 5.

Каждую из задач будем характеризовать тройкой $\mathbb{Z}_j = (s_j, f_j, c_j)$ ,  $j = \overline{1, n}$ , где $[s_j, f_j]$ - директивный интервал решения задачи Zj, а cj - продолжительность взаимодействия системы, решающей эту задачу, с синхронизирующей системой. Если задачи из множества Z имеют одинаковый приоритет, то порядок их решения $\mathbb{Z}_i \prec \mathbb{Z}_{i+1}$ , естественно определить относительно номеров этапов взаимодействия с синхронизирующей системой S<sub>o</sub>:

$$
(t_i + c_i < t_{i+1}) \land (s_i < s_{i+1})
$$
\n
$$
(s_i = s_{i+1}) \land (f_i < f_{i+1})
$$

Последние условия отражают последовательный характер функционирования синхронизирующей системы  $S_0$  и требование отсутствия прерывания отдельных фаз процесса обслуживания.

В силу независимости задач, решаемых системами  $S_{i*}$   $i > 0$ , оптимальное управление соответствует минимизации смещения моментов начала интервалов решения задач от идеальных значений. Используя метод математической индукции, можно показать, что решение здесь может быть найдено следующим алгоритмом [1]. Шаг 1. Фиксация начальных условий

$$
T_0 = t - 1; c_0 = 0; R_i^1 = a_{i}, j = \overline{1, m}.
$$

Шаг 2. Прямое движение

$$
k^{i} = arg \min_{j} \{R_{j}^{i}, j | f_{i} + \max(0, R_{j}^{i} - s_{i}) < b_{j}\}, \quad T_{i} = \max(T_{i-1} - c_{i-1}, R_{k(i)}^{i}), k(i) > R_{j}^{i+1} = \max(0, T_{i} - f_{i}),
$$
  

$$
k(i) > 0, R_{j}^{i+1} = \max(R_{j}^{i}, T_{i} + c_{i}), j \neq k(i), i = \overline{1, n}.
$$

Шаг 3. Обратное движение

$$
t_{n+1} = b_0 + 1;
$$
  

$$
t_i = \max(T_i, \min(t_{i+1} - c_i, s_i)), i = \overline{n, 1}.
$$

Здесь значения  $\mathbb{R}^i$  представляют момент готовности системы  $S_i$  к решению задачи  $Z_i$ ,  $i = \overline{1, n}$ ,  $j = \overline{1, m}$ . Результат работы приведенного алгоритма - упорядоченная последовательность пар  $(k(i), t_i)$ ,  $i = \overline{1, n}$ , определяющая назначение системы  $S_{k(i)}$  для решения задачи  $\mathbb{Z}_i$  в момент времени  $t_i$ ,  $i = \overline{1, n}$ . Если  $k(i) = 0$ , то решение задачи Z<sub>i</sub> в сложившихся условиях невозможно.

Таким образом, рассмотренная процедура может быть основой сетевой спецификации задач управления взаимодействием в системах обслуживания [1] в рамках технологии проектирования по контракту.

#### Список литературы

1. Чан, З. А. Полиморфные модели процессов на сетях переходов / З. А. Чан, М. П. Ревотюк // Известия Белорусской инженерной академии. - 2003. - № 1 (15) / 2. - С. 185-188.

The tasks of operational management are considered in terms of special states of network models associated with establishing the reachability of target states. It is proposed to implement the search for optimal control by an automatic transition defining the procedure of logical inference.

*Пушкина Анастасия Константиновна*, аспирант факультета информационных технологий и управления, Белорусский государственный университет информатики и радиоэлектроники, Минск, Республика Беларусь, anastacia.pushkina@yandex.ru.

Научный руководитель – *Ревотюк Михаил Павлович*, доцент, кандидат технических наук, доцент кафедры информационных технологий автоматизированных систем, Белорусский государственный университет информатики и радиоэлектроники, Минск, Республика Беларусь, rmp@bsuir.by.

### УДК 53.072

# Е. С. РОМАНОВСКИЙ, А. Н. КОТКО **МЕТОД ОЦЕНКИ ТОЛЩИНЫ ТЕПЛОВОГО МЕЖФАЗНОГО СЛОЯ В КОМПОЗИТАХ**

На основе экспериментальных данных по эффективной теплопроводности композитов и численной модели эффективной теплопроводности композитов предлагается метод расчета толщины теплового слоя межфазной области.

Традиционно используемые в качестве матриц полимеры имеют коэффициент теплопроводности от 0,1 до 0,5 Вт/мК (рисунок 1). Коэффициент теплопроводности наполнителей не превышает 50 Вт/мК (рисунок 1). Получение теплоотводящих подложек требует высокой теплопроводности. Однако, как видно из рисунка 4, теплопроводность композита увеличивается незначительно. Даже использование в качестве наполнителя углеродных нанотрубок с коэффициентом удельной теплопроводности порядка 3000 Вт/мК не решает эту проблему. Наполнитель может изменять структуру матрицы (модифицирование), увеличивая область, занимаемую кристаллитами по сравнению с аморфной фазой. Сравнение теплопроводности кристаллитов и аморфной фазы полимера не приводит к требуемому увеличению эффективной теплопроводности композита. Таким образом, проблему повышения теплопроводности подложек нельзя решить только выбором наполнителя с высокой удельной теплопроводностью наполнителя или модифицированием матрицы. Важными факторами являются структура распределения и размеры частиц наполнителя, межфазное тепловое сопротивление на границе «матрицанаполнитель», тепловое контактное сопротивление «частица-частица».

Рассмотрим подробнее влияние межфазного теплового сопротивления на эффективную теплопроводность. Начнем с оценки толщины межфазного слоя. К сожалению, прямых методов его определения не существует. Будем опираться на экспериментальные данные и численные расчеты. В качестве объекта выберем композит на основе эпоксидной смолы с различными наполнителями. Физические свойства этих компонентов представлены на рисунке 1 и в таблице 1.

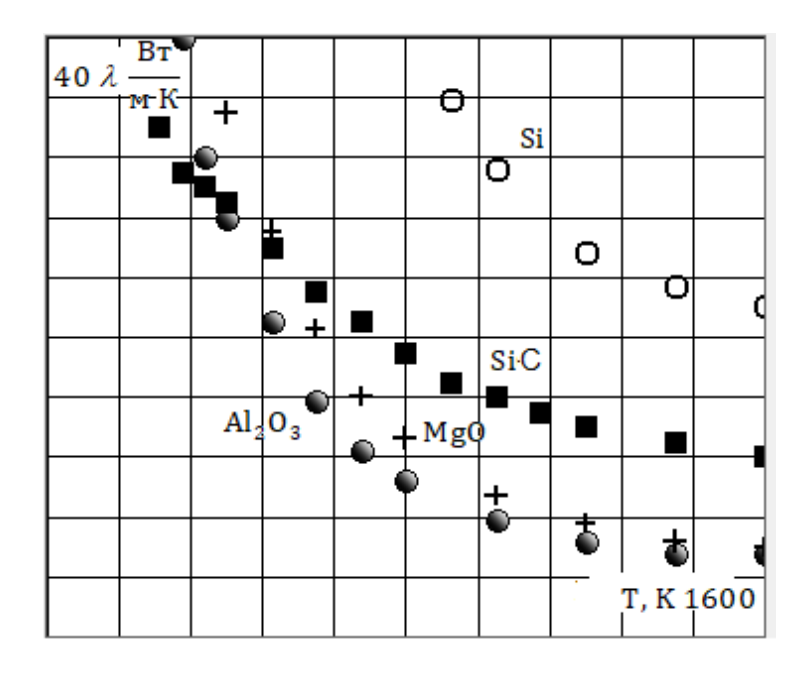

**Рисунок 1 – Эксперимент. Коэффициент теплопроводности наполнителей (по данным ThermalInfo.ru)**

Результаты экспериментального определения теплопроводности эпоксидной смолы в зависимости от температуры и степени конверсии [1].

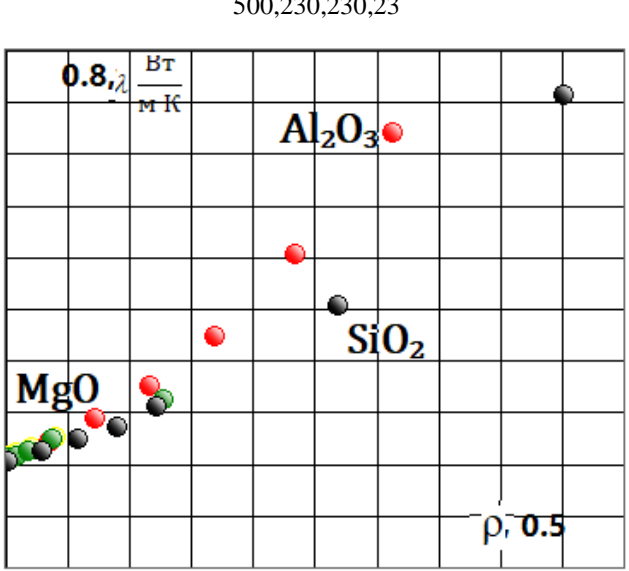

## Температура, °Сλ, Вт/(мК), при степени конверсии, % 7585100 250,220,220,22 500,230,230,23

**Рисунок 2 – Эксперимент. Зависимость коэффициента теплопроводности композита от концентрации наполнителя на основе эпоксидной смолы для различных наполнителей**

Как видно из рисунка 2, при объемных концентрациях наполнителя менее 0,05 % наполнитель практически не влияет на эффективную теплопроводность композита, которая исключительно определяется теплопроводностью матрицы. Следовательно, и межфазный слой не оказывает влияния на эффективную теплопроводность. При более указанных концентрациях появляется различие кривых с различными наполнителями. Это различие обусловлено разными значениями коэффициентов теплопроводности наполнителей и, возможно, появлением межфазного теплового сопротивления (сопротивление Капицы).

Рассмотрим метод оценки толщины межфазного теплового слоя. Схема межфазной области представлена на рисунке 4.

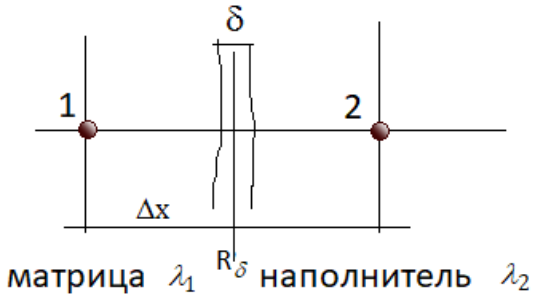

**Рисунок 3 – Схема межфазной области**

Термическое сопротивление между точками 1 и 2:

$$
R = \frac{\Delta x}{2\lambda_1} + \frac{\Delta x}{2\lambda_2} + R_{\delta} \tag{1}
$$

Уравнение теплового баланса;

$$
\frac{Z_{eff}}{dx}(T_2 - T_1) = \frac{(T_2 - T_1)}{\frac{dx}{2\lambda_1} + \frac{dx}{2\lambda_2} + R_1}
$$
\n(2)

откуда

$$
\lambda_{eff} = \frac{1}{\frac{dx}{z\lambda_1} + \frac{dx}{z\lambda_2} + R_g / dx} \tag{3}
$$

Варьируя  $R_{\delta}$ , добиваемся равенства  $\lambda_{\text{eff}}$  и  $\lambda_{\text{sec}}$ . В результате получим  $R_{\delta}$ , соответствующее экспериментальным значениям. И далее можем вычислить толщину межфазного слоя:

$$
\begin{array}{|c|c|}\n\hline\n0.8, & \frac{B_{T}}{M \text{ K}} \\
\hline\n\text{pacuer} \\
\hline\n0\n\end{array}
$$

$$
\mathcal{S} = \lambda_{\text{eff}} R_{\delta} \tag{4}
$$

**Рисунок 4 – Реализация метода оценки толщины межфазного слоя для композита с наполнителем Al2O3**

На рисунке 4 представлены экспериментальная и теоретическая кривые. Варьируя параметром теплового межфазного сопротивления, добиваемся совпадения теоретической экспериментальной кривых. Согласно экспериментальным данным для композита с наполнителем **Al2O3** при концентрации наполнителя 0,312 эффективная теплопроводность составляет 0,675 Вт/мК. Используя программное обеспечение [3] рассчитываем при соответствующих условиях эффективную теплопроводность композита для различных значений теплового межфазного сопротивления, добиваясь равенства расчетного значения и экспериментального для эффективной теплопроводности. В нашем случае этот результат получен при тепловом сопротивлении равном 0.00000001 м<sup>2</sup>К/Вт. Далее по формуле (4) рассчитываем толщину теплового межфазного слоя: 6,75нм.

#### *Список литературы*

1. Чэнь, Я. Определение теплофизических свойств эпоксидных материалов в процессе их отверждения / Я. Чэнь, П. С. Мараховский, Г. В. Малышева // ТРУДЫ ВИАМ. – 2018. – № 9 (69). – С. 119–123.

2. Kochetov, R. Modelling of the thermal conductivity in polymer nanocomposites and the impact of the interface between filler and matrix / R. Kochetov, A. V. Korobko, T. Andritsch, P. H. F. Morshuis, S. J. Pickenf and J. J. Smit // J. Phys. D: Appl. Phys. 44 (2011) 395401 (12pp).

3. Experiment and simulation of the effective thermal conductivity of composite systems based on polymers / A. V. Nikitin [et al.] // Вестн. Гродн. гос. ун-та. Сер. 2, Математика. Физика. Информатика, Вычислительная техника и управление. – 2019. – Т. 9, № 3. – С. 94–103.

On the basis of the heat flow method, numerical models for calculating the effective thermal conductivity of composite systems are proposed. Stationary and non-equilibrium models are presented. Calculations of the effective thermal conductivity of polymer composites with various fillers have been carried out. It is shown that taking into account only the thermal conductivity of the matrix and the filler does not provide a good agreement with the experimental data.

*Романовский Евгений Сергеевич*, Гродненский государственный университет имени Янки Купалы, Гродно, Республика Беларусь[, romanovskij\\_es1\\_20@student.grsu.by.](mailto:romanovskij_es1_20@student.grsu.by)

*Котко Александр Николаевич*, Гродненский государственный университет имени Янки Купалы, Гродно, Республика Беларусь, 555kotko123@gmail.com.

Научный руководитель *– Никитин Александр Викторович*, кандидат технических наук, доцент, Гродненский государственный университет имени Янки Купалы, Гродно, Республика Беларусь, nik@grsu.by.

### УДК 538

### А. А. УШКАРЬ, П. И. СОЛОВЕЙ, В. А. ЧЕРНЯК

## **ПРИМЕНЕНИЕ ВЕЙВЛЕТОВ И ВЕЙВЛЕТ-ПРЕОБРАЗОВАНИЙ РАССЕИВАНИЯ ДЛЯ УЛУЧШЕНИЯ КАЧЕСТВА ЭКГ И РАСПОЗНАВАНИЯ РЕЧИ**

Вейвлет-анализ – это мощный метод обработки сигналов и изображений, который находит применение в различных областях, включая сигнальную обработку, геофизику, медицинскую диагностику и финансовую аналитику. Вейвлеты представляют собой функции, которые могут быть масштабированы и сдвинуты. Они позволяют анализировать сигналы на разных временных и частотных масштабах. Рассмотрено улучшение сигнала ЭКГ, а также распознавание речи на основе вейвлетов.

*Вейвлеты* – это мощный инструмент для анализа данных, и они находят применение в различных областях, включая обработку сигналов, изображений и сжатие данных.

Вейвлеты используют наборы функций называемый вейвлетами, и они имеют пол (бывают отцовским и материнским вейвлетами).

Любой сигнал можно представить в виде сумм этих типов линейных комбинаций.

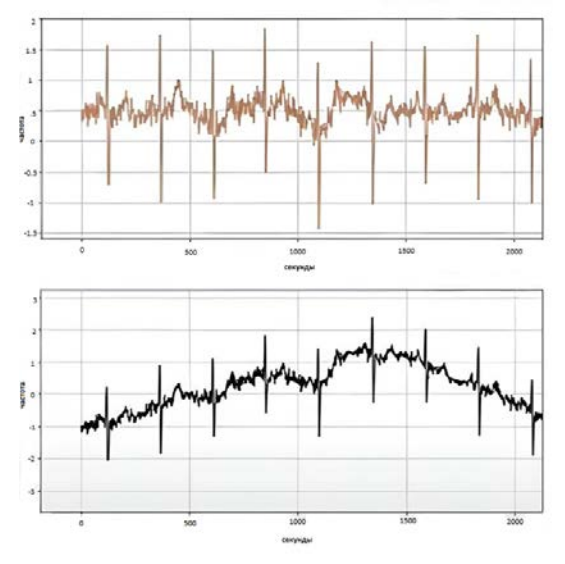

**Рисунок 1 – Графики ЭКГ**

График ЭКГ с частотно временной характеристикой с использованием вейвлет-преобразований.

Анализ ЭКГ во временной области представляет простейший подход к определению ЭКГ-компонент. Его эффективность ограничена неточностью определения концов зубцов ЭКГ.

*Вейвлет***-***преобразование* в анализе ЭКГ сигналов используется для определения частотно-временных характеристик кардиосигнала.

Также вейвлеты могут использоваться в сочетании с глубоким обучением для более точного распознавания речи. Например, можно применить вейвлет-преобразование для извлечения характеристик из речевого сигнала, а затем использовать нейронные сети для классификации фонем. Для этой цели произведено обучение нейросети, результат которого показан на рисунке ниже.

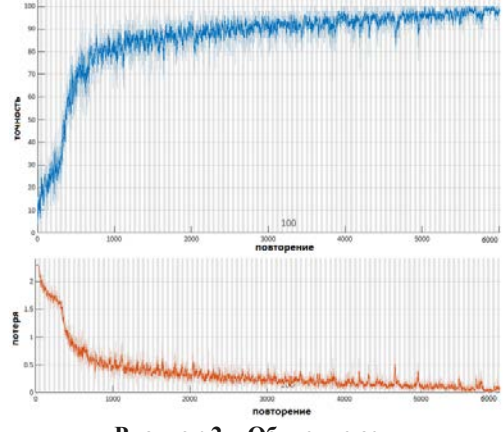

**Рисунок 2 – Обучение сети**

*Вейвлет-рассеяние* – это интересный математический подход, который позволяет анализировать различные частотные компоненты данных.

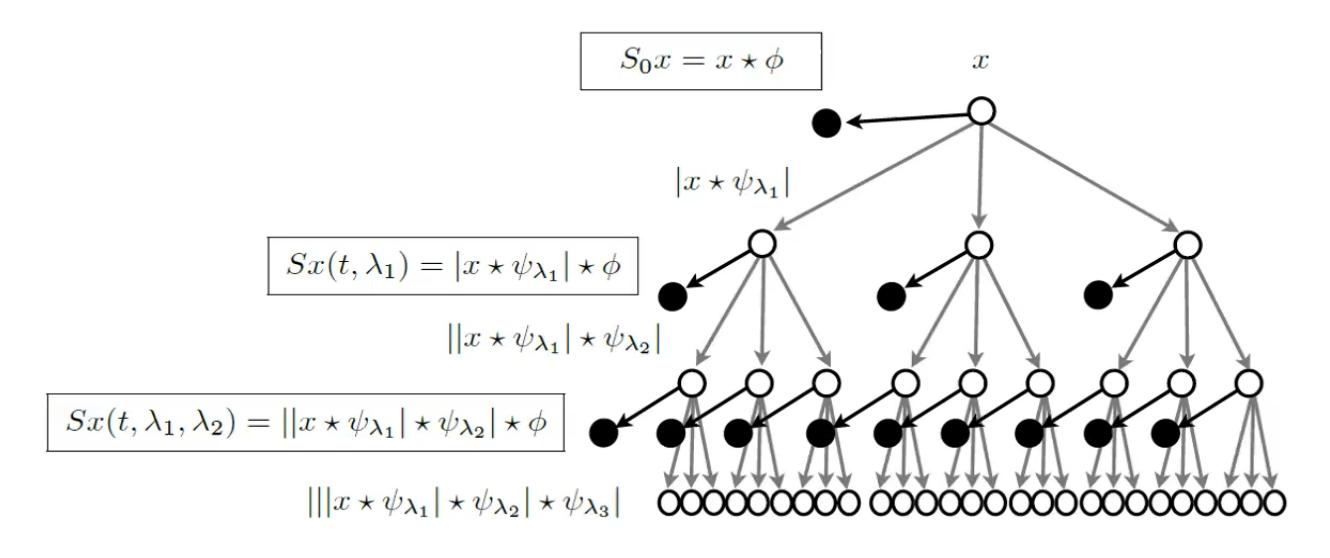

**Рисунок 3 – Вейвлет-рассеивания**

Принцип деления частоты при вейвлет-рассеянии основан на масштабировании вейвлетов для анализа различных частотных компонентов данных. Вейвлет-преобразование позволяет изменять масштаб вейвлета, что эквивалентно изменению его частотных характеристик. При уменьшении масштаба вейвлета его частота увеличивается, и, наоборот, при увеличении масштаба частота уменьшается.

Таким образом, вейвлет-рассеяние представляет собой мощный метод для создания инвариантных и информативных представлений данных. Его применение в области машинного обучения и глубокого обучения позволяет устойчиво анализировать и классифицировать данные, игнорируя неинформативные изменения. В работе было показано возможность компенсации базовой линии в ЭКГ, а также реализацию распознавание речи на основе вейвлетов при использовании 13-разрядной дискретизации.

#### *Список литературы*

1. Wavelets-based Feature Extraction [Электронный ресурс] // youtube.com. – 2021. – Режим доступа: https://www.youtube. [com/watch?v=JyonDStpIsY.](https://www.youtube.com/watch?v=JyonDStpIsY) – Дата доступа: 12.12.2021.

*2.* Removing Baseline Wandering [Электронный ресурс] // youtube.com. – 2021. – Режим доступа: [https://www.youtube.](https://www.youtube.com/watch?v=rRdmrY5e-N8) [com/watch?v=rRdmrY5e-N8.](https://www.youtube.com/watch?v=rRdmrY5e-N8) – Дата доступа: 12.12.2021.

Wavelet analysis is a powerful signal and image processing technique that finds applications in various fields, including signal processing, geophysics, medical diagnostics and financial analytics. Wavelets are functions that can be scaled and shifted. They allow you to analyze signals at different time and frequency scales. The improvement of the ECG signal, as well as speech recognition based on wavelets, is considered.

*Ушкарь Альберт Андреевич*, студент 3-го курса физико-технического факультета, Гродненский государственный университет имени Янки Купалы, Гродно, Республика Беларусь, [albert.ushkar@gmail.com.](mailto:albert.ushkar@gmail.com)

*Соловей Павел Игоревич*, студент 3-го курса физико-технического факультета, Гродненский государственный университет имени Янки Купалы, Гродно, Республика Беларусь, [pahkaholmailcom@gmail.com.](mailto:pahkaholmailcom@gmail.com)

*Черняк Виталий Алексеевич*, студент 3-го курса физико-технического факультета, Гродненский государственный университет имени Янки Купалы, Гродно, Республика Беларусь, [cherniak.vitalik7@gmail.com.](mailto:cherniak.vitalik7@gmail.com)

Научный руководитель *– Ассанович Борис Алиевич*, кандидат технических наук, доцент кафедры информационных систем и технологий физико-технического факультета, Гродненский государственный университет имени Янки Купалы, Гродно, Республика Беларусь, [Bas@grsu.by.](mailto:Bas@grsu.by)

#### УДК 537.874

## М. М. ХАРТОН, А. В. НОВИЦКИЙ РАССЕЯНИЕ ЭЛЕКТРОМАГНИТНЫХ ВОЛН НА ОДНОРОДНОМ ЦИЛИНДРЕ ИЗ ПОЛУМЕТАЛЛА ВЕЙЛЯ

Получены точные аналитические решения уравнений Максвелла в цилиндрически симметричной анизотропной среде, описывающей полуметалл Вейля. Используя граничные условия, найдены коэффициенты рассеяния мипарциальных цилиндрических волн, через которые выражено дифференциальное сечение рассеяния на единицу длины цилиндра. Показана асимметрия рассеяния излучения, обусловленная хиральностью полуметаллов Вейля.

Полуметаллы Вейля представляют собой топологические материалы, низкоэнергетические возбуждения которых подчиняются уравнению Вейля [1]. Благодаря уникальным топологическим свойствам они перспективы для создания более эффективных и компактных невзаимных оптических элементов. Полуметаллы Вейля обладают многими необычными электрическими, магнитными, тепловыми и оптическими свойствами, которые могут использоваться на практике. Например, их приложения в фотонике находят применение при создании компактных оптических изоляторов, циркуляторов, генераторов высших гармоник и других устройств[1]. Характерный для них тензор диэлектрической проницаемости представим в виде [2]

$$
\hat{\mathcal{E}} = \begin{pmatrix} \mathcal{E}_D & i\mathcal{E}_a & 0 \\ -i\mathcal{E}_a & \mathcal{E}_D & 0 \\ 0 & 0 & \mathcal{E}'_D \end{pmatrix},\tag{1}
$$

где  $\varepsilon_p$  и  $\varepsilon'_p$  – комплексные диэлектрические проницаемости анизотропного полуметалла, следующие из формализма Кубо-Гринвуда; недиагональные элементы  $\varepsilon_a$  пропорциональны расстоянию между узлами Вейля в импульсном пространстве, связаны саномальным эффектом Холла и обусловлены структурой полуметалла [1].

Здесь и далее подразумевается следующий выбор фазового множителя

$$
\begin{pmatrix} \mathbf{E}(\mathbf{r},t) \\ \mathbf{B}(\mathbf{r},t) \end{pmatrix} = \begin{pmatrix} \mathbf{E}(\mathbf{r}) \\ \mathbf{B}(\mathbf{r}) \end{pmatrix} e^{-i\omega t},
$$
\n(2)

где Е, В - векторы напряженности электрического поля и индукции магнитного поля,  $\omega$  - угловая частота **ВОЛНЫ** 

Отметим, что тензор (1) является цилиндрически симметричным, то есть его компоненты в цилиндрической системе координат имеют тот же вид, что и в декартовой, оставаясь постоянными, не зависящими от координат.

Удельное дифференциальное сечение рассеяния на единицу длины рассчитывается в данном случае так  $[3]$ :

$$
\frac{d\sigma_{sc}}{L d\Omega} = \lim_{r \to \infty} \left( r \frac{\left| \mathbf{E}_{sc} \right|^2}{\left| \mathbf{E}_{inc} \right|^2} \right) = \lim_{r \to \infty} \left( r \frac{\left| \mathbf{B}_{sc} \right|^2}{\left| \mathbf{B}_{inc} \right|^2} \right),\tag{3}
$$

где  $L$  – длина цилиндра,  $(\cdot)_{sc}$ ,  $(\cdot)_{inc}$  – амплитуды рассеянной и падающей волн.

Уравнения для электрического и магнитных полей для стационарных волн (2) принимают вид

$$
\begin{cases}\n\nabla \times (\hat{\varepsilon}^{-1} \nabla \times \mathbf{B}) = \frac{\omega^2}{c^2} \mathbf{B}, \\
\nabla \times (\nabla \times \mathbf{E}) = \frac{\omega^2}{c^2} \hat{\varepsilon} \mathbf{E}.\n\end{cases}
$$
\n(4)

Для выявления характерных рассеивающих свойств рассмотрим случай падения электромагнитных волн в плоскости, перпендикулярнойоси цилиндра. Такие волны можно однозначно представить в виде суперпозиции поперечных электрических ТМ-волн и поперечных магнитных ТЕ-волн, определенных в данном случае следующими соотношениями

$$
TM: \begin{cases} B_{\varphi} = 0 \\ B_{\rho} = 0 \end{cases} \qquad \qquad TE: \begin{cases} E_{\varphi} = 0 \\ E_{\rho} = 0 \end{cases} \tag{5}
$$

Равенства (5) значительно упрощают расчёты, так как из (4) можно получить уравнения для компоненты, параллельной оси цилиндра:

$$
TM: \frac{1}{\rho \varepsilon_{v}} \left( \frac{\partial}{\partial \rho} \left( \rho \frac{\partial B_{z}}{\partial \rho} \right) + \frac{1}{\rho} \frac{\partial^{2} B_{z}}{\partial \varphi^{2}} \right) + \frac{\omega^{2}}{c^{2}} B_{z} = 0, \tag{6}
$$

$$
TE: \left(\frac{1}{\rho^2} \frac{\partial^2 E_z}{\partial \varphi^2} + \frac{1}{\rho} \frac{\partial E_z}{\partial \rho} + \frac{\partial^2 E_z}{\partial \rho^2}\right) + \frac{\omega^2}{c^2} \varepsilon'_{D} E_z = 0. \tag{7}
$$

Здесь введена диэлектрическая проницаемость Фойгта [1]

$$
\varepsilon_{v} = \varepsilon_{D} - \frac{\varepsilon_{a}^{2}}{\varepsilon_{D}}.\tag{8}
$$

Ввиду однозначности определения электрического и магнитного полей их зависимость от угла  $\varphi$  должна быть  $2\pi$ -периодической

$$
E(\rho,\varphi,z) = E^{(m)}(\rho,z)e^{im\varphi}.
$$
\n(9)

Здесь  $m$  – целое число. То же самое верно и для магнитной индукции.

После подстановки (9) уравнения для полей представляют собойуравнения Бесселя, и их решение, ограниченное в центре цилиндра, согласно свойствам функций Бесселя[4]имеет следующий вид

$$
TM: \mathbf{B} = \mathbf{e}_z B_0^{(m)} J_m(k_v \rho), \qquad \mathbf{E} = -B_0^{(m)} \frac{k_v}{2} \frac{c^2}{\omega} \left[ \mathbf{e}_+ \frac{J_{m-1}(k_v \rho)}{\varepsilon_D - \varepsilon_a} + \mathbf{e}_- \frac{J_{m+1}(k_v \rho)}{\varepsilon_D + \varepsilon_a} \right],
$$
(10)

$$
TE: \mathbf{E} = \mathbf{e}_z E_0^{(m)} J_m(k'_D \rho), \qquad \mathbf{B} = \frac{k'_D}{2\omega} E_0^{(m)} [\mathbf{e}_+ J_{m-1}(k'_D \rho) + \mathbf{e}_- J_{m+1}(k'_D \rho)], \qquad (11)
$$

где введены определения для волновых векторов $k_v = \frac{\omega}{c} \sqrt{\varepsilon_v}$ ,  $k'_D = \frac{\omega}{c} \sqrt{\varepsilon'_D}$  и определены вспомогательные вектора  $e_+ = e_\rho \pm i e_\varphi$ . Отметим, что фазовый множитель  $\exp(im\varphi)$  и соответствующая угловая зависимость в (10) и (11) опущены.

Чтобы найти коэффициенты рассеяния, воспользуемся граничными условиями

$$
\begin{cases} \mathbf{n} \times (\mathbf{E}_1 - \mathbf{E}_2) = 0, \\ \mathbf{n} \times (\mathbf{B}_1 - \mathbf{B}_2) = 0, \end{cases}
$$
 (12)

где n - единичный вектор нормали к поверхности частицы. Здесь Е, В, - суперпозиция падающего и рассеянного полей, а  $\mathbf{E}_2$ ,  $\mathbf{B}_2$  - поля в частице. Для применения граничных условий (12) воспользуемся разложением Якоби-Ангера<sup>[4]</sup> для падающей плоской волны с волновым вектором вдоль Ох ( $k$  – волновое число)

$$
e^{ikx} = e^{ik\rho\cos\varphi} = \sum_{m=-\infty}^{+\infty} i^m J_m(k\rho) e^{im\varphi}.
$$
 (13)

С учетом вышеприведенных рассужденийзапишем общее решение для рассеянной волныв виде суммы парциальных волн (расходящейся волне соответствует функция Ганкеля 1-го рода)

$$
TM:\left(\mathbf{E}\atop{\mathbf{B}}\right)_{sc}=B_{0}^{TM}\sum_{m=-\infty}^{+\infty}b_{m}^{TM}e^{im\varphi}\left(\frac{-\frac{c}{2}\left[\mathbf{e}_{+}H_{m-1}^{(1)}\left(k\rho\right)+\mathbf{e}_{-}H_{m+1}^{(1)}\left(k\rho\right)\right]}{\mathbf{e}_{z}H_{m}^{(1)}\left(k\rho\right)}\right),\tag{14}
$$

$$
TE: \begin{pmatrix} \mathbf{E} \\ \mathbf{B} \end{pmatrix}_{sc} = B_0^{TE} \sum_{m=-\infty}^{+\infty} b_m^{TE} e^{im\varphi} \left( \frac{c H_m^{(1)}(k\rho) \mathbf{e}_z}{2 \left[ \mathbf{e}_+ H_{m-1}^{(1)}(k\rho) + \mathbf{e}_- H_{m+1}^{(1)}(k\rho) \right] } \right).
$$
(15)

Совмещая выражения (12)-(13), после несложных преобразований получаем выражения для коэффициентов рассеяния

$$
b_m^{TM} = -i^m \frac{W_J \left\{ k_V R, kR, \varepsilon_D, \varepsilon_a \right\}}{W_H \left\{ k_V R, kR, \varepsilon_D, \varepsilon_a \right\}},
$$
\n(16)

Математические методы и компьютерное моделирование в ФКС 149

$$
b_m^{TE} = -i^m \frac{W_j \left\{ k'_D R, kR, 1, 0 \right\}}{W_H \left\{ k'_D R, kR, 1, 0 \right\}},
$$
\n(17)

где введено обозначение для функций Бесселя и Ганкеля (они обозначены как  $F$ )

$$
\tilde{F}_m\left\{k_v R, \varepsilon_D, \varepsilon_a\right\} = \frac{F_{m-1}\left(k_v R\right)}{\varepsilon_D - \varepsilon_a} - \frac{F_{m+1}\left(k_v R\right)}{\varepsilon_D + \varepsilon_a},\tag{18}
$$

а также для определителя следующего вида (здесь  $F$  также может быть функцией Бесселя или Ганкеля)

$$
W_F\left\{k_V R, kR, \varepsilon_D, \varepsilon_a\right\} = \begin{vmatrix} k_V \tilde{J}_m\left(k_V R, \varepsilon_D, \varepsilon_a\right) & k\tilde{F}_m\left(kR, 1, 0\right) \\ J_m\left(k_V R\right) & F_m\left(kR\right) \end{vmatrix} . \tag{19}
$$

Воспользовавшись асимптотическим выражением для функции Ганкеля 1-го рода

$$
H_m^{(1)}(x) \approx \sqrt{\frac{2}{\pi x}} e^{i\left(x - \frac{1}{2}\pi m - \frac{1}{4}\pi\right)}
$$

для удельного на единицу длины дифференциального сечения рассеяния получаем выражение

$$
\frac{d\sigma_{sc}^{TM(TE)}}{Ld\Omega} = \frac{2}{\pi k} \left| \sum_{m=-\infty}^{+\infty} b_m^{TM(TE)} e^{im\varphi} i^{-m} \right|^2.
$$
\n(20)

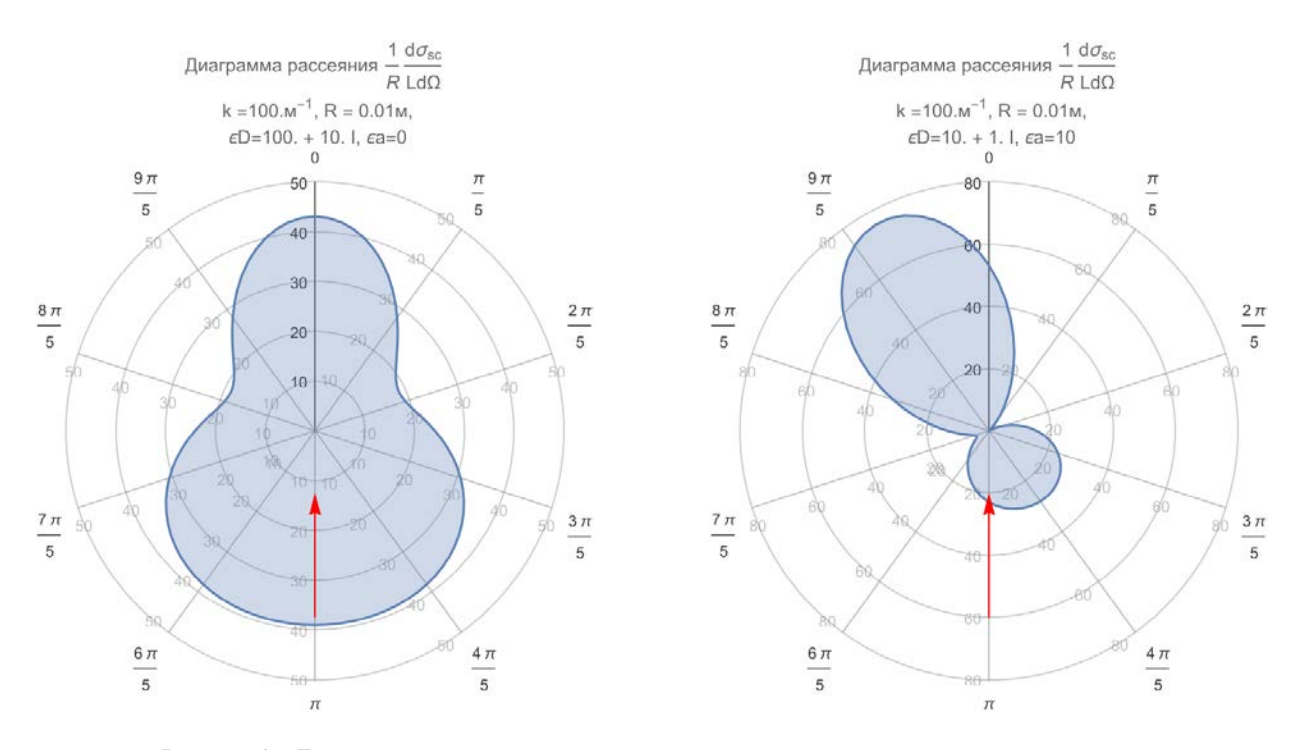

Рисунок 1 - Диаграммы рассеяния для материалов с диэлектрической проницаемостью без недиагональных элементов тензора (А) и с ними (В). Параметры расчётов указаны на рисунке. Направление падения волны - красная стрелка

Из сравнения диаграмм рассеяния на рисунке 1 можно заключить, что цилиндрам из полуметалла Вейля присуща хиральность, выражающаяся в асимметричности угловой зависимости дифференциального сечения рассеяния. При различных геометрических и материальных параметрах цилиндра можно добиться подавления обратного или прямого рассеяния, а также заданного направления главного максимума. На представленных диаграммах преобладает дипольное излучение, но увеличивая размеры частиц можно получить более направленные и сконцентрированные пучки, соответствующие более высоким порядкам мультипольных моментов. Таким образом, полуметаллы Вейля перспективны для конструирования наноантенн с выдающимися характеристиками.

#### *Список литературы*

1. Light control with Weyl semimetals / C. Guo [et al.] // eLight. – 2023. – Vol. 3,  $\mathbb{N}_2$  1. – P. 2.

2. Tunable magnetless optical isolation with twisted Weyl semimetals / V. A. Chistyakov [et al.] // Nanophotonics. – 2023. – Vol. 12, № 16. – P. 3333–3340.

3. Hulst, H.C. van de. Light scattering by small particles : Dover books on physics / H. C. van de Hulst. – New York : Dover Publications, Inc,  $2018. - 10$  c.

4. Abramowitz, M. Handbook of mathematical functions: with formulas, graphs and mathematical tables [conference under the auspices of the National science foundation and the Massachussetts institute of technology] : Dover books on advanced mathematics. Handbook of mathematical functions / M. Abramowitz, I. A. Stegun. – New York : Dover publ, 1972.

Exact analytical solutions of Maxwell's equations in an anisotropic medium with cylindrical symmetry are obtained. From the boundary conditions, the scattering coefficients of individual cylindrical modes are found, through which the differential scattering cross section per unit length of the cylinder is expressed. Corresponding scattering diagrams are constructed, illustrating such important features as scattering asymmetry.

*Хартон Михаил Максимович*, студент 3-го курса физического факультета, Белорусский государственный университет, Минск, Республика Беларусь, michelkharton@gmail.com.

Научный руководитель – *Новицкий Андрей Викторович*, доктор физико-математических наук, доцент, Белорусский государственный университет, Минск, Республика Беларусь, andreyvnovitsky@gmail.com.

УДК 532.5.032,538.931

### М. М. ХАРТОН

## **БАРОТРОПНАЯ НЕУСТОЙЧИВОСТЬ ЗОНАЛЬНОГО ПОТОКА**

Проведено численное моделировании баротропной неустойчивости зонального потока. Для этого написана программа на языке *C* + + с использованием библиотеки *qcustomplot* для визуализации. Баротропная неустойчивость является важным механизмом, оказывающим влияние на формирование погодных явлений. Основная цель работы заключается в исследовании динамики и свойств баротропной неустойчивости. Получены характерные масштабы явления, необходимые условия зарождения и развития в зональном потоке.

Критерием неустойчивости потока можно взять теорему Рэлея, она описывает условия возникновения неустойчивости в потоке невязкой жидкости или газа. Согласно этой теореме, необходимым условием неустойчивости будет равенство нулю второй производной скорости по координате ортогонально к скорости

$$
u'' = 0.
$$
 (1)

Иначе говоря, неустойчивыми будут потоки с точкой перегиба профиля скорости, а устойчивыми – потоки без точки перегиба [1]. Так, например, устойчиво течение с профилем Пуазэйля, а неустойчиво струйное течение. Однако при течении реальной жидкости есть вязкость, которая может оказывать дестабилизирующее влияние.

Качественно неустойчивость зарождается в потоке с большимпоперечным сдвигом скорости. При появлении флуктуации движения элемента объема в точке А перпендикулярно к направлению потока. Через какое-то время элемент приходит в точку В. Постепенносмещаются соседние элементы, которые занимают освобождающиеся места. В результате весь поток оказывается возмущенным. Молекулярная вязкость тормозит движение элементов. Чтобы начальная флуктуация смогла турбулизовать поток, элемент должен успеть дойти до точки В, в которой скорость потока существенно отлична от скорости в точке А [2].

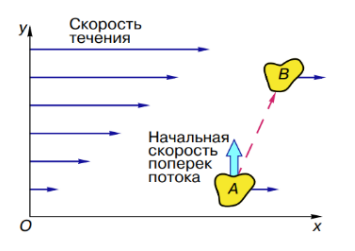

**Рисунок 1 – Возникновение возмущений в потоке жидкости или газа**

В этой работе пользуемся приближением Буссинеска. В его основе лежат следующие предположения [3]. 1. Отклонения температуры и давления от средних значений малы. Что позволяет пользоваться линейным приближением.

$$
\left|\frac{\Delta T}{T_0}\right| << 1 \quad \left|\frac{\Delta P}{P_0}\right| << 1 \tag{2}
$$

$$
\rho = \rho_0 (1 - \beta_r \Delta T + \beta_p \Delta P) \tag{3}
$$

2. Изменение плотности с давлением намного меньше, чем с температурой, которое тоже очень мало

$$
\left|\beta_{P}\Delta P\right| << \left|\beta_{T}\Delta T\right| << 1\tag{4}
$$

$$
\rho = \rho_0 (1 - \beta_r \Delta T) \tag{5}
$$

3. Вклад вязкой диссипации энергии и вариаций давления в энергетический баланс пренебрежимо мал

4. Вариации температуры и давления с течением времени очень малы.

Используя это приближение игеострофичностьветра, для скорости из уравнения неразрывности получаем.

$$
\frac{\partial u}{\partial x} + \frac{\partial v}{\partial y} = 0\tag{6}
$$

Уравнение движения жидкости сильно упрощается.

$$
\frac{du_i}{dt} = -\frac{1}{\rho} \frac{\partial p}{\partial x_i} \delta_{ij} + \nu (\nabla^2 u_i)
$$
\n(7)

В дальнейшем, дифференцируя уравнения движения, в 2D случае оказывается удобным перейти к переменным вихрь и функция тока, что сокращает число уравнений и не требует поля давлений. Это популярный и хорошо зарекомендовавший себя метод решения 2D задачи о вязком течении несжимаемой жидкости. Он часто применяется к стационарному течению Стокса [4] и двумерным стационарным уравнениям Навье-Стокса. Функцию вихря вводят как компоненту ротора скорости, функцию тока из уравнения непрерывности [5].

Получаем параболическое уравнение переноса вихря, которое нелинейно по скорости.

$$
\frac{\partial \xi}{\partial t} = -u \frac{\partial \xi}{\partial x} - v \frac{\partial \xi}{\partial y} + v \left( \frac{\partial^2 \xi}{\partial x^2} + \frac{\partial^2 \xi}{\partial y^2} \right) = -\vec{u} \cdot (\nabla \xi) + v \nabla^2 \xi \tag{8}
$$

Для функции тока получается эллиптическое уравнение.

$$
\frac{\partial^2 \psi}{\partial x^2} + \frac{\partial^2 \psi}{\partial y^2} = \xi \quad \text{and} \quad \nabla^2 \psi = \xi \tag{9}
$$

Обезразмерим уравнения, что упрощает их форму и делает более удобочитаемыми.

$$
u = U_0 \tilde{u}, \ v = U_0 \tilde{v}, \ x = L\tilde{x}, \ y = L\tilde{y}, \ t = \frac{L}{U_0} \tilde{t}, \ \xi = \frac{U_0}{L} \tilde{\xi}
$$
 (10)

Для решения параболического уравнения переноса вихря будем использовать одношаговую явную двухслойную противопотоковую схему (FTCS). В такой схеме односторонние разности для конвективных членов всегда берутся против потока, то есть обеспечивается их устойчивость [6]. Данная схема имеет ошибку аппроксимации  $\Psi = O(\Delta t, \Delta x, \Delta y)$ . Здесь  $\alpha_{i,i}, \beta_{i,i}$  – учитывают направление (0 или 1), Re – число Рейнольдса.

$$
\xi_{i,j}^{n+1} = \xi_{i,j}^{n} - \frac{\Delta t}{\Delta x} u_{i,j}^{n} (1 - \alpha_{i,j}) (\xi_{i,j}^{n} - \xi_{i-1,j}^{n}) - \frac{\Delta t}{\Delta x} u_{i,j}^{n} \alpha_{i,j} (\xi_{i+1,j}^{n} - \xi_{i,j}^{n}) -
$$

$$
- \frac{\Delta t}{\Delta y} v_{i,j}^{n} (1 - \beta_{i,j}) (\xi_{i,j}^{n} - \xi_{i,j-1}^{n}) - \frac{\Delta t}{\Delta y} v_{i,j}^{n} \beta_{i,j} (\xi_{i,j+1}^{n} - \xi_{i,j}^{n}) +
$$

$$
+ \frac{\Delta t}{\text{Re}} \left( \frac{\xi_{i+1,j}^{n} - 2\xi_{i,j}^{n} + \xi_{i-1,j}^{n}}{\Delta x^{2}} + \frac{\xi_{i,j+1}^{n} - 2\xi_{i,j}^{n} + \xi_{i,j-1}^{n}}{\Delta y^{2}} \right)
$$
(11)

Эллиптическое уравнение на функцию тока можно решать прямыми методами либо итерационно. В данной работе решение осуществляется итерационно методом релаксации Якоби. Разностная схема имеет ошибку аппроксимации  $\Psi = O(\Delta x^2, \Delta y^2)$ . Учтено, что функцию вихря на новом временном слое мы вычислили ранее.

152 ФКС XXXII: материалы конференции. - Гродно: ГрГУ, 2024

$$
\psi_{i,j}^{k+1} = \frac{1}{2} \cdot \frac{\Delta x^2 \cdot \Delta y^2}{\Delta x^2 + \Delta y^2} \cdot \left( -\xi_{i,j}^{n+1} + \frac{\psi_{i+1,j}^k + \psi_{i-1,j}^k}{\Delta x^2} + \frac{\psi_{i,j+1}^n + \psi_{i,j-1}^k}{\Delta y^2} \right)
$$
(12)

$$
u = \frac{\psi_{i,j+1} - \psi_{i,j-1}}{2\Delta y}, \quad v = -\frac{\psi_{i+1,j} - \psi_{i-1,j}}{2\Delta x}
$$
(13)

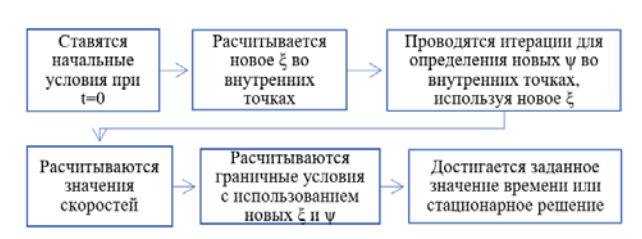

Рисунок 2 - Схема численного решения уравнения Навье-Стокса

Был задан горизонтальный поток, представляющий линейную комбинацию трёх профилей близких к распределению Коши. Центральный профиль имел амплитуду вдвое больше двух противонаправленных ему. Такой выбор позволил создать условия большого градиента скорости и наличие точек перегиба, аналогичные струйному течению в океане, которое непрерывно и не меняется мгновенно. Для зарождения вихрей задано малое гармоническое возмущение [1] 5 % от характерной скорости потока. На левой и правой границе заданы периодические граничные условия, а на верхней и нижней, условия не прохождения.

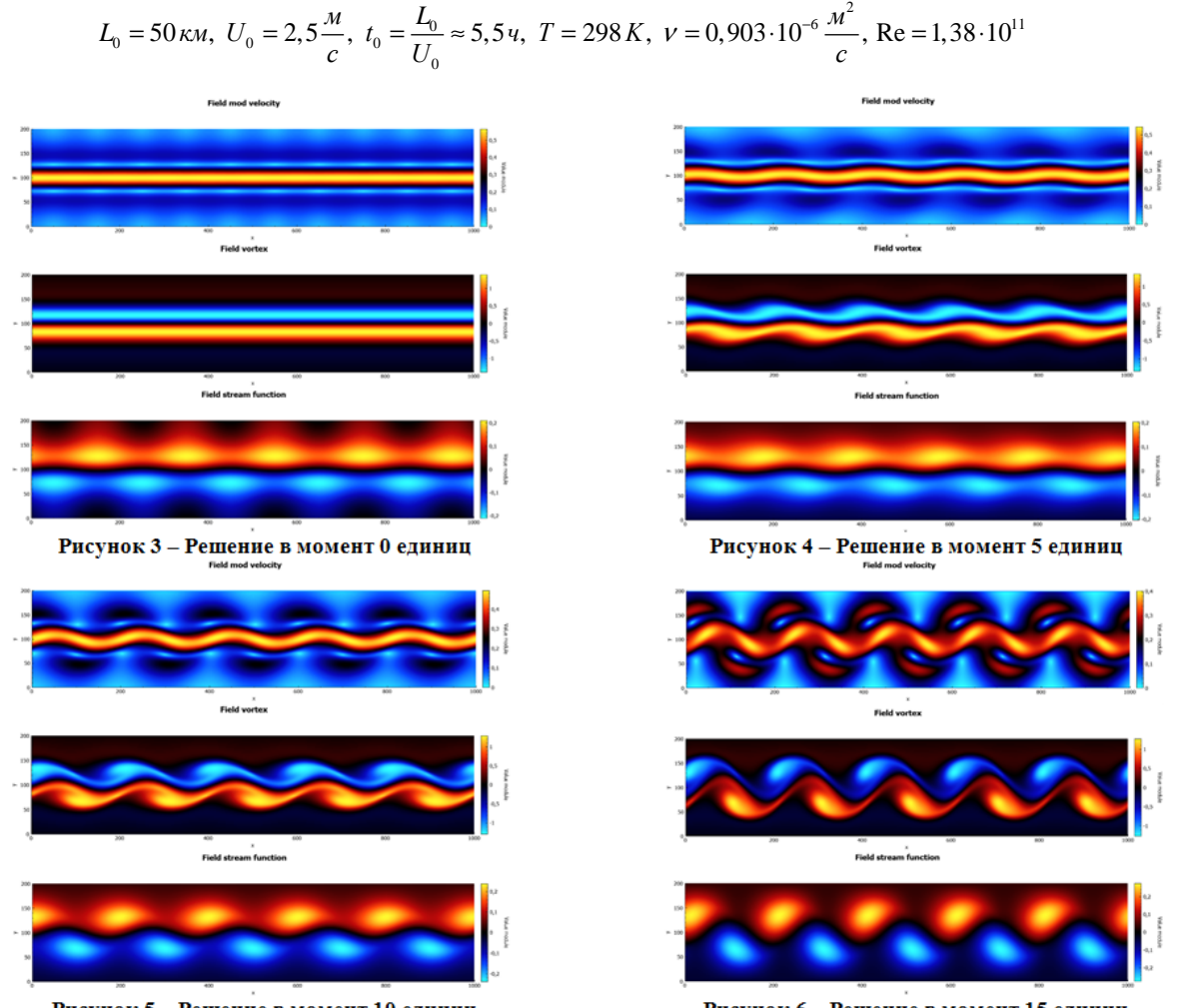

Рисунок 5 - Решение в момент 10 единиц Рисунок 6 - Решение в момент 15 единиц Размеры расчетной области по вертикали 4 единицы (200 км), по горизонтали 20 единиц (1000 км). Сетка с размером ячейки по ОХ и по ОУ равным 0,05 единицы (~2,5 км), шаг по времени 0,02 единицы (~0,11 часа).

Явления, происходящие в океане или атмосфере, были описаны в баротропной модели в переменных вихрь-функция тока, что оказалось удобным приёмом для решения и анализа вихреобразования. Функция тока аналогична потенциалу скорости, однако потенциал скорости существует только в потенциальном (безвихревом) потоке, а функция тока этим условием не ограничена [5]. Однако использование этих переменных исключает возможность обобщения этого метода на пространственные потоки (например, бароклинная неустойчивость), так как он не учитывает полные уравнения движения жидкости и других физические процессы.

Рассмотрены основные условия зарождения вихрей. В первую очередь это наличие большого градиента скорости в профиле потока, нарушения в режиме течения. Также сильно влияет стремление течения иметь определенный характер ламинарный или турбулентный, что зависит от соотношения сил инерции к силе трения и характеризуется числом Рейнольдса.

Для расчетов использовалась явная двухслойная противопотоковая схема и итерационное решение уравнения Пуассона методом Якоби, так как этот метод не вносит схемной асимметрии. В ходе расчетов установлено, что для образования и проявления неустойчивости необходимо задать начальные возмущения. Время развития, которых в полноценные вихревые структуры примерно равно 2-3 суток, а масштаб полученных структур 30-80 км, что близко к наблюдаемому в природе [7]. Наибольшая скорость роста возмущений была достигнута при 5-6 периодах возмущений в данном размере области по горизонтали. При ином периоде возмущений неустойчивость развивалась с меньшей скоростью и меньшего размера.

#### Список литературы

1. Шакина, Н. П. Лекции по динамической метеорологии / Н. П. Шакина. - М. : Триада ЛТД, 2013. - 160 с.

2. Швед, Г. М. Циркуляция атмосферы / Г. М. Швед // Соросовский образовательный журнал. - 1997. - № 3. - С. 75-81.

3. Ryzhkov, Ilya I. On the Boussinesq Approximation in the Problems of Convection Induced by High-Frequency Vibration / Ilya I. Ryzhkov, Yuri A. Gaponenko // Journal of Siberian Federal University. Mathematics & Physics. - 2010. - Vol. 3, № 4. -P. 433-449.

4. Barragy, E. Stream function-vorticity driven cavity solution using p finite elements / E. Barragy, G. F. Carey // Computers & Fluids. - 1997. - Vol. 26,  $N_2$  5. - P. 453-468.

5. Иванов, К. Ф. Механика жидкости и газа. Конспект лекций для студентов механических и энергетических специальностей. Ч. 1: 1 / К. Ф. Иванов, С. В. Сурков. - Одесса: ОГПУ, 1995. - 119 с.

6. Роуч, П. Вычислительная гидродинамика / П. Роуч. - М.: Мир, 1980. - 618 с.

7. Ладыченко, С. Ю. Синоптические вихри в районе залива Петра Великого по спутниковым данным / С. Ю. Ладыченко, В. Б. Лобанов // Исследование земли из космоса. - 2013. - № 4. - С. 3-15.

Numerical modeling of the barotropic instability of the zonal flow was carried out in a program written in C++. The characteristic scales of the phenomenon and the necessary conditions for its origin are obtained. The problem is solved numerically in the variables vortex and stream function. The features that appear during the numerical solution are indicated, namely the growth of errors and the difficulty of choosing initial and boundary conditions.

Хартон Макар Максимович, студент 4-го курса физического факультета, Белорусский государственный университет, Минск, Республика Беларусь, makarkharton@gmail.com.

Научный руководитель - Романов Олег Геннадьевич, кандидат физико-математических наук, доцент, заведующий кафедрой компьютерного моделирования физического факультета, Белорусский государственный университет, Минск, Республика Беларусь, romanov@bsu.by.

#### УДК 535.338.42,539.19

## Н. А. ХУРСЕВИЧ, Д. Д. КАЧКИНА, Е. А. ЖУК, Г. А. ПИЦЕВИЧ ВОЗМУЩЕНИЯ КОЛЕБАТЕЛЬНЫХ СОСТОЯНИЙ В МОЛЕКУЛЕ СО2: **3D МОДЕЛЬ**

Проведено исследование возмущений колебательных состояний в молекуле диоксида углерода с использованием естественных координат. Проведены расчёты 3D поверхности потенциальной энергии (ППЭ) молекулы СО, на уровне теории CCSD(T) / acc - pVOZ. С помощью использованной модели был смоделирован резонанс Ферми и Дарлинг - Деннисона.

Молекула диоксида углерода уже много лет привлекает внимание исследователей, поскольку играет важную роль в процессах формирования климата на Земле и экзопланетах, определяет ход эволюции живых организмов на органический основе и, вместе с тем, является одним из простейших объектов, в которых наблюдаются сильные возмущения колебательных состояний за счет различных резонансов. Теоретические и экспериментальные исследования колебательных спектров молекулы СО, были и остаются в наши дни весьма интенсивными. И хотя на сегодняшний день созданы объемные базы данных по колебательным состояниям молекулы, энергии далеко не всех их них экспериментально определены. Как хорошо известно, любое колебательное состояние можно охарактеризовать четверкой квантовых чисел  $(n_1, n_2, l_1, l_2)$ . Первое и последнее квантовые числа описывают полносимметричное и антисимметричное валентные колебания  $C = O$  связей. Второе и третье квантовые числа характеризуют дважды вырожденное деформационное колебание молекулы  $CO<sub>2</sub>$ . Причиной многих возмущений колебательных уровней энергии является практически точное совпадение энергий невозмущенных уровней (1,0,0,0) и (0,2,0,0). Этот факт обеспечивает первое условие возникновения резонанса. Второе условие требует совпадения симметрий двух взаимодействующих уровней энергии. И если симметрия первой моды  $(\Sigma_{\varrho}^{+})$  не меняется при изменении значения квантового числа  $n_1$ , то соответствующая симметрия второй моды реализуется лишь в случае  $l_2$  равного нулю, что возможно лишь для четных значений  $n_2$ . Центральным вопросом при теоретическом анализе колебательных состояний молекулы остается выбор координат. Например, заманчивое в плане упрощения колебательного уравнения Шредингера желание Лианга и Тсаи [1] использовать декартовы координаты в качестве колебательных, не позволило авторами воспроизвести реализующиеся в молекуле резонансы Ферми. Весьма перспективным в этом плане представляется набор естественных координат. Однако, проблема заключалась в том, как изогнуть линейную молекулу одновременно в двух ортогональных плоскостях на некоторые углы  $\varphi_1$  и  $\varphi_2$ . Возможное решение этой проблемы было представлено в работе [2]. Учитывая, что большинство возмущений колебательных состояний вызвано резонансами Ферми и Дарлинг - Деннисона между обертонами дважды вырожденной деформационной моды и возбужденными состояниями полносимметричной валентной  $C = O$  моды, мы решили ограничиться использованием трех естественных координат: двух деформационных  $\varphi_1, \varphi_2$  и одной валентной – q. Следовательно, мы исключаем из рассмотрения антисимметричную валентную  $C = O$  моду. Учтем теперь, что если  $q_1$  и  $q_2$  – обычные валентные координаты  $C = O$  связей, то координата q определена следующим образом:

$$
q = \frac{1}{\sqrt{2}}(q_1 + q_2).
$$
 (1)

Используя координаты q,  $\varphi_1$  и  $\varphi_2$ , была рассчитана 3D поверхность потенциальной энергии (ППЭ) молекулы  $CO_2$  на уровне теории  $CCSD(T)/acc-pVQZ$ . Значения колебательных координат варьировались в пределах: - 0.5 <  $q$  < 0.5 Å, 140° <  $\varphi_1, \varphi_2$  < 220° с шагом 0.05 Å и 5°, соответственно. Рассчитанная 3D ППЭ в 2D проекциях представлена на рисунке 1.

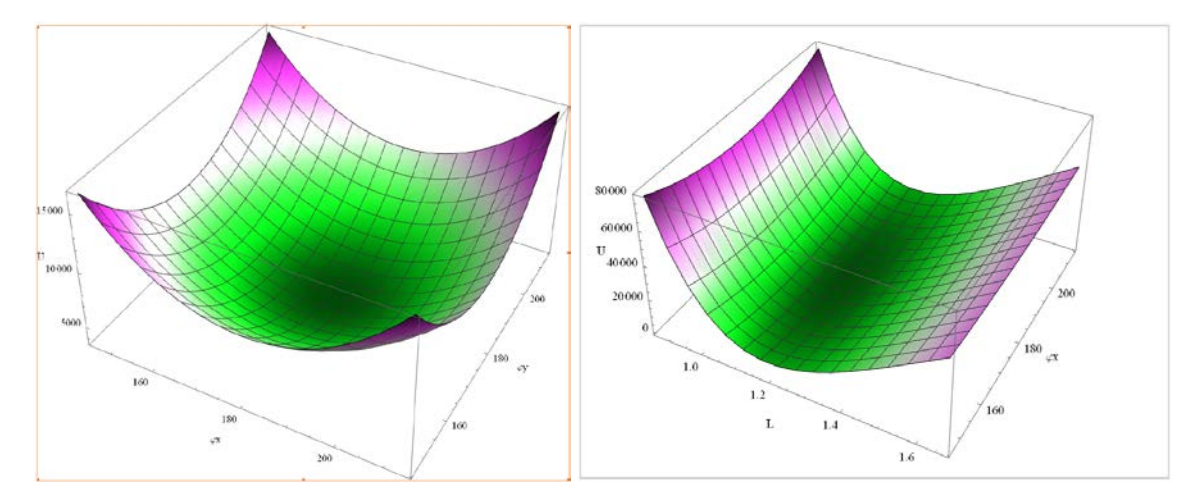

Рисунок 1 – Рассчитанная на уровне теории CCSD(T) / Aug - сс - pVQZ 3D ППЭ молекулы диоксида углерода в 2D проекциях на плоскости ( $\varphi_1, \varphi_2$ ) слева и ( $\varphi_i, q$ ) – справа

Для нахождения энергий стационарных состояний анализируемых мод был сформирован оператор кинетической энергии (2):

$$
-2\left(A - B\cos\varphi\right)\frac{\partial^2}{\partial q^2} - \frac{2}{q^2} \left[ \left(A - B\cos\varphi_1\right)\frac{\partial^2 \Psi}{\partial \varphi_1^2} + \left(A - B\cos\varphi_2\right)\frac{\partial^2}{\partial \varphi_2^2} \right] - \frac{4B}{q} \left[ \sin\varphi_1\frac{\partial^2}{\partial q\partial \varphi_1} + \sin\varphi_2\frac{\partial^2}{\partial q\partial \varphi_2} \right] \tag{2}
$$

где А и В - константы. Численное решение с помощью DVR метода соответствующего колебательного уравнения Шредингера ограниченной размерности позволило получить следующие значения энергий ряда колебательных состояний (см. табл. 1).

|                |                   | Квантовые числа       |                                      | Энергия [ $cm^{-1}$ ]          | Энергия [ $cm^{-1}$ ]     |  |
|----------------|-------------------|-----------------------|--------------------------------------|--------------------------------|---------------------------|--|
| Номер уровня   | n <sub>1</sub>    | n <sub>2</sub>        | l <sub>2</sub>                       | $E_{\scriptscriptstyle{pacv}}$ | $E_{\mbox{\tiny\it SKC}}$ |  |
| 1              | $\boldsymbol{0}$  | $\mathbf{0}$          | $\boldsymbol{0}$                     | $\boldsymbol{0}$               | $\boldsymbol{0}$          |  |
| $\overline{2}$ | $\boldsymbol{0}$  | $\mathbf{1}$          | $+1$                                 | 667.03                         | 667.77                    |  |
| 3              | $\boldsymbol{0}$  | 1                     | $-1$                                 | 667.03                         | 667.77                    |  |
| $\overline{4}$ | 1<br>$\mathbf{0}$ | $\boldsymbol{0}$<br>2 | $\boldsymbol{0}$<br>$\boldsymbol{0}$ | 1282.37                        | 1285.41                   |  |
| 5              | $\boldsymbol{0}$  | $\overline{2}$        | $+2$                                 | 1334.88                        | 1336,67                   |  |
| 6              | $\boldsymbol{0}$  | $\overline{2}$        | $-2$                                 | 1334.88                        | 1336,67                   |  |
| $\tau$         | $\boldsymbol{0}$  | $\boldsymbol{0}$<br>2 | $\boldsymbol{0}$<br>$\boldsymbol{0}$ | 1392.94                        | 1388.21                   |  |
| $\,8\,$        | 0                 | 3                     | $+1$<br>$+1$                         | 1930.48                        | 1932.86                   |  |
| 9              | $\boldsymbol{0}$  | 3                     | $-1$<br>$-1$                         | 1930.48                        | 1932.86                   |  |
| $10\,$         | $\boldsymbol{0}$  | 3                     | $+3$                                 | 2005.05                        | 2006.77                   |  |
| 11             | $\boldsymbol{0}$  | 3                     | $-3$                                 | 2005.05                        | 2006.77                   |  |
| 12             | 0                 | 1<br>3                | $+1$<br>$+1$                         | 2079.31                        | 2076.55                   |  |
| 13             | 0                 | 3                     | $-1$<br>$-1$                         | 2079.31                        | 2076.55                   |  |

Таблица 1 – Рассчитанные на уровне теории CCSD(T) / Aug - cc - pVQZ значения энергий стационарных деформационных колебаний молекулы  $CO$ , с ангармонической 3D поверхностью потенциальной энергии, учитывающей симметричные валентные колебания  $C = O$  связей

Как видно из данных таблицы 1, с помощью использованного подхода удалось смоделировать резонанс Ферми (строки 4 и 7) и Дарлинг – Деннисона (строки 8,9 и 12,13). Расщепление соответствующих взаимодействующих уровней энергии предсказываемое теоретически хорошо согласуется с экспериментальными данными. Более точные результаты, очевидно можно получить с помощью 4D модели, учитывающей, дополнительно, антисимметричную валентную  $C = O$  координату.

#### Список литературы

1. Liang, Z. Determination of vibrational energy levels and transition dipole moments of carbon dioxide molecules by density functional theory / Z. Liang, H.-L. Tsai // Journal of Molecular Spectroscopy, 252 (2008) 108-114.

2. Ангармоническое взаимодействие деформационных колебаний в молекуле  $CO<sub>2</sub> / H$ . А. Хурсевич [и др.] // Физика конденсированного состояния: материалы XXXI междунар. науч.-практ. конф. аспир., магистр. и студ., (Гродно, 13-14 апр. 2023). – Гродно: ГрГУ, 2023. – С. 225-228.

In summarizing, on the basis of two deformation coordinates and one valence coordinate used, a 3D model of the potential energy surface was calculated. Values of the energies of stationary deformation vibrations of the carbon dioxide molecule were calculated. Using this model, it was possible to simulate the Fermi and Darling – Dennison resonance.

Хурсевич Никита Александрович, студент 3-го курса физического факультета, Белорусский государственный университет, Минск, Республика Беларусь, maljajew@gmail.com.

Качкина Дарья Дмитриевна, студентка 4-го курса физического факультета, Белорусский государственный университет, Минск, Республика Беларусь, spooky.alien@mail.ru.

Жук Екатерина Андреевна, студентка 2-го курса физического факультета, Белорусский государственный университет, Минск, Республика Беларусь, yekaterina.zhuk.0505@mail.ru.

Научный руководитель - Пицевич Георгий Александрович, кандидат физико-математических наук, доцент, кафедра физической оптики и прикладной информатики, физический факультет, Белорусский государственный университет, Минск, Республика Беларусь, pitsevich@bsu.by.

УДК 533.9.924:621.793.18

# **ИСПОЛЬЗОВАНИЕ МЕТОДА КОНЕЧНЫХ РАЗНОСТЕЙ ДЛЯ РЕШЕНИЯ ЗАДАЧ ЭЛЕКТРОСТАТИКИ ПРИ ПРОЕКТИРОВАНИИ МАГНЕТРОННОЙ РАСПЫЛИТЕЛЬНОЙ СИСТЕМЫ**

В. В. ШЕКЕЛЕВСКИЙ

В статье рассматривается применение метода конечных разностей для моделирования электростатического поля в магнетронной распылительной системе. Метод конечных разностей позволяет решать уравнение Гаусса для электростатики, что необходимо при решении прикладных задач. Приведено краткое описание реализации метода, а также сравнение с методом конечных элементов.

Магнетронные распылительные системы (МРС) широко используются в промышленности для нанесения тонкопленочных покрытий. В данной работе мы рассмотрим применение метода конечных разностей для решения задач электростатики в магнетронных распылительных системах, что является необходимым условием для расчета движения заряженных частиц над поверхностью мишени, а также задач плазмодинамики.

Магнетронное распылительное устройство состоит из системы электродов, магнитной системы, системы охлаждения и газораспределительной системы. Система электродов необходима для создания разности потенциалов, магнитная система – для создания магнитной ловушки, охлаждающая система – для предотвращения перегрева магнитной системы и других элементов конструкции, а газораспределительная система – для подачи рабочего вещества в зону разряда.

В магнитной системе, магнитные силовые линии проходят между полюсами над поверхностью мишени, образуя аркообразную магнитную ловушку. Это замкнутое магнитное поле позволяет сосредоточить электронную составляющую над поверхностью мишени, где генерируемые ионы распыляют мишень [1].

Магнитная ловушка создает неравномерное распределение ионизированных атомов рабочего газа, изменяя траектории электронов, движущихся от катода к аноду. Эти ионы ускоряются электрическим потенциалом к поверхности мишени и распыляют ее. Зная распределение плотности тока электронов, которые ионизируют рабочий газ над поверхностью мишени, можно оценить профиль распыления мишени и далее рассчитать неравномерность осаждения покрытия на подложке.

Определение пространственного распределения электронов в области над мишенью сводится к решению дифференциального уравнения второго порядка в декартовых координатах при учете действия силы Лоренца и электростатической силы со стороны магнитной и электрической систем.

Уравнение движения определяется следующим выражением:

$$
m \cdot \vec{a} = q(\vec{v} \times \vec{B}) + q \cdot \vec{E}
$$
 (1)

где *m* – масса частицы, кг; *a* – ускорение, м/с<sup>2</sup>; *q* – заряд, Кл; *v* – скорость, м/с; *B* – индукция магнитного поля, Тл; *E* – напряженность электрического поля, В/м.

Для решения этого уравнения необходимо знать значение электрического и магнитного полей в точке нахождения частицы. Существует множество способов их расчета, но основными и наиболее применимыми на практике являются метод эквивалентных зарядов, метод конечных разностей и метод конечных элементов.

В данной работе рассмотрим метод конечных разностей для расчета электрической системы МРС, как компромисс между скоростью вычисления и сложностью реализации с помощью языков программирования, а также приведем сравнение точности вычисления с методом конечных элементов.

Рассмотрим теорему Гаусса в двумерном случае, которая для электростатического поля выражается уравнением

$$
\frac{\partial^2 V(\vec{r})}{\partial x^2} + \frac{\partial^2 V(\vec{r})}{\partial y^2} = -\frac{\rho(\vec{r})}{\varepsilon_0}
$$
 (2)

где  $V$  – потенциал, B;  $\rho$  – плотность заряда, Кл/м<sup>2</sup>.

Напряженность электрического поля определяется как

$$
\vec{E}(\vec{r}) = -\hat{x}\frac{\partial V(\vec{r})}{\partial x} - \hat{y}\frac{\partial V(\vec{r})}{\partial y}
$$
(3)

Сущностью метода конечных разностей является замена производных на их дискретные аналоги, при этом пространство также делается дискретным. Поэтому первым шагом в применении метода конечных разностей является определение сетки, которая представляет собой просто набор пространственных точек, в которых будут

определяться значения потенциала и напряженности электростатического поля. На рисунке 1 показана прямоугольная схема из равномерно расположенных точек, которая фактически и является одной из ключевых определяющих особенностей метода конечных разностей по отношению к методу конечных элементов. Полагая h расстоянием между каждой точкой, лежащей на сетке, можно определить их конечно-разностные аналоги, что описано в работе [2]. Рассмотрим лишь конечный вывод для явно заданной схемы, который выражается уравнением

$$
V(n-1,m) + V(n+1,m) + V(n,m-1) + V(n,m+1) - 4V(n,m) = -\frac{h^2}{\varepsilon_n} \rho(n,m)
$$
\n(4)

Уравнение (14) говорит нам о том, что значение напряжения  $V(n, m)$  зависит только от  $\rho(n, m)$  и четырех его ближайших соседей. Графическое изображение этого показано на рисунке 1. Точность уравнения (14) ограничивается только выбором шага сетки h и при  $h \rightarrow 0$  решение будет сходиться к истинному значению.

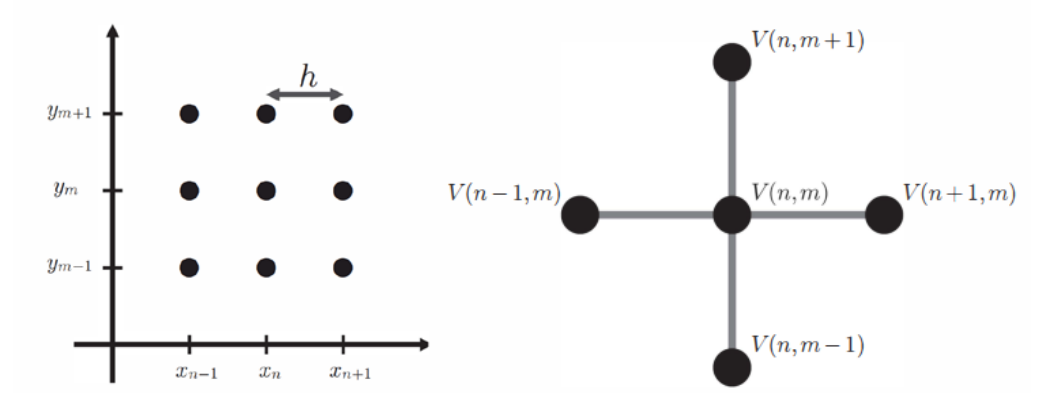

Рисунок 1 - Схема расчетной сетки и пятиточечная схема для значения потенциала в точке

Для трехмерного случая все рассуждения аналогичны, только для каждой точки нужно рассматривать уже 6 соседних точек. Далее необходимо решать уравнение 4 рекурсивно, подставляя вычисленные значения потенциала с предыдущего шага вычисления в следующий, до тех пор, пока не будет достигнута требуемая точность. Данный метод называется методом установления [3].

Для решения данной задачи нами была написана программа с использованием языка программирования Phyton 3.10 и сторонними бесплатными библиотеками для этого языка. Результат вычисления сравнивался с расчетами в Comsol Multiphysics, которая использует метод конечных элементов, для той же модели.

Расчеты проводились для модели круглого магнетрона диаметром 80 мм с плоской мишенью внешний вид которого представлен на рисунке 2. Потенциал катода -600 В, ионный источник в качестве анода заземлен.

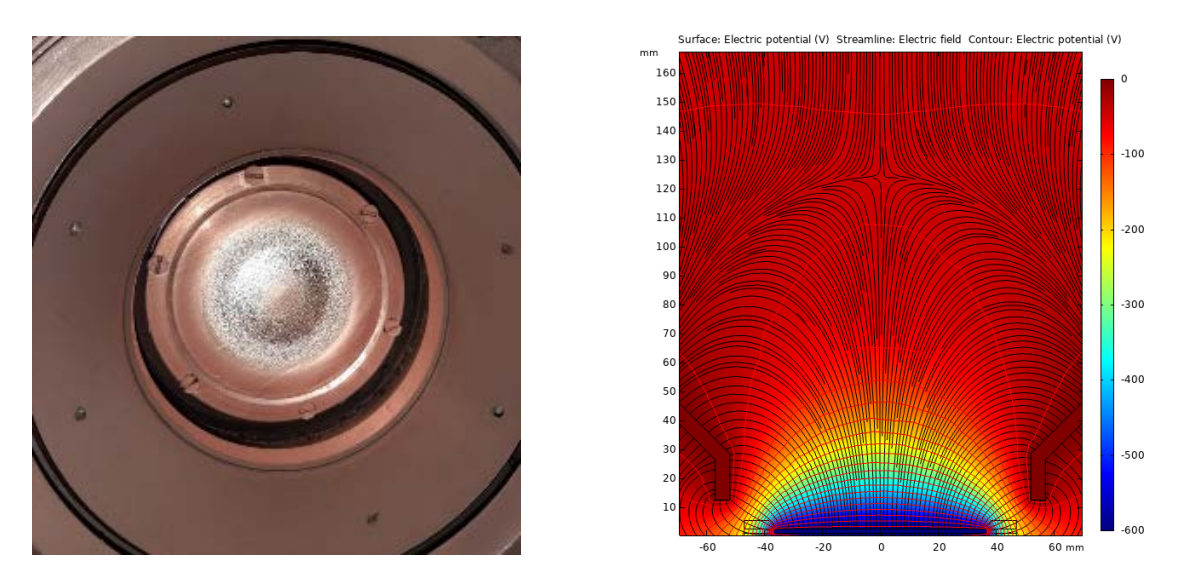

Рисунок 2 - Внешний вид системы в установке с частично распылённой мишенью из меди и графическое отображение потенциала и напряжённости электростатического поля

На рисунке 3 представлено сравнение результатов расчета распределения электростатического потенциала вдоль линии параллельной поверхности мишени на расстоянии 20 мм от нее методом конечных разностей и в программе Comsol Multiphysics.

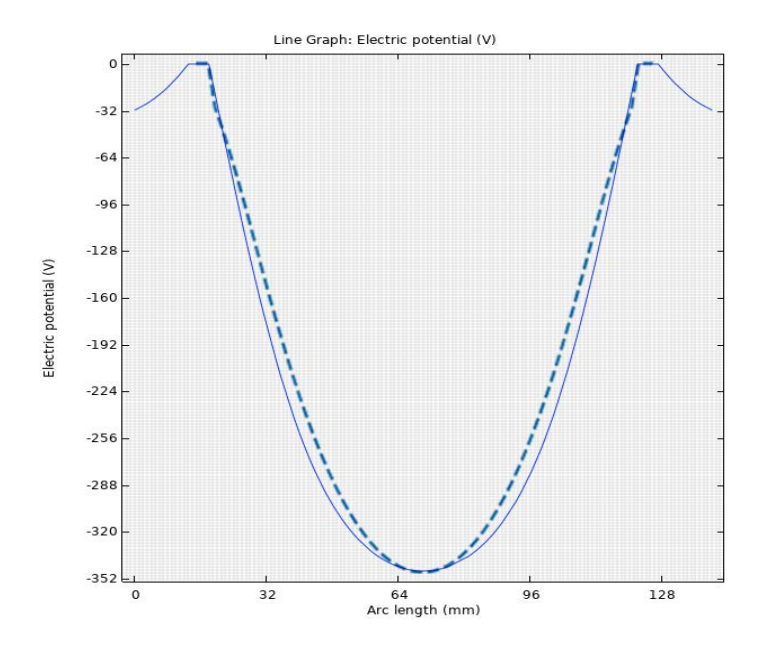

**Рисунок 3 – Сравнение расчётных кривых методом конечных элементов (сплошная) и методом конечных разностей (штриховая)**

Как видно из рисунка, сравнение показывает в целом хорошее соответствие, но имеется погрешность порядка 5 %, что связано с недостаточным размером расчетной области, а также количеством итераций. Расчеты показывают, что для явной схемы необходимо использовать размер расчетной области минимум в 2–3 раза больше, чем рассчитываемые объекты, что накладывает ограничения на используемую память, так как необходимо хранить большее количество точек. Уменьшение размера расчетной области приводит к появлению ошибок в вычислениях, что является нежелательным в задачах, требующих повышенной точности. Неявная схема обладает абсолютной сходимостью [3], но обладает более сложным алгоритмом из-за применения метода прогонки, который нельзя распараллеливать на графических ускорителях в отличии от явной схемы.

Таким образом рассмотрено применение метода конечных разностей для моделирования электростатического поля в магнетронной распылительной системе. Приведено краткое описание реализации метода, а также сравнение с методом конечных элементов. По результатам сравнения показано, что получаемая точность пригодна для решения прикладных задач движения заряженных частиц в электростатических и магнитных полях.

#### *Список литературы*

1. Данилин, Б. С. Магнетронные распылительные системы / Б. С. Данилин, В. К. Сырчин. – М. : Радио и связь, 1982. – 72 с.

2. Nagel, R. Numerical Solutions to Poisson Equations Using the Finite-Difference Method / R. Nagel // IEEE Antennas and Propagation Magazine. – 20014. – Vol. 56, No. 4. – P. 209–224.

3. Кольцова, Э. М. Численные методы решения уравнений математической физики и химии : учеб. пособие для вузов / Э. М. Кольцова, А. С. Скичко, А. В. Женса. – 2-е изд., испр. и доп. – М. : Изд-во «Юрайт», 2024. – 174 с.

This paper discusses the application of the finite difference method to simulate the electrostatic field in a magnetron sputtering system. The finite difference method allows you to solve the Gaussian equation for electrostatics, which is necessary when solving applied problems. A brief description of the implementation of the method is given, as well as a comparison with the finite element method.

*Шекелевский Вадим Владимирович*, аспирант 2-го курса факультета радиотехники и электроники, Белорусский государственный университет информатики и радиоэлектроники, Минск, Республика Беларусь, [ivadim2703@gmail.com.](mailto:ivadim2703@gmail.com) 

Научный руководитель – *Котов Дмитрий Анатольевич*, кандидат технических наук, доцент кафедры микро- и наноэлектроники, Белорусский государственный университет информатики и радиоэлектроники, Минск, Республика Беларусь, [kotov@bsuir.by.](mailto:kotov@bsuir.by)

УДК 004.822-501

## Н. А. ШИМАНСКИЙ, А. В. БАГЛОВ АВТОМАТИЗАЦИЯ ОБРАБОТКИ РЕЗУЛЬТАТОВ ИССЛЕДОВАНИЯ СТРУКТУРЫ НАНОМАТЕРИАЛОВ С ИСПОЛЬЗОВАНИЕМ МЕТОДОВ **BIG DATA & MACHINE LEARNING**

Предложена концепция реализации программного комплекса для обработки результатов рентгеновского дифракционного анализа, минимизирующая необходимость ручной сверки и оценки полученных данных, соединяющая интерактивный пользовательский интерфейс и облачные вычислительные мощности и нейронные сети. Результаты использования прототипа комплекса демонстрируют значительную оптимизацию затрат времени исследователей на обработку и анализ экспериментальных данных. Обсуждается возможность интеграции решения с иными видами спектрального анализа и внедрение глобальной сети хранения, анализа и обмена данных исследуемых наноматериалов.

Современные вычислительные возможности, в том числе благодаря быстроразвивающимся облачным ресурсам, позволяют автоматизировать решение исследовательских задач на принципиально новых уровнях, с использованием нейронных сетей и методов машинного обучения (Big Data, Machine Learning). Помимо предсказания строения и свойств наноматериалов [1], средства автоматизации позволяют решать широкий ряд материаловедческих задач, способствуя снижению временных и трудовых затрат, что особенно актуально в рамках стратегии «Наука и технологии: 2018–2040» и внедрения концепции Университета 3.0 [2]. Такие подходы способствуют созданию глобальных баз данных для хранения обработанных и верифицированных результатов эксперимента, предоставляя возможности поиска и сравнения данных исследователям по неограниченному каталогу практически в реальном времени, без использования «ручных» режимов обработки. Рассмотрим распространенный метод анализа структуры материалов - метод дифракции рентгеновских лучей (XRD, от англ. X-Ray Diffraction - дифракция рентгеновских лучей), позволяющий получить ряд сведений и кристаллической структуре и фазовом составе исследуемых образцов. Традиционно исследователь вынужден тратить значительное время для анализа данных XRD - дифрактограмм, сверяясь с эталонными таблицами и вручную рассчитывая параметры анализируемых спектров. Существуют специализированные научные программы, предназначенные для автоматизированного анализа дифрактограмм, имеющие собственные базы данных для сравнения, однако, такие программы чаще всего работают по лицензионному принципу, и помимо этого имеют ограничения на возможности и доработки функциональных возможностей программ под актуальные потребности пользователей (проприетарный характер). Для оптимизации работы с экспериментальными данными был предложен комплексный подход на основе бесплатного доступа, сочетающий в себе возможности оптимизации и ускорения процесса анализа дифрактограмм, сохранения результатов обработки и предоставления доступа к ним широкому кругу пользователей как в свободном режиме, так и с разграничением прав (к примеру, для постановки лабораторных и практических работ). Разработка началась в 2023 г. на кафедре физики твердого тела и нанотехнологий физического факультета Белорусского государственного университета. Проект ставит перед собой цель предложить облачное решение в виде удобного пользовательского интерфейса (UI, от англ. «User Interface») для загрузки, оценки и анализа дифрактограмм, соединяющее пользователей по всему миру. Интерфейс позволяет проводить автоматизированную обработку пользовательских или находящихся в базе дифрактограмм: удалить шум на графике, выровнять базовую линию шума, провести автоматический поиск пиков дифрактограммы и их позиций, а также провести аппроксимацию всех найденных или заданных пиков с применением функции Гаусса (Лоренца, псевдо-Фойгта), для чего в программе реализуются методы математического моделирования. Также можно произвести автоматический расчет параметров пиков - амплитуда без учета шума при скорректированной базовой линии, полуширины - результаты отображаются на самом графике в виде наложений. Существует возможность добавления к графическому отображению дифрактограммы различных пользовательских пометок, комментариев, которые также могут быть сохранены для просмотра другими пользователями. Обработанные дифрактограммы сохраняются в облачной базе данных. Пользователи имеют возможность делиться графиками в режиме реального времени. Ключевой особенностью разрабатываемого приложения является возможность сопровождения каждого идентифицированного пика такими метаданными, как химический состав, фаза вещества, концентрация, и т.д. Это позволяет использовать для повышения точности и сокращения времени интерпретации такой современный подход, как машинное обучение. Так например обработанные дифрактограммы, имеющие полное и подтвержденное описание идентифицированных пиков и отмеченные как эталонные, используются в специальном модуле проекта (Python, фреймворк Tensorflow AI) для обучения нейронной сети, которая впоследствии сможет предсказывать состав исследуемого материала с большой достоверностью на основании накопленных данных и проведенных циклов обучения нейронной сети. На рисунке 1 продемонстрирован пользовательский интерфейс программы в режиме сканирования.

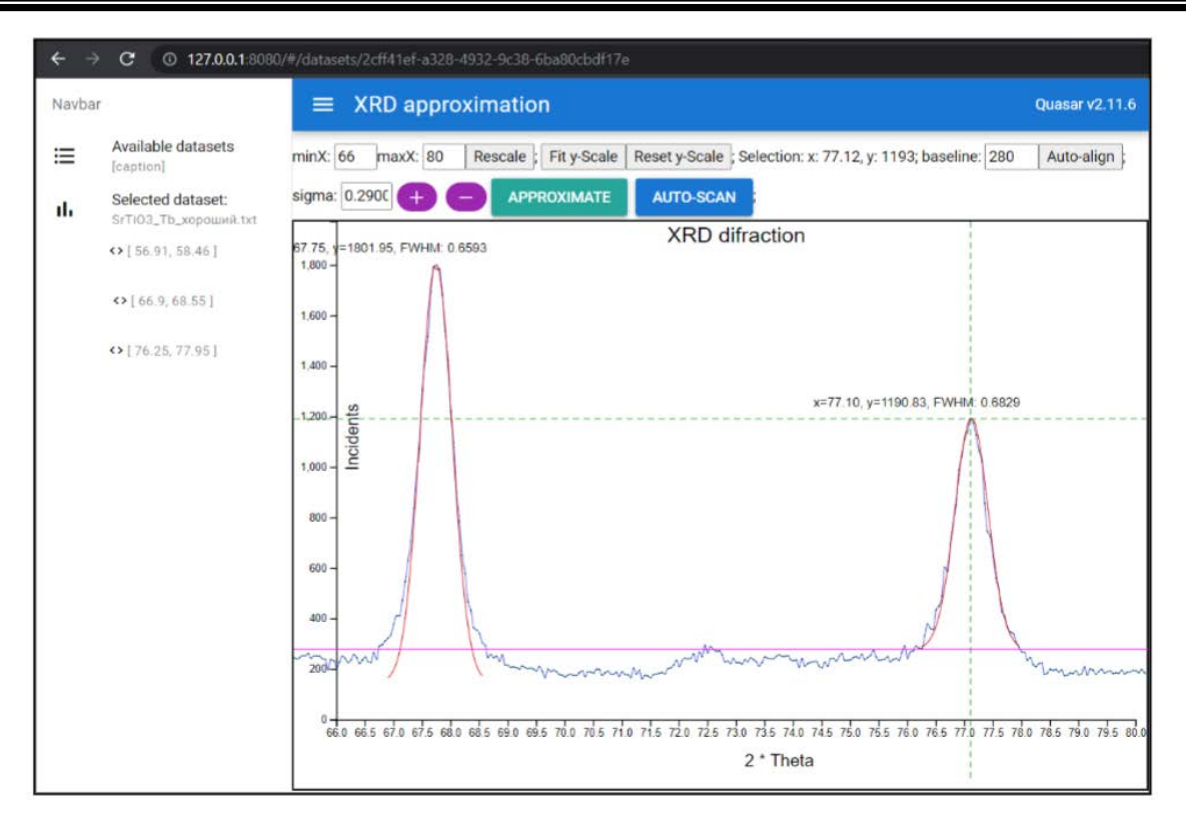

Рисунок 1 - Режим автоматизированного поиска спектральных пиков с учётом шума базовой линии

Современные объемы обрабатываемых данных, а также скорость их распространения все чаще требуют подходов Big Data (таких как Data Warehouses / Data Lakes), поскольку традиционные базы данных перестают демонстрировать устойчивую возможность обработки и анализа данных по мере роста их объема в хранилищах. Классические реляционные (а также NoSQL) базы демонстрируют высокие скорости записи и чтения данных, а также их чрезвычайную консистентность, но испытывают особенные трудности работы с данными в тех случаях, когда хранилище данных возрастает до определенных пределов (пета, экзабайты) и должно быть распределено. В таких случаях операции параллельного чтения/записи могут значительно замедляться, что в конечном итоге приводит к перегрузке и полному отказу сервисов. Платформа создаваемого решения учитывает эти трудности и представляет собой совокупность облачных вычислительных сервисов глобального провайдера Amazon Web Services (AWS), что подразумевает высокую доступность и отказоустойчивость для пользователей во всех регионах планеты.

Сервис AWS Cognito осуществляет хранение, администрирование и делегирование прав доступа для учетных записей пользователей платформы. AWS CloudFormation реализует облачный сервис для обработки запросов пользователей, AWS S3 (Data Lake) агрегирует загружаемые дифрактограммы в пул данных, сервис AWS Redshift способен каталогизировать табличные данные из исходного озера, и предоставлять SQL аналитику в режиме практически реального времени. AWS Athena визуализирует выборки этих данных, позволяя создавать параметрические реестры исследуемых наноматериалов, для дальнейшей автоматизированной оценки с помощью нейронных сетей. Общий вид конфигурации платформы приведен на рисунке 2.

Реализованные в приложении методы математического моделирования показывают достаточно высокую точность в оценке распределения и позиционирования пиков в XRD спектрах. Эта точность может быть повышена за счет увеличения итераций (циклов) при построении аппроксимации пика. Такое увеличение хотя и влечет за собой дополнительное потребление вычислительной мощности, но способно значительно ускорять стадию автоматического анализа дифрактограмм. Применяемый подход машинного обучения позволяет практически мгновенно получать предположения о составе исследуемого наноматериала с помощью библиотеки накопленных пользовательских данных и обучаемой нейронной сети. Достоверность таких прогнозов искусственного интеллекта растет по мере накопления материала в облачной базе данных, а в качестве стартового набора могут быть использованы эталонные дифрактограммы, сгенерированные специализированными научными программами (например, Vesta и др.). Следует отметить, что автоматическая оценка дифрактограмм, с точки зрения временных затрат на анализ полученных данных, значительно превосходит традиционную (ручную), а преимуществом разрабатываемого проекта по сравнению с существующими будет являться постоянное пополнение пользовательской базы данных и обучаемость.

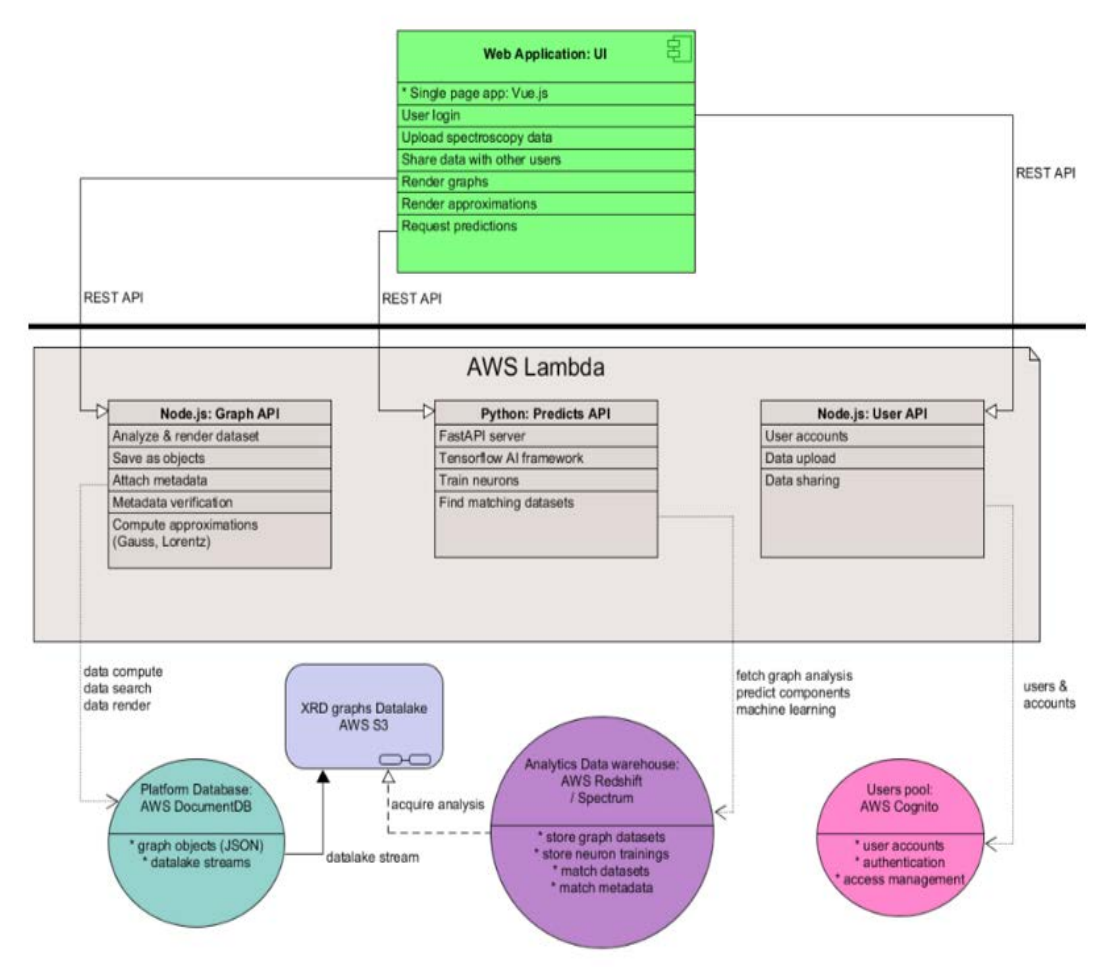

**Рисунок 2 – Высокоуровневая диаграмма взаимодействия** *AWS* **подсистем платформы с пользовательским интерфейсом**

Выборочная оценка затраченного времени для исследования типовой дифрактограммы на примере постановки практической работы в учебной группе показывает, что в среднем для полного анализа дифрактограммы в ручном режиме требуется от 2 часов, с использованием демо-версии лицензируемого платного пакета Match! от 20 мин., то платформе требуется в среднем 12–18 секунд для проведения автоматического анализа такой же дифрактограммы, при этом в автоматическом режиме будет произведено устранение шумов, корректировка базовой линии и прочих артефактов.

#### *Список литературы*

1. Xie, T. Crystal graph convolutional neural networks for an accurate and interpretable prediction of material properties / T. Xie, J. Grossman // Physical Review Letters. – 2018. – Vol. 120. – Р. 145301-1–145301-6.

2. Стратегия «Наука и технологии: 2018–2040» [Электронный ресурс]. – Режим доступа: https://nasb.gov.by/congress2/ strategy\_2018-2040.pdf. – Дата доступа: 10.02.2024.

The proposal suggests implementing a software system that processes X-ray diffraction analysis results, minimizing the need for manual reconciliation and evaluation of data. The system connects an interactive user interface with cloud computing power and neural networks. The prototype of the system has demonstrated significant optimization of researchers' time spent on processing and analyzing experimental data. The possibility of integrating the solution with other types of spectral analysis and implementing a global network for storing, analyzing, and sharing data of investigated nanomaterials is discussed.

*Шиманский Никита Андреевич,* ведущий инженер-программист компании IDA Technologies ПВТ, Минск, Республика Беларусь, [nikita.shymanski@gmail.com.](mailto:nikita.shymanski@gmail.com)

*Баглов Алексей Викторович,* старший научный сотрудник НИЛ энергоэффективных материалов и технологий физического факультета, Белорусский государственный университет, Минск, Республика Беларусь.

Научный руководитель *– Хорошко Людмила Сергеевна*, кандидат физико-математических наук, доцент, ведущий научный сотрудник НИЛ энергоэффективных материалов и технологий физического факультета, Белорусский государственный университет, Минск, Республика Беларусь, khoroshko@bsu.by.

### УДК 535.3

### Е. Д. ШЛАПИК

## **ОПРЕДЕЛЕНИЕ НЕЛИНЕЙНЫХ СОСТАВЛЯЮЩИХ ИЗМЕНЕНИЯ ПОКАЗАТЕЛЯ ПРЕЛОМЛЕНИЯ НПСП МЕТОДОМ Z-СКАНИРОВАНИЯ**

Экспериментально исследовано изменение рефракции нанопористого стекла с полимером и красителем – порфирином цинка – при пикосекундной длительности возбуждения методом *z*-сканирования. Определены составляющие изменения показателя преломления, пропорциональные первой и второй степени интенсивности возбуждающего излучения.

Создание новых эффективных лазерных сред на основе нанопористого стекла с полимером и красителем (НПСП) предполагает изучение их нелинейных свойств, позволяющих определять границы интенсивностей излучений в пределах которых соответствующие среды и используемые в них активные наполнители обеспечивают стабильность своих характеристик в установленных условиях их эксплуатации [1; 2]. Для активных лазерных сред важно, чтобы указанные нелинейные свойства проявлялись при возможно больших интенсивностях излучения. Наряду с этим, изучение нелинейных свойств новых сред актуально при их использовании в качестве устройств, используемых для управления излучением. При этом знание нелинейных характеристик указанных сред имеет важное значение, так как актуален вопрос о взаимосвязи структуры и состава НПСП с активным наполнителем и нелинейно-оптическими характеристиками данных сред.

Выполнены экспериментальные исследования нелинейно-оптических свойств образца нанопористого стекла с полимером (НПСП) и красителем порфирином цинка при импульсном пикосекундном возбуждении излучением второй гармоники  $Nd^{3+}$ : YAG лазера (длительность импульса – 70 пс).

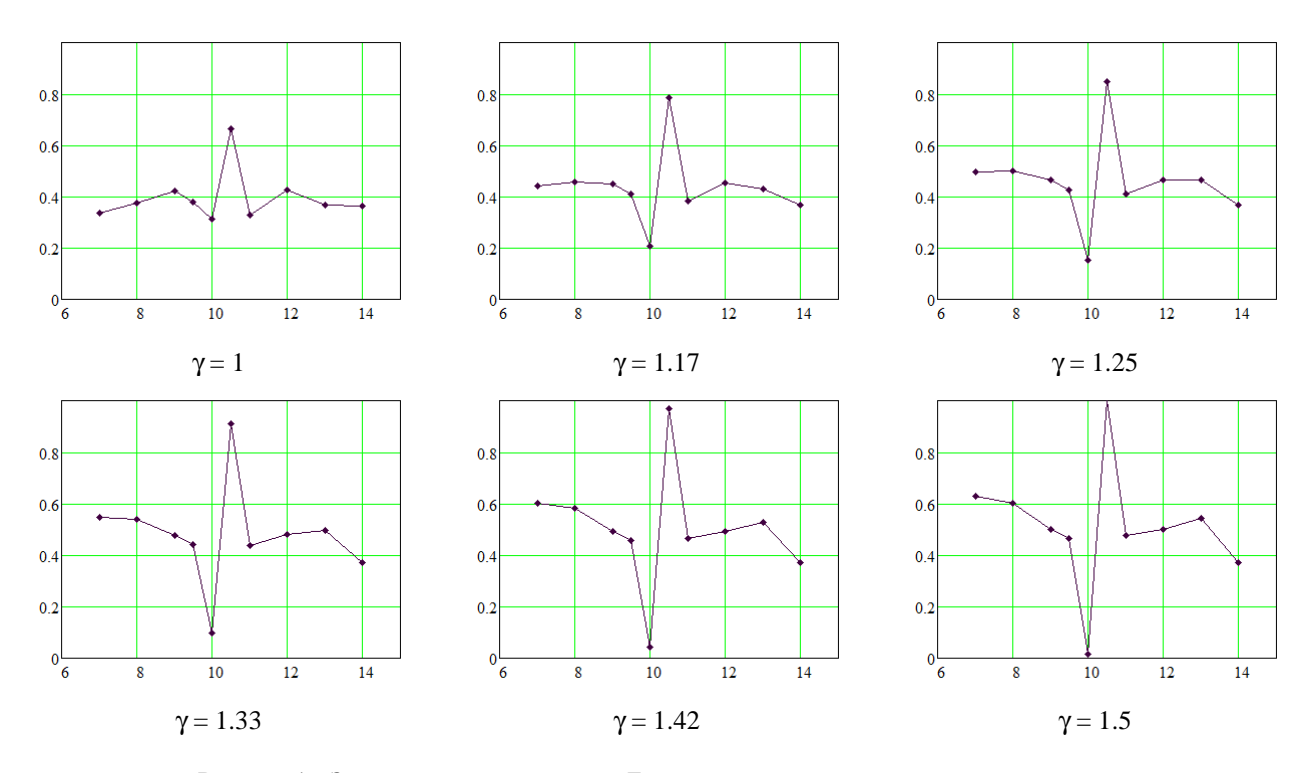

**Рисунок 1 – Зависимость пропускания** *Т* **от** *z* **координаты при различных значениях нормированной интенсивности**

Обработка приведённых зависимостей позволяет определить такие параметры образца как максимальное пропускание  $T_{max}$ , минимальное пропускание  $T_{min}$ , изменение пропускания  $\Delta T$ , изменение фазы волны на выходе образца  $\Delta\Phi$ , изменения показателя преломления  $\Delta n$ .

Максимальное пропускание образца с ростом интенсивности увеличивается, в то время как минимальное уменьшается практически до нуля уже при  $I = 1.58 I_0$ . Зависимость пропускания  $T_{max}$  и  $T_{min}$  от нормированной интенсивности излучения приведена на рисунке 2*а*.

Максимальное изменение пропускания  $\Delta T$  с увеличением нормированной интенсивности увеличивается при использованных условиях практически в три раза. Вычисленные изменения фазы волны на выходе образца также значительно увеличивается с ростом интенсивности, рисунок 2*б*.

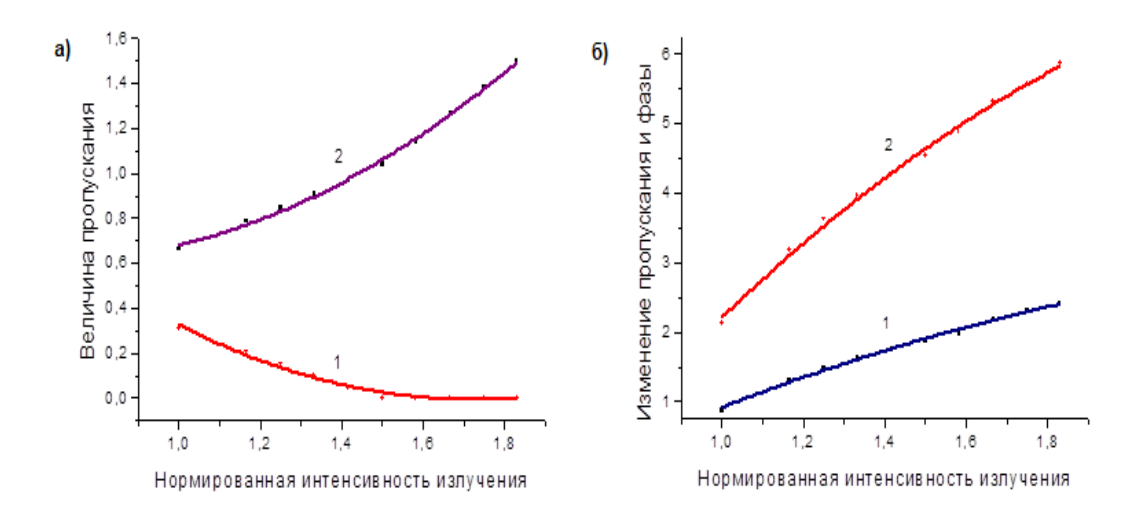

Рисунок 2 – а) зависимость пропускания  $T_{max}$  (кривая 2) и  $T_{min}$  (кривая 1) от нормированной интенсивности излучения; б) зависимость изменения пропускания ∆Т (кривая 1) и изменения фазы ∆Ф (кривая 2) от нормированной интенсивности излучения

Изменения  $\Delta n$ , соответствующие указанным изменениям величины фазы  $\Delta \Phi$  также увеличиваются, что видно из рисунка 3.

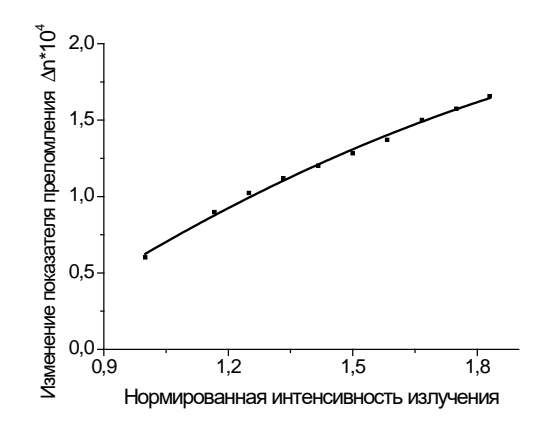

Рисунок 3 - Зависимость изменения ∆и от нормированной интенсивности излучения

Увеличение Ап достаточно большое, почти в три раза, которое достигается при возрастании интенсивности излучения в 1,8 раза.

Полученная зависимость пропускания образца НПСП, измеренная методом Z -сканирования с диафрагмой обнаружила несимметричный характер, рисунок 1, что указало на наличие более сложной, чем кубическая нелинейности по полю излучения [3].

Для выяснения величины изменения показателя преломления в поле лазерного излучения высокой интенсивности **Дл** была представлена состоящей из двух составляющих, зависящих от интенсивности:

$$
\Delta n = \Delta n_1 + \Delta n_2 = \gamma_1 I + \gamma_2 I^2. \#(1)
$$

Из зарегистрированного изменения пропускания образца НПСП были определены величины изменения пропускания при двух значениях интенсивности  $\Delta T_1$  и  $\Delta T_2$ , которые однозначно связаны с изменением показателя преломления  $\Delta n$  соотношением:

$$
\Delta \Phi = k \Delta n L_{\rm eff}, \#(2)
$$

где  $k$  – волновое число,  $L_{\text{aff}}$  – эффективная длина кристалла, зависит от толщины поглощающего слоя *L* и величины линейного поглощения  $\alpha$ .

Исходя из выражения (2), учитывая соотношения (1) была записана система линейных алгебраических уравнений относительно величин  $\gamma_1$  и  $\gamma_2$ ,

$$
\Delta \Phi_1 = k(\gamma_1 I_1 + \gamma_2 I_1^2) L_{\text{eff}}; \#(3)
$$
  

$$
\Delta \Phi_2 = k(\gamma_1 I_2 + \gamma_2 I_2^2) L_{\text{eff}}; \#(4)
$$

что позволяло определить составляющие изменения показателя преломления **An**. Изменения фазы световой волны, прошедшей образец  $\Delta\Phi_1$  и  $\Delta\Phi_2$  связаны с величиной изменения пропускания следующим соотношением

$$
\Delta T = 0.406(1-S)^{0.25} |\Delta \Phi|, \#(5)
$$

где  $S$  – величина апертуры пучка излучения. Данная величина  $S$  находилась из геометрических размеров коллимированного пучка, ограниченного диафрагмой диаметром 6 мм. Фокусное расстояние фокусирующей пучок линзы составляло 100 мм.

Численное решение уравнений (3), (4) позволило определить составляющие  $\Delta n_z$  и  $\Delta n_z$ , зависимости которых от интенсивности излучения приведены на рисунках 4а и 4б, соответственно.

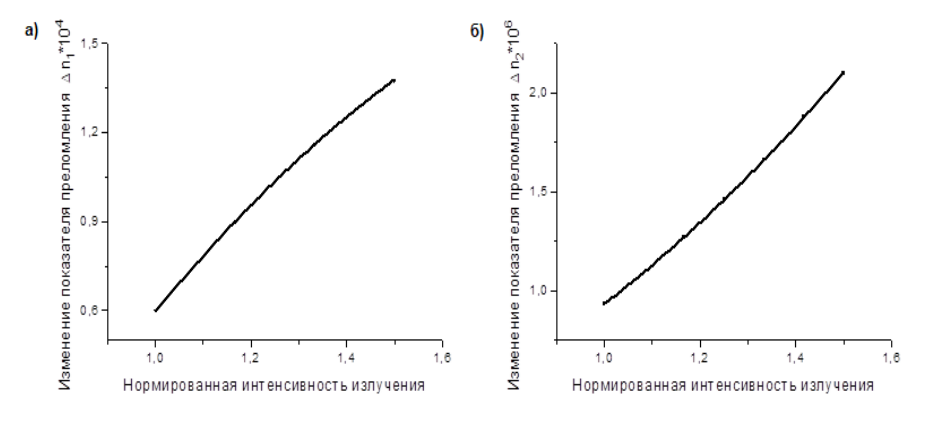

Рисунок 4 − а) Зависимость изменения составляющей ∆n<sub>1</sub> от нормированной интенсивности излучения; б) Зависимость изменения составляющей **Ан**<sub>2</sub> от нормированной **интенсивности излучения**

Изменение величин  $\Delta n_1$  и  $\Delta n_2$  увеличивается с ростом интенсивности, однако скорость нарастания  $\Delta n_1$ с ростом интенсивности уменьшается, в то время как скорость нарастания  $\Delta n_2$  – увеличивается. Составляющая  $\Delta n_z$ значительно меньше составляющей  $\Delta n_1$  (примерно в 70 раз).

#### *Список литературы*

1. Нелинейное поглощение лазерного излучения фталоцианинами цинка и свинца и порфирином цинка, находящимися в композитной матрице нанопористое стекло – полимер / сост.: С. М. Долотов [и др.] // Квантовая электроника – 2012. – № 1. – С. 39–40.

2. Курстак, В. Ю. Определение нелинейных составляющих показателя преломления композита PcPb при пикосекундном возбуждении / В. Ю. Курстак, С. С. Ануфрик, Л. М. Колдунов // Квантовая электроника : материалы XIV междунар. науч.-техн. конф., Минск, 21–23 нояб. 2023 г. – Минск : БГУ, 2023. – С. 79–83.

3. Sheik-Bahae, М. Sensitive Measurement of Optical Nonlinearities Using a Single Beam / M. Sheik-Bahae, A. Said, W. Tai-Huei, D. Hagan, E. Van Stryland // Journal of Quantum Electronics. – 1990. – Vol. 26, № 4. – P. 760–763.

The change in the refraction of nanoporous glass with a polymer and a dye – zinc porphyrin – was experimentally studied at a picosecond excitation duration using the z-scan method. The components of the change in the refractive index, proportional to the first and second degrees of the intensity of the exciting radiation, are determined.

*Шлапик Егор Дмитриевич*, Гродненский государственный университет имени Янки Купалы, Гродно, Республика Беларусь, [shlapik\\_ed\\_20@student.grsu.by.](mailto:shlapik_ed_20@student.grsu.by)

Научный руководитель *– Курстак Владислав Юзефович*, кандидат физико-математических наук, доцент, Гродненский государственный университет имени Янки Купалы, Гродно, Республика Беларусь.

УДК 004.453

### В. В. ЮДИН

## **РАЗРАБОТКА ТЕЛЕГРАМ-БОТА ДЛЯ УВЕДОМЛЕНИЯ СТУДЕНТОВ ОБ ИЗМЕНЕНИЯХ НА ОБРАЗОВАТЕЛЬНОМ ПОРТАЛЕ ГРОДНЕНСКОГО ГОСУДАРСТВЕННОГО УНИВЕРСИТЕТА ИМЕНИ ЯНКИ КУПАЛЫ**

Рассмотрен проект телеграм-бота, который предназначен для уведомления студентов об изменениях на образовательном портале Гродненского государственного университета имени Янки Купалы. Также описаны основные функции, преимущества и технологии, используемые при разработке бота.

Образовательный портал – это веб-сайт, который предоставляет доступ к различным образовательным ресурсам, таким как расписание занятий, оценки, задания, материалы курсов и т. д. Образовательные порталы могут быть созданы для разных уровней и направлений образования, таких как школы, колледжи, университеты. Образовательные порталы имеют ряд преимуществ, таких как удобство получения информации, персонализация, интерактивность, совместная работа и т. д. Однако образовательные порталы также имеют ряд недостатков, таких как нестабильность работы, сложность навигации, отсутствие своевременной информации и т. д.

Одним из примеров образовательного портала является портал Гродненского государственного университета имени Янки Купалы. Это единый информационный ресурс, на котором в комплексе представлены организационные и учебно-методические материалы, полностью обеспечивающие учебный процесс. На портале можно найти учебно-методические комплексы по всем учебным дисциплинам: учебные программы, презентации и тексты лекций, планы практических занятий и методические рекомендации к ним, задания для управляемой самостоятельной работы, вопросы к экзаменам и зачетам; видео- и аудиоинформация; электронная библиотека и многое другое [1].

Однако портал Гродненского государственного университета имени Янки Купалы не уведомляет студентов об изменениях, которые могут быть важны для их учебы, таких как получение новых оценок, изменение расписания, сроки сдачи работ и т. д. Для решения этих проблем был разработан проект телеграм-бота, который позволяет студентам быть более организованными и информированными. Telegram – это популярный мессенджер, который имеет более 700 миллионов пользователей по всему миру [2]. Telegram отличается от других мессенджеров высокой скоростью, безопасностью, приватностью и многофункциональностью. Telegram позволяет обмениваться текстовыми сообщениями, аудио, видео, фото, документами и другими файлами, а также создавать групповые чаты, каналы, опросы, стикеры и т. д. Телеграмм-бот – это просто учетная запись Telegram, управляемая программным обеспечением, а не людьми. Они могут делать что угодно – обучать, искать, транслировать, напоминать, интегрироваться с другими сервисами или даже передавать команды в Интернет [3].

Проект телеграм-бота заключается в том, что бот отправляет студентам уведомления обо всех изменениях на образовательном портале Гродненского государственного университета имени Янки Купалы, а именно в личном кабинете студента. К этим изменениям относятся получение оценок, изменения в расписании, пропуски на занятиях и т.д. Также бот умеет информировать о сроках управляемой самостоятельной работы студентов, если до закрытия мало времени. Бот также умеет показывать важные события и домашние задания в расписании, которые студенты могут добавлять. Например, студент группы может добавить информацию, что на следующей неделе будет самостоятельная работа по каким-либо предметам, дополняя эту информацию различными материалами для подготовки. Эту информацию увидят все студенты группы в расписании. Бот работает в режиме реального времени и проверяет наличие изменений на портале каждые 10 минут. В связи с этим, если сайт образовательного портала в данный момент не работает, то пользователь всё равно сможет получить доступ к последним известным данным. Для того, чтобы пользоваться ботом, студенту нужно активировать его командой /start и указать логин и пароль от образовательного портала. Бот не использует закрытые базы данных университета, а только подключается к образовательному порталу, напрямую используя логин и пароль пользователя с его разрешения. Бот хранит информацию в зашифрованном виде на локальном сервере. Пользователь также всегда может удалить свои данные из локальной базы бота через команду /delete\_data. На рисунке 1 вы можете видеть, как телеграмм-бот будет оповещать об изменении в расписании.

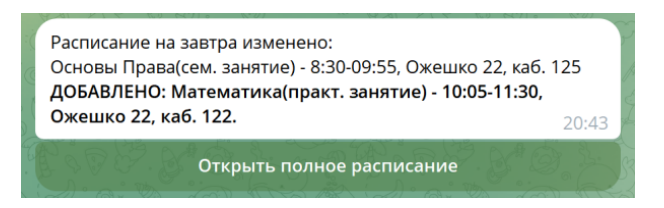

**Рисунок 1 – Пример оповещения пользователя**

Бот использует язык программирования Python с библиотекой aiogram, что позволяет быстро получать нужные данные с портала и отправлять сообщения пользователям. Aiogram – это современная и простая в использовании библиотека для создания телеграм-ботов, которая поддерживает асинхронное программирование. Асинхронное программирование – выполнение процесса в неблокирующем режиме системного вызова, что позволяет потоку программы продолжить обработку [4]. Aiogram был выбран как за основную библиотеку для обращения к Telegram, т. к. она обновляется быстрее, широко поддерживается сообществом рарзработчиков и поддерживает асинхронное программирование. Также бот использует Perspective API от Google для модерации контента, который добавляют студенты в расписание. Perspective API – это сервис, который позволяет оценивать качество текста, а также выявлять оскорбления, ненависть, спам и т. д. Бот фильтрует нежелательный контент и не позволяет его публиковать в расписании [5].

Бот в данный момент использует базу данных SQLite с шифрованием AES-256 для полной безопасности данных. SQLite – это легковесная и встраиваемая база данных, которая не требует отдельного сервера и поддерживает SQL-запросы. AES-256 – это алгоритм симметричного шифрования, который обеспечивает высокий уровень защиты данных.

Телеграмм-бот является актуальным и полезным проектом, который решает ряд проблем, связанных с использованием образовательного портала Гродненского государственного университета имени Янки Купалы студентами. Бот обеспечивает студентам своевременную и достоверную информацию об изменениях на портале, а также возможность публикации важных событий и заданий в рамках своей группы. Бот использует современные и надежные технологии, которые обеспечивают высокую производительность, безопасность и модерацию контента. Проект телеграм-бота имеет не только теоретическое, но и практическое значение, так как он способствует повышению качества и эффективности учебного процесса. Бот может быть использован как дополнительный инструмент для организации и контроля учебной деятельности студентов, а также как средство повышения их мотивации и ответственности.

#### *Список использованных источников*

1. Образовательный портал ГрГУ [Электронный ресурс]. – Режим доступа: https://edu.grsu.by/ downloadFile.php?file=files% 2Fhelp%2F19098\_2.pdf. – Дата доступа: 24.12.2023.

2. 700 Million Users and Telegram Premium [Электронный ресурс] // telegram.org. – 2022. – Режим доступа: [https://telegram.org/blog/700-million-and-premium.](https://telegram.org/blog/700-million-and-premium) – Дата доступа: 24.12.2023.

3. Telegram Bot Platform [Электронный ресурс] // telegram.org. – 2015. – Режим доступа: https://telegram.org/blog/botrevolution. – Дата доступа: 24.12.2023.

4. Асинхронность в программировании [Электронный ресурс] // tproger.ru – 2018. – Режим доступа: https://tproger.ru/articles/asynchronous-programming. – Дата доступа: 24.12.2023.

5. Perspective API [Электронный ресурс] // perspectiveapi.com. – 2023. – Режим доступа: https://perspectiveapi.com. – Дата доступа: 24.12.2023.

This paper examines the project of a telegram bot, which is designed to notify students about changes on the educational portal of the Yanka Kupala State University of Grodno. The main functions, advantages and technologies used in the development of the bot are also described.

*Юдин Витовт Валерьевич*, студент 1 курса физико-технического факультета, Гродненский государственный университет имени Янки Купалы, Гродно, Республика Беларусь, yudin.vitovt@gmail.com.

*Научный руководитель – Жарнова Ольга Александровна*, кандидат технических наук, доцент, доцент кафедры теоретической физики и теплотехники физико-технического факультета, Гродненский государственный университет имени Янки Купалы, Гродно, Республика Беларусь, [zharnova\\_oa@grsu.by.](mailto:zharnova_oa@grsu.by)